SPECIAL<br>FUTURE ISSUE

you'll buy sound music modems

**Mhat** 

**Top C16 games** and more for the **Plus/4...** 

**Memory for** the 128..

**SOSGIFICATIONS** 

**CCI Mega**reviews the latest and greatest 64 games...

**Special tips** for the 64 and C16...

**Basic for** absolute **beginners and** much, much more get the +!

**SEE INSIDE FOR** 

**MONEY-OFF VOUGHERS** 

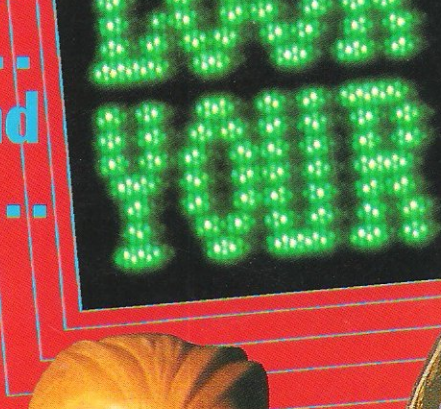

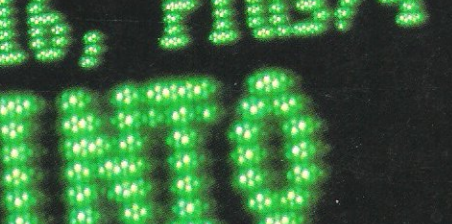

**大学 大学** 

33.50

'n

Hi! I'm Max Headroom I'll be ultra-megabig in your future!

the game and the smash film...

## **To all C16/Plus 4 Owners**

Tynesoft's January big name and value for money releases watch out for our new titles on your machine every month in 1986. **FOR THE** C16/PLUS 4, **STARTER PACK 2** 

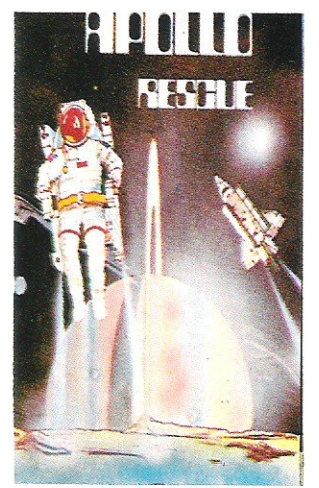

AP OLLO RESCUE Apollo Rescue MIssion IS a two part Your mission is to reinewe and<br>reassemble sections of the ill fated<br>Apollo 16 scattered over the lunar<br>surface. Assembly of rocket must be<br>done in the correct order to enable you<br>new universe. Beware of those<br>new universe.

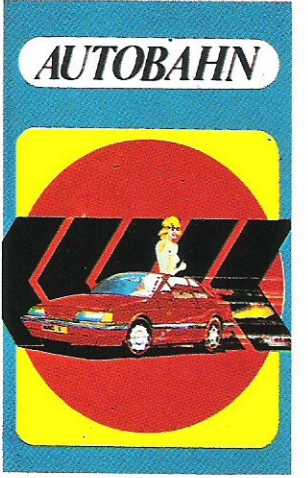

**AUTOBAHN**<br>A fast Arcade game where your driving<br>skills are tested to the full. Your brief is to take out a new prototype car on a stretch<br>of the German Autobahn and put it through its paces.<br>You have to complete 4 challenging<br>tests before your job is finished.

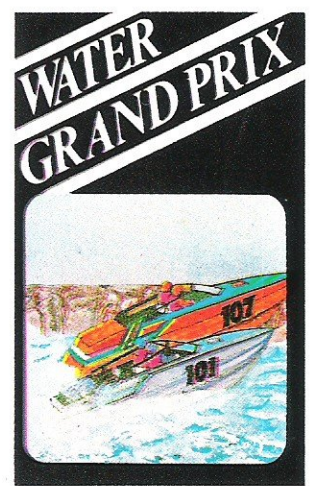

#### WATER GRANDPRIX

You are in the driving seat of a powerful<br>speed boat entered in the Annual Water **Grand Prix.** Skill is needed to navigate your boat along the twisting river. Avoiding the<br>river banks and passing your fellow<br>competitors along the way to victory.

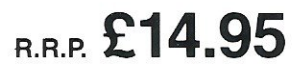

**MARITIME** 

**VOX**<br>You have to defend the 8 Cities of the<br>planet 'VOX' from the aliens invasion<br>force. You must destroy the alien craft by<br>moving a sight over the screen and firing ~ There are 40 tevels. Each tevel consists<br>of a set number of alien creft but an<br>unlimited number of Ammo Saucers and<br>Stunt Planes. To complete a level you<br>must destroy all the aliens apart from<br>Ammo Saucers and Stunt Plan

#### WINTER OLYMPICS

Your opportunity to compete with the best in the world in the following Winter events: Down Hill, Ski-Jump, Cresta Run, Speed Skating, Slalom Skiing and Curling. Best of Luck in your challenge to<br>become World Champion. become World Champion. **£6 95**  R.R.p. •

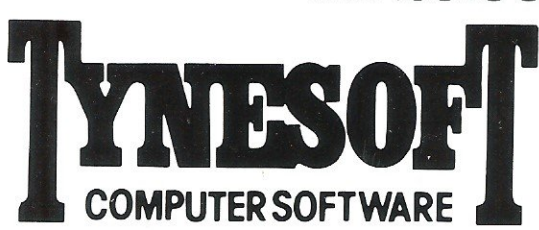

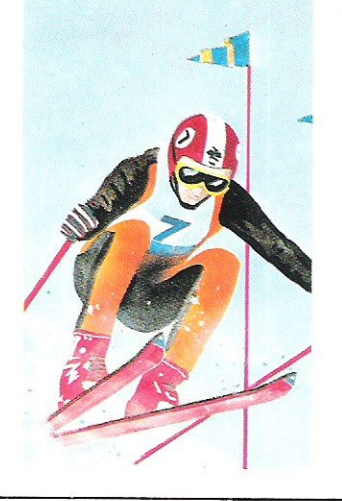

#### FORTHCOMING RELEASES: POGO PETE MOUNTVESUVIUS GUNSLINGER JET SET WILLY

If you require any of our software fill in the Order Form below. All games are post and packing free or your can order by Access/Visa by ringing 091 414 4611. You can also register on our Mail List by filling in the form below and sending it to:

Tynesoft Computer Software, Addison Industrial Estate, Blaydon , Tyne & Wear, NE21 4TE.

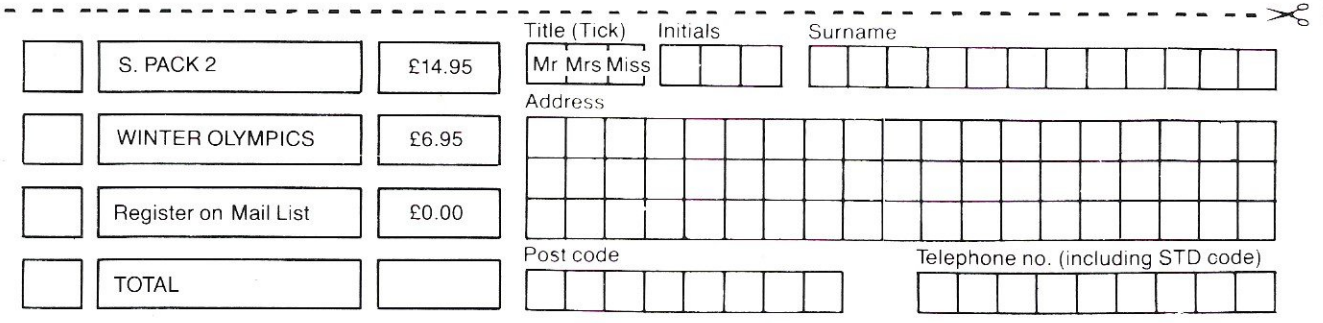

## The one magazine every Commodore owner needs ,

W

OVERVIEW 5

Commodore closes production facility... Amiga met with enthusiasm at Which?... 128D launched

PRODUCT UPDATE New Modems... flowchart program... filtered connectors and sockets

BUYERS GUIDE 9

Continuing our guide to a better computing future with sound peripherals and modems

#### **BACKTOTHE**<br>FUTURE FUTURE 46

Looking at the film and a sneak look at the game of the film

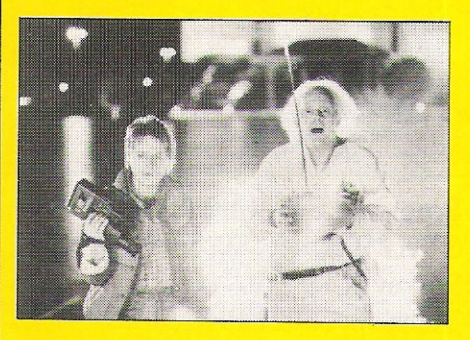

COMPETITIONS 26 Go back to the future with CCI for some incredible prizes

**AMIGA DIARY** 

 $\boldsymbol{L}$ 

The trials and tribulations of one man's dreams and views on the Amiga

51

PLUS/4 INSIGHTS 54 A further look inside the Plus/4 examining the possibilities open to owners

BEGINNERS BASIC 58 We continue to pave your way to a better programming future

128 MEMORIES 61 Beginning a series revealing the memory maps of the 128. Don't miss it!

PET PAGES 76 A painless way to transfer from disk to your future.

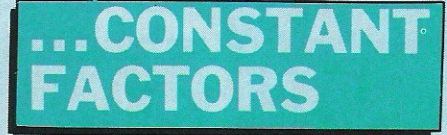

BOOK REVIEWS 23 Is the use of the word 'advanced' a selling ploy? Read on as we read on

MUD PAGES 36 Zaphod the Arch Wizard reports that wizards are playing up. Will they be<br>
olded?<br>
MACHINE CODE 69

Old Yakkety Yak returns, while we Rev through the latest titles without being Mercenary!

GAMES NEWS 34 Lots to look forward to... first Amiga game... award for 'longest wait for iminent release'

CHARTS 48 What! It can't be true... the number one spot is not held by Ocean or US Gold!

SOUND SENSE 49 Rob Hubbard, the man behind some of the best games sound tracks around, talks to **CCI** 

C16 SELECTION 57 Zap, blast and speed your way through this batch of C16 titles

### **COMMODORE COMPUTING INTERNATIONAL**

Vol4No 7 March 1986

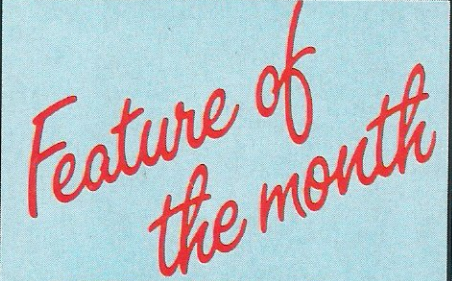

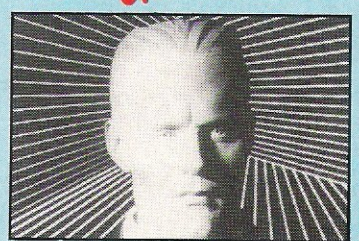

MAX HEADROOM 28 Computer generated TV presenter Max Headroom follows his success on TV with a computer game. Read on to see how Max will effect<br>your future.

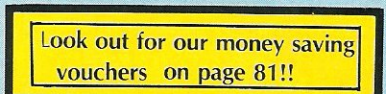

#### LETTERS 55

Advice to those who have written in with C16 and Plus/4 questions

HINTS AND TIPS 64 POKEing around your 64

fodded? MEGA-REVIEWS 33 Numeric to string convertor with image<br>Old Yakkety Yak returns while we Rev formatting

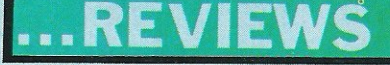

PAZAZZ/SCREENPLAY 17 Creating the world of theatre on your computer

MS2000 20 The latest mouse is no hard cheese!

THE REAL YOU 22 Discover yourself if you dare!

#### NEXT MONTH-

Comprehensive buyer's guide to all the peripherals you will ever need... exclusive games previews... special features for C16, Plus/4 and 128.

## YOUR NEW DISK DRIVE FOR **COMMODORE 128** AND 64 **SFD 1001** 1 MEGABYTE **DISK ONLY DRIVE**

**£239\*** 

plus VAT

## **Fast Access Plus IOOOk per disk!**

- **Three times the capacity of the 1571**
- **Four times faster than the 1541**
- Six times the capacity of the 1541 or 1570
- **Proven technology based on reliable 8250 dual drive**
- **Connects directly to Commodore 128, Commodore 64, Commodore 700, 4000 and 8000 series**

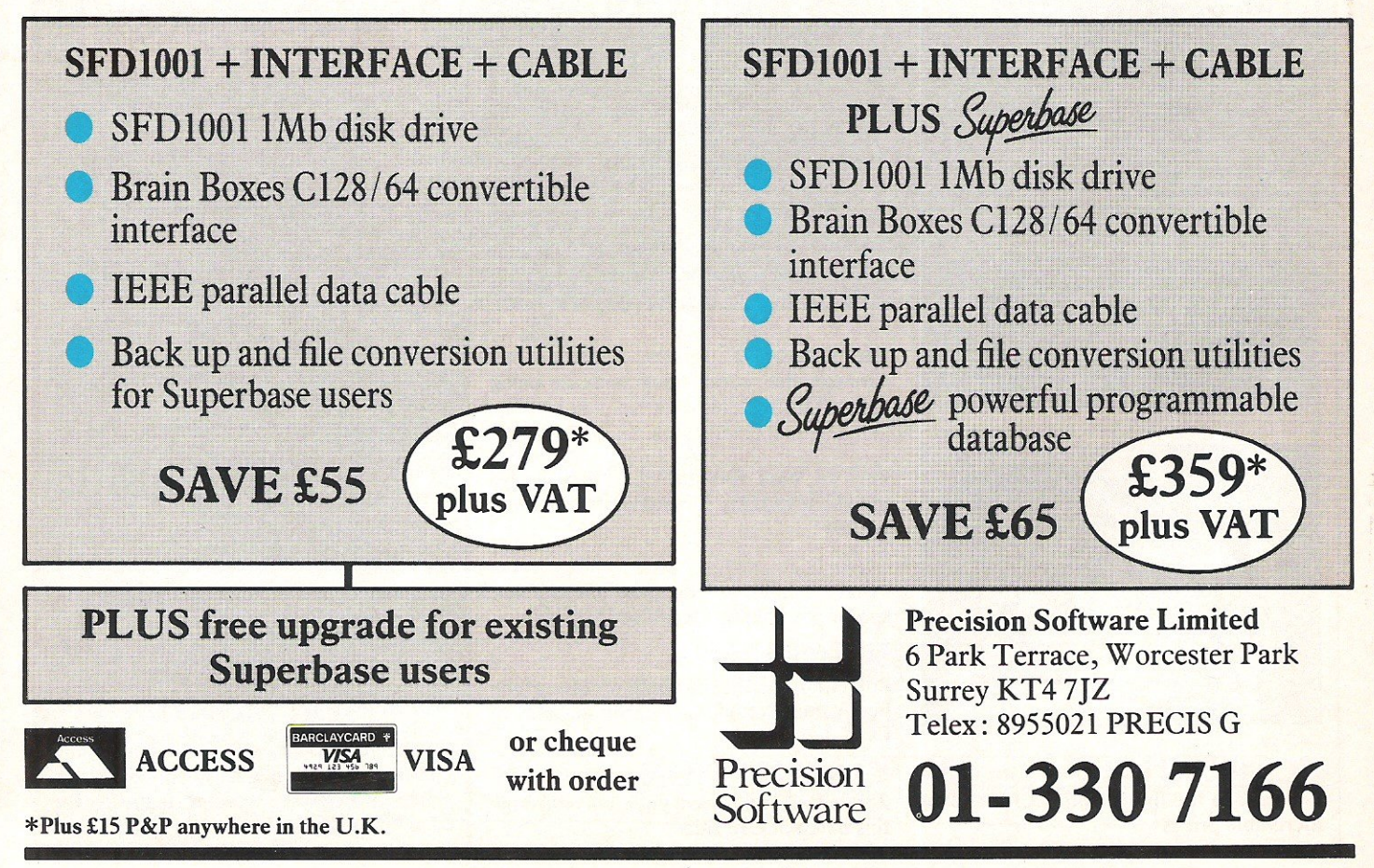

## **... news ... news**

## **JOBS GO AT COMMODORE**

Despite Christmas sales which seemed high. far exceeded expectations and<br>which managed to have which managed to have of you who already own **Commodore floundering to Commodore products – and** supply enough computers to those who plan to buy them this meet the demand, the production facility at Corby has point. We are here to stay.' been closed.

This means the loss of 250 jobs, most of which are assembly line workers, but others have gone from various white collar departments. This leaves only 170 employees at Corby, and reflecting these cuts is the move of Chris Kaday to Sales and Marketing Director, the position previously held by Paul Welch - who has now<br>gone to Commodore gone to Commodore Electronics on assignment, though whether he will return is open to debate.

Despite this move, and the apparent non-appearance of Commodore at the prestigious CES show during January, Commodore have still shown the Amiga at the Which Computer Show between 14- 17 of January, and expectations two years.

Kaday comments:"Let those the year - rest assured on one

## **OPTICAL DISKS**

Optimem, the division of Xerox have announced  $-$  at last  $-$  a read/write capable optical disk. This allows vast amounts of memory to be accessed ' amazingly quickly, incomporably faster than any similar hard or floppy disks.

To coincide with this 3M have agreed to provide the media required, and this joint<br>venture should have the venture should have product on the market within

## THE UPS AND **DOWNS OF AMIGA**

Some really surprising happenings have been going on recently in the Amiga world. An<br>American syndicate of American syndicate of computer journalists recently voted it the worst hardware product of the year (equal with the IBM PCjr).

On the other hand the Observer just gave it a prize for<br>the most impressive? To the most impressive?

understand these differing **1-4-4 and 1-4-4 and 1-4-4 and 1-4-4 and 1-4-4 and 1-4-4 and 1-4-4 and 1-4-4 and 1-4-4 and 1-4-4 and 1-4-4 and 1-4-4 and 1-4-4 and 1-4-4 and 1-4-4 and 1-4-4 and 1-4-4 and 1-4-4 and 1-4-4 and 1-4**views is almost impossible, although one software house I spoke to recently remarked on the difficulties of making the Amiga perform to the standard everyone expects, having seen demos such as Robot-City.

As they say, it's a mad mad mad world!

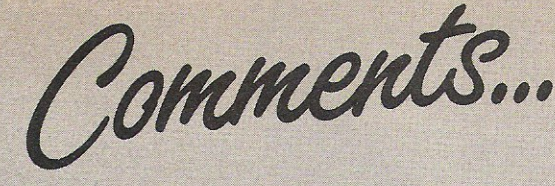

#### Dear Reader,

It is ironic that the unfortunate changes on which Commodore comments in this issue of C.C.I. should take place just when so many new enthusiasts have become Commodore owners. In spite of the problems in the home computer market as a whole, the rise in Commodore numbers will in itself provide greater assurance for what is one of the most important factors in the enjoyment of owning a computer: a constant supply of new and improving software - games included, of course - and add-on hardware.

C.C.I. is very conscious of the need to encourage this supply and to tell you what you can buy that you will find most enjoyable and useful. To help you, this month, we have introduced a new and, we hope, regular feature: Money-off Vouchers,

You will see, at the back of the magazine a special page that offers C128/64, Plusl4 and CI16 owners vouchers, completely free to C.C.I. readers. These mean you can buy, direct, interesting products, including games, at lower than usual prices.

We believe you will find these free vouchers a useful way of reducing the cost of items you want to buy.

We deliberately chose to begin the voucher scheme not just with C64 products but also with games for the Plus/4 and C16 machines. C,C. I. thinks it is important to encourage manufacturers to increase the comparatively limited range available to these now much more widely used computers. Our information is that more manufacturers are beginning to look in the until now neglected direction of the Plus/4 and C16, in addition, of course, toward the more generally accepted C64.

The Money-off Vouchers are just one example of the changes and advantages for you we intend to introduce into C.C I. over the coming months, We look forward to hearing your views on the good things you will find in C.C. I. in the future. In the famous phrase, if you like what we do, tell your friends, if you don't, tell us.

Yours sincerely, Antony H Jacobson Publisher

#### **GOODIES GALORE!!**

We've books, T-shirts, a Marconi trackerball, an Activision Music Studio, and lots more to give to YOU. Prizes will be sent to the first people who write to CCI listing in order of preference the contents of this issue,

If you are a Plus/4 owner, let us know what software you would like to see for the Plus/4. In return we have Plus/4 books to give away,

Don't forget to include your name and address.

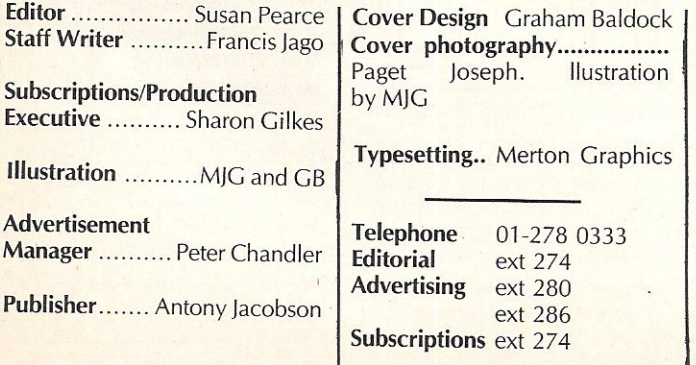

#### Contributors:

 $\overline{\mathbf{1}}$ 

Bill Donald Julian Rosen Tony Lydeard Max Jacobson Michael Tinker Pat Richardson Ian Bennett A Eskelson

Distribution by Comag, Tavistock Road, West Drayton, Middx UB7 7OE Printed by Chase Printers Group, London and St Austell

Published by Croftward Limited Finsbury Business Centre 40 Bowling Green Lane London ECJ RONE

ISSN0276-596X

formulation computing International - an independent magazine for<br>commodore computer users - is not connected in any way with Com-<br>ordore Business Machines UK I.d. It is published 12 times per year by<br>coffward Limited. The

C Crŏftward Limited 1986

RUN "TASWORD" C 1984 TASMAN SOFTWARE LTD

SOFTWARE

# THE WORD PROCESSOR.80 CHARACTERS PER LINE ON THE SCREEN!

**A WORDPROCESSOR PROGRAM THAT'S AS GOOD AS YOUR 64.** 

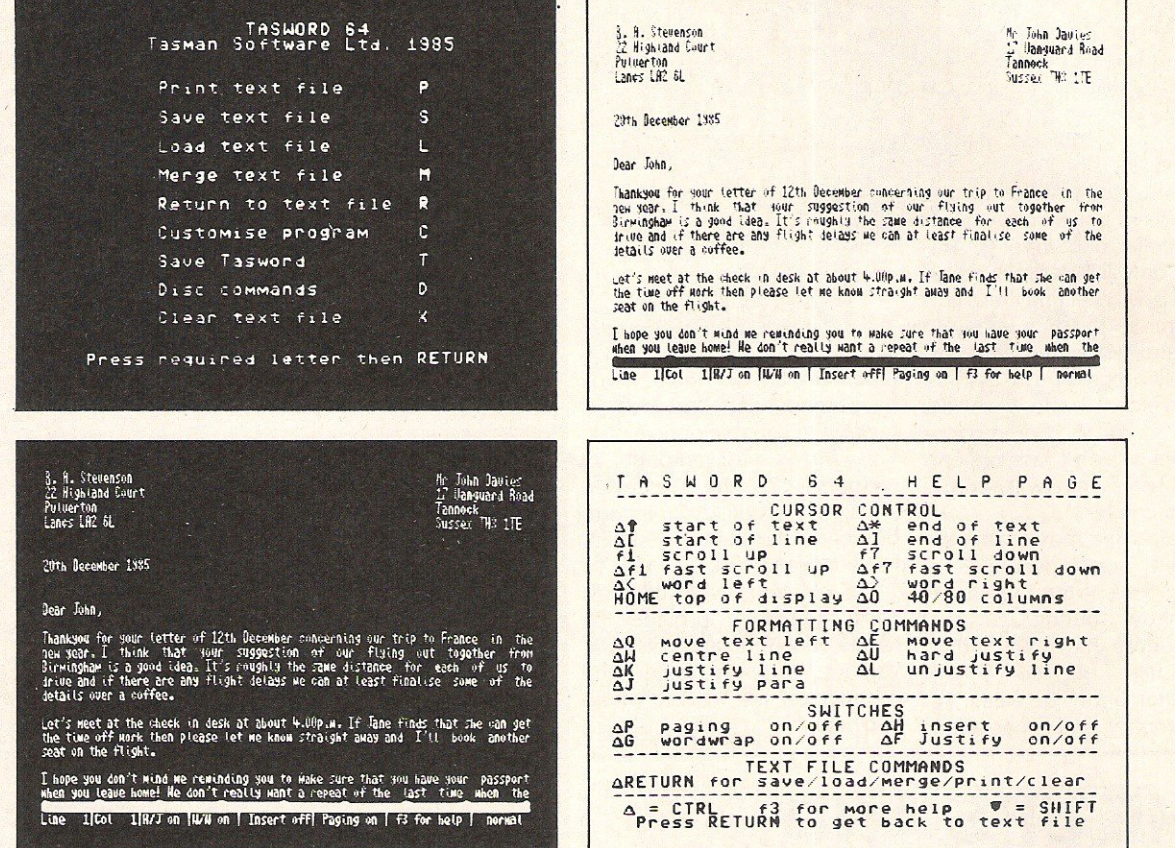

G Tasword is pretty unique product. It's 80-column display is well readable and backed up by a well thought out program that really can hold its own in professional use. **II Commodore User November 1985** 

TASWORD 64 is a new member of the highly acclaimed TASWORD family of word processing programs. Eighty characters per line on the screen is just one of the features of this versatile program. With the eighty character display you know that<br>WHAT YOU SEE IS WHAT YOU WILL GET when you print your text. No need for text reformatting before printing and no need for horizontal scrolling.

Your text is printed just as you set it out on the screen. TASWORD 64 comes complete with a quality manual and TASWORD 64 TUTOR. This teaches you word processing using TASWORD 64. Whether you have serious applications or simply want to learn about word processing TASWORD 64 and TASWORD<sup>'64</sup> TUTOR make it easy and enjoyable.

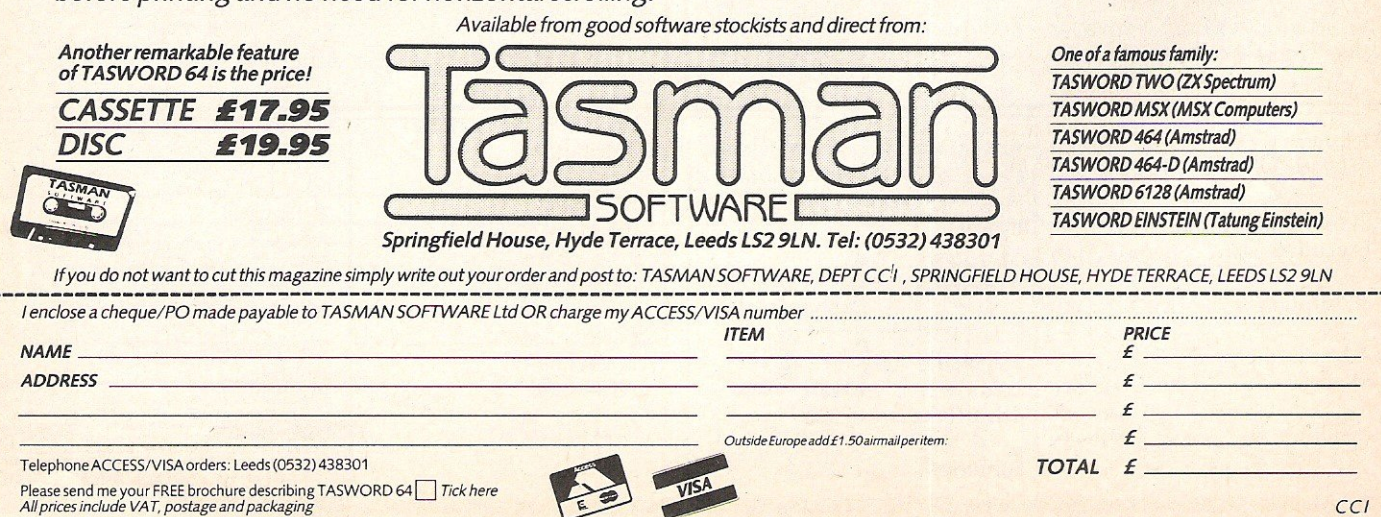

## **... news ... news**

## **AMIGA CAUSES STIR AT WHICH?**

Commodore appeared very pleased by the reaction of people to the Amiga at its UK debut on January 14th. The Commodore stand, dedicated almost entirely to the Amiga, showed it in its element, with the obligatory bouncing ball demos.

Also showing on the<br>ommodore stand were Commodore stand were software houses, parading the fruits of their development work. Notable among these was Cygnet, who showed an early version of their typesetting and basic newsletter making program.

Electronic Arts' newest package, Deluxe Paint was also there, and for the creative artist is must be the most complete package on a micro to date.

Chris Kaday, Sales and Marketing Manager for Commodore seemed pleased with the reaction of software houses to the Amiga:

The European Developers<br>onference we held in Conference we held in December '85 was an outstanding success, and much of the software on show today was sourced in the UK", he said.

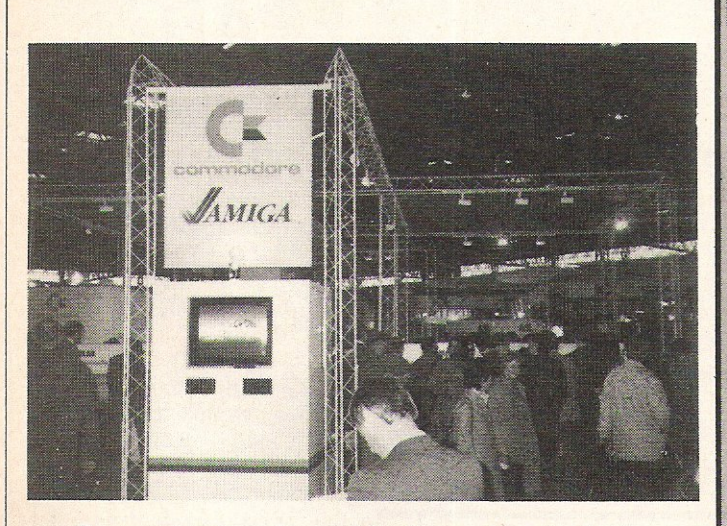

The crowds gathered around the Commodore stand at the Which? Computer show. The main attraction was the Amiga and its now famous bouncing ball demonstration.

## **QUIET LAUNCH FOR 128D**

Although overshadowed by its newest brother, the 1280 surprised quite a few people with its launch at the Which Computer Show? When I first saw the machine, nearly six months ago, it was just a 128 with a 1571 disk drive on the end. For its launch, Commodore have given ita box

not unlike the Amiga and with a neat detachable keyboard.

Another surprise was the inclusion of a 1571 drive,

which has' been dropped as an accessory to the 128 due to costs. The 1280 comes complete with a 40/80 column mono monitor and costs £499  $+$  VAT.

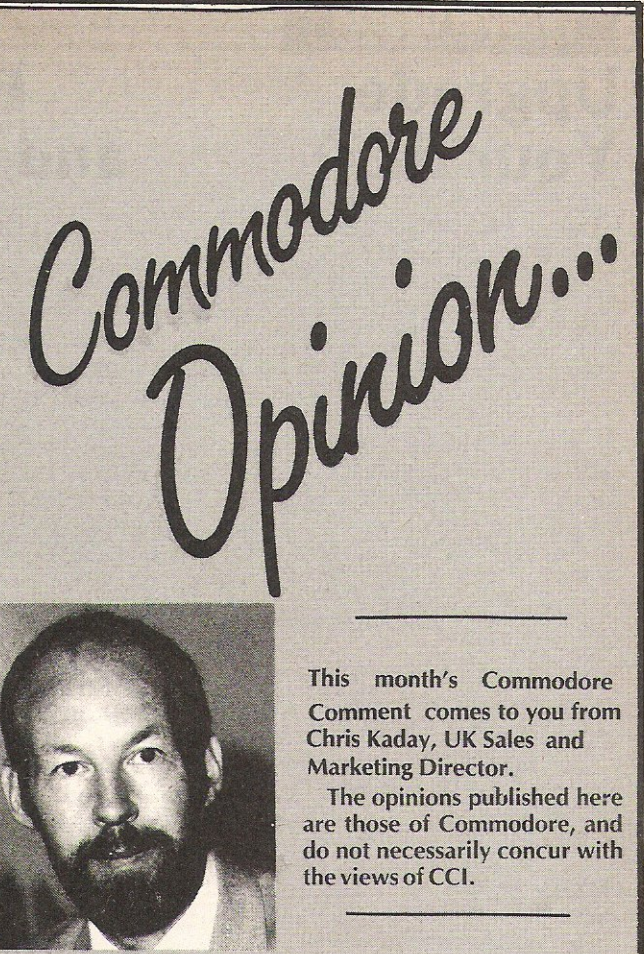

This month's Commodore Comment comes to you from Chris Kaday, UK Sales and Marketing Director.

The opinions published here are those of Commodore, and do not necessarily concur with the views of CCI.

"I am sure that readers of this magazine cannot fail to have noticed the recent announcement from Commodore UK to close its production facility in Corby with a loss of some 250 iobs.

The reason for this decisive action was the existence of excess manufacturing capacity in Commodore worldwide and the need to concentrate production in fewer and higher technology plants. Naturally we greatly regret the effect on the employees concerned and on the Corby community, which has suffered more than its fairshare of unemployment over the last few years.

However we still employ 170 people in our sales, marketing, service and distribution functions at Corby and the attention of this slimmed down team is now focused on the agressive marketing programmes which are aimed at retaining and growing Commodore's marketshare in the UK.

It is not anticipated that our action will affect prices, availability or support of our products. Our action has been necessary to ensure that our resources are in line with the size of the expected UK market for 1986 which, although significant, will be considerably smaller that it was during the boom times of 1983.

In order to ensure continued success in the UK the first of our marketing initiatives centred on the Which Computer? Show at the NEC from 14-17 January, where Commodore showed the Amiga to the public for the first time, as well as Jaunching the 128D, a superb fow priced small business machine. We were particularly excited about the exposure of the Amiga to the general public, as the previous behind dosed doors presentations to the trade resulted in frankly ecstatic praise for the machine.

We are very positive about our future in the UK and whilst we appreciate the concern that our recent action has obviously caused, we are determined to succeed and will remain high profile presence in the UK computer market of 1986 and beyond.

Let those of you who already own Commodore products and those who plan to buy them this year-rest assured on one point. We are here to stay."

#### **Product Update**

#### **Upgrade**  Your PET **Supersoft have announced**

**several new products for Commodore's PET series.** 

Most PET's were sold with just 8 or 16K of RAM. Supersoft's RAM Plus boards allow an upgrade to a full 32K. Any 16K PET can have 32K of memory with the RAM Plus 16 (£55), while any large keyboard **machine can be expanded from**  8-32K with the RAM Plus 24  $(f60)$ 

Also new is the RAM Plus 24S (£60), a 24K expansion for the oldest 8K PET's with calculator**style keys and a built·in cassette**  deck.

Basic  $2+4$  Board (£65), **allows any 40 column PET to run both Basic 2 and Basic 4. One command switches between the two, eliminating compatibility problems.** 

Lastly, Supersoft launch the RAMRON Board, a ROM/ EPROM emulater with 8K of battery backed up RAM (£65). This is also available to special order with 16K or 32K or 32K of

**RAM (quotation on request).**  Supersoft, *Winchester House, Canning*  **Road, Wealdstone, Harrow,**  Middlesex HA3 7Sj. Tel:01 -861 1166.

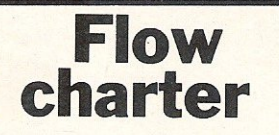

**Flowcharter is a machine language program which Sup- "ersoft claim "could revolutionise Basic programming for beginners and professionals".** 

**It is a program for the 64 that will display or print a flow chart of a Basic program after it has been written. When you can't see what is going wrong with your program, Flowcharter provides you with a flow chart within seconds.** 

Flow charts can be displayed **on the screen or printed out. Recommended printers include**  the Commodore 1525, 1526, MPS-801, MPS-803, and any **Epson compatible dot matrix printers.** 

**Flowcharter is available on**<br>disk (£14.95) or cassette  $(E14.95)$  or cassette (£12.9S).

**Contact: Supersoft, Winchester House, Canning Road,**  Wealdstone, Harrow, Middlesex HA3 7SI. Tel:01-861 1166.

## **Plugs**  and Sockets

Plugs appear to be the thing of the moment judging by the **number of press releases we've received on the subject.** 

**Duraplug have introduced**  the MultiLine plug, a four-in**and 13amp enabling up to four appliances to be connectedto a single socket outlet without the need for additional plugs and adaptors. Available in black or**  white and fused at Samps, the **Multil ine plug costs around £5.** 

Also from Duraplug is the **Duraline range of four-way socket outlets. The two models**  are the non-fused 41 35 (£9) and fused 4136 (£11).

**Both models feature a rocker on-off switch, a neon mains-on indicator and a removable terminal cover for easy wiring. The sockets can also be fastened to walls without the need to detach the main cover.** 

**Smoothline is a new four-way filtered** connector from **connector** from Conblock Electrical, designed **specifically for better home computing. Providing four filtered outlets (each rated at 6amps max), the Smoothline comes complete with mains**  lead and plug, and is fitted with **four minature plugs for wiring to computer equipment.**<br>Costing £18.99

£18.99, the **Smoothline eliminates many of the system problems caused by interference transimitted via the mains supply.** 

Contacts: Duraplug Elec**tricals Ltd, Westwood Works, Margate Road, Broadstairs,**  Kent CT10 2QL. Tel:0843 68771

Conblock Electrical Ltd,<br>Mochdre Industrial Estate, **Industrial Estate, Newton, Powys, 5 Wales.**  Tel:0686271oo.

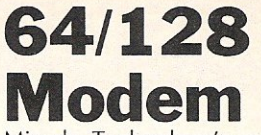

**Miracle Technology's new 64 Multimodem gives access not**  only to Prestel, Micronet, **Microlink and viewdata services, but also to databases, bulletin boards, electronic mail,**  telex and user-user **communications.** 

Menu-driven and multispeed, 64 Multimodem supports CCITT V21/23 and Bell 103 standards, handling baud rates of 300/300,1200/75 and 7511200. All software is on**board in ROM. Features include autoanswer, autodial, save and print frame, automailbox with edit and save and telesoftware downloading.** 

The modem, costing £98.50 (£116. 15 inc VAT and UK **delivery), fits the computer's cartridge port.** 

Contact: Miracle Technology, **St Peters Street, Ipswich IPf**  lXB. Tel:047350304

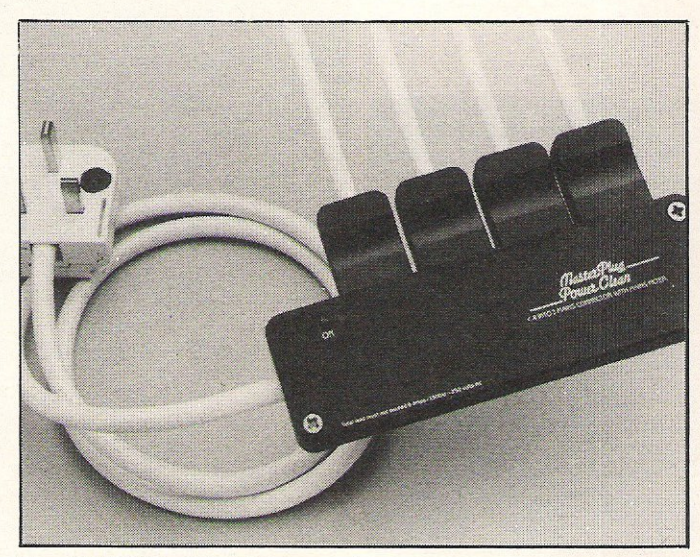

## **Computers in Education**

**Collegiate Microcomputer is an Ameri can journal which offers a forum for the exchange of ideas on the role of the microcomputer in all subjects and areas of college and**  university life.

The publishers are calling for **papers for inclusion in the journal.** Material appearing **includes uses of hardware and software, descriptions of**  courses, units and topics using **microcomputers, results of research using microcomputers, analysis of experiments using microcomputers,** 

**projects, suggestions and tips, write-ups of experiences as microcomputer consultants, reviews of literature, evaluation of microcomputer use in the office and in materials preparation for teaching and research.** 

**Subscription rates are \$28 per year and \$36 per year for non-US subscriptions.** 

**Contact: Collegiate Microcomputer, Rose-Hulman**  Institute of Technology, Terre Haute, IN 47803,U5A.

## **EPAD for Modem**

**Tandata now have an enhanced version of the Tm512 modem. The Tm5 12E features**  EPAD, the error-checking **protocol developed for use on**  PSS (Packet Switch Services). **EPAD is designed to ensure error-free data transfer to and from a terminal or computer**  and the PAD (Packet Assembler/Disassembler).

Retailing at £339 exc VAT, the Tm512E auto-dial, auto**answer modem operates at V2 1**  (300/300 bps), V23 (1200/75, 75/1200bps and 1200/1200 half duplex) with Bell available **for oversea use. The modem's microprocessor and operating system senses the speed and parity at which its micro! terminal talks to the modem, will select from traditional pulse or tone dial telephone line by 'listening' to the line and will automatically select the right baud rate to use when the host computer's modem answers without the modem or the micro/terminal having to be reconfigurated.** 

**Contact: Tandata Marketing**  Ltd, Albert Road North, Malvern, Worcs WR14 2TL. Tel: 06845 68421.

- **Sound** 

**Electronic Music** 

Electronic music has become very popular in recent years. From the electronic sounds of groups such as Kraftwerk and Jean Michel Jarre to the computer generated effects heard on Paul Hardcastle's 19, the computer plays various roles in the generation and production of music.

In the recording studio it is not unusual for a drummer to be replaced by an electronic drum machine. On stage you will undoubtedly find a microprocessor in some form.

Computer~generated music has, in the past, been criticised for sounding too 'clean'. The lack of spontaneous creativity <sup>~</sup>and the lack of mistakes. The instruments of today are capable of almost anything some even have the facility to introduce random mistakes!

Music and the home computer is an area of computing that is fast expanding. There are numerous musical software packages around to enable you to make music with your micro, but it is the add-on musical peripherals that we are focusing on in this issue.

#### For beginners

If you are not a musician, but would like to learn how to get the best out of your computers musical capabilities, an ideal package to start with is Commodore's Music Maker. At under £20, Music Maker turns your 64 into a keyboard via a keyboard overlay and accompanying software. You can easily pick up the basics of music and write your own tunes.

Additionally from Commodore are the Playalong albums. Although not really a

learning a few simple notes, or making professional sounds  $-$  the musical possiblities of your home computer are endless.

#### Sampling sounds

It is also possible now to produce effects such as those found on Paul Hardcastle's Number One hit record, 19, with your computer. These are achieved by means of a digital sampler.

Three samplers appeared on the market almost simultaneously last summer. Commodore again have the perfect product for the beginnner - the Sound Sampler. The cheapest of the bunch, it turns your *64/128* into a synthesiser and a sound recording studio.

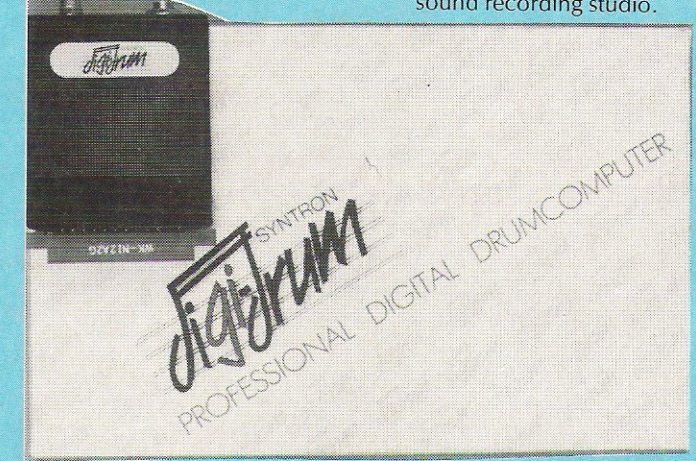

peripheral, they are so good that we will stretch the rules a little here.

Three Playalong albums are currently available: Pop, Classics and the Seatles. These albums allow someone with absolutely no musical knowledge to play along with well-known hits. You can quickly learn to play the songs yourself and can soon astound friends and relations with your new-found talent!

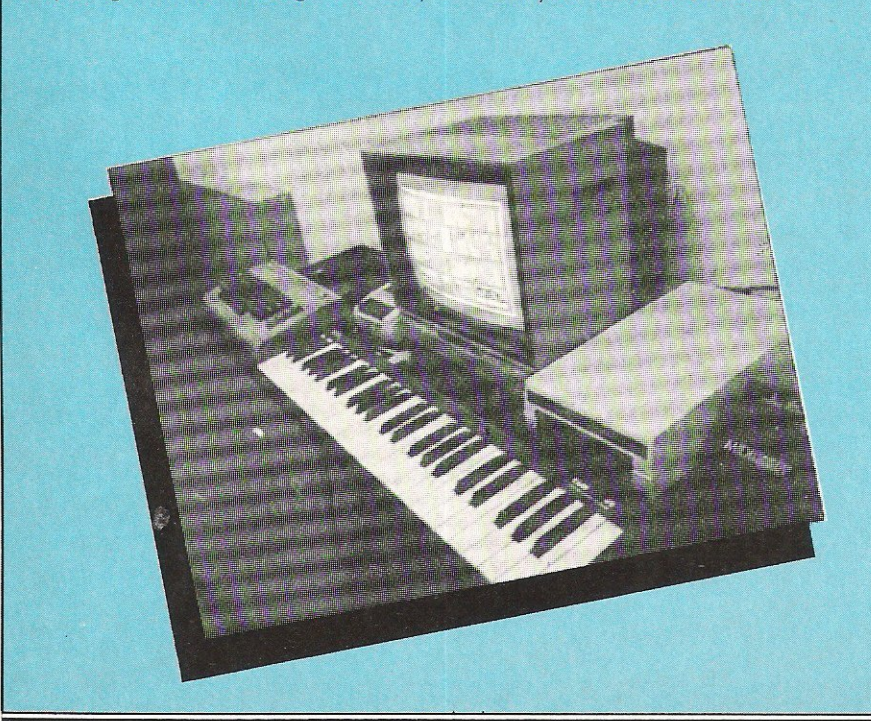

A sampler samples sounds. You can record any sound from a piece of music to a cough or slamming door and play that sound back at a faster/slower speed, backwards, repeated or looped.

Microsound market the Autographics Digital Music System, designed to give musical results similar to those produced by expensive multi-track recording studios. The software is designed to be used via your computer's Qwerty keyboard in addition to Microsound's keyboard.

The sampler most suited to professionals is the Microvox sampler from Supersoft. Including its own keyboard, it comes with a comprehensive library disk · of sample sounds including the now infamous Suzy giggle. (Try keeping a straight face when listening to it.) It also has the recommendation of Feargal Sharkey, who was one of the first people to own a Microvox sampler.

#### Beat the drum

If you've always fancied yourself as a demon drummer, Syndromic's Digidrum will be the answer to your dreams. It is a<br>professional digital drumcomputer digital drumcomputer designed to operate with the 64, using 'live' digital sound samples which are encoded onto the software.

Additional software is now available in the form of Sound Set 1. Over 50 new sampled sounds are included from tomtoms to Latin effect.

#### **Sound**

#### Enhancing Sound

While many of the available products make use of the capabilities of the 64's SID chip, others are appearing on the market which give your computer extra sounds.

Siel's Sound Buggy, for example, allows the user complete control over a new sound chip. Commodore's Sound Expander turns the computer into a generator, enabling eleven voices to be used at one time,

With the event of MIDI (musical instrument digital interface), the option of attaching a musical keyboard to your home computer arises. Any MIDI keyboard can be interface via a MIDI interface. Siel's CMK 49 is designed specifically for the 64 and, as such, fits directly to the expansion port eliminating the extra expense of an interface.

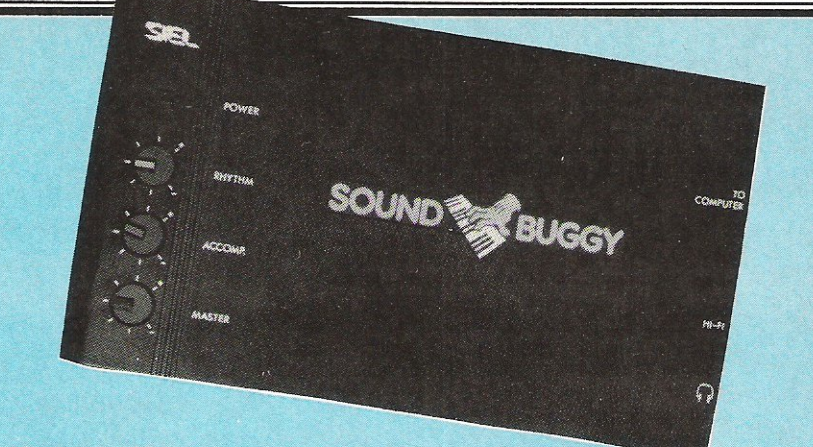

#### Micro Talk

Another area ,of computer sound is, of course, speech recognition and synthesis. Somewhat surprisingly, there are now less speech products on the market than this time last year.

VOicemaster, from Anirog, combines three functions in one package: speech

synthesis, word recognition, and composing and performing music in real time. Unfortunately, this is another product that is no longer being promoted, so if you're interested rush down to your local computer dealer while stocks last.

For details on a wide variety of sound products, refer to our checklist.

#### **Speech Recognition**

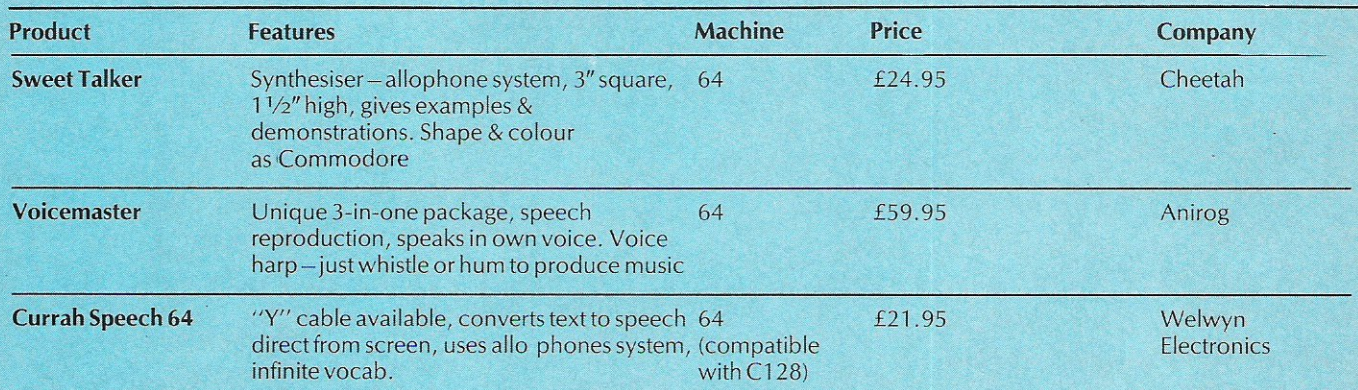

#### **/MUSICADD-ONS!**

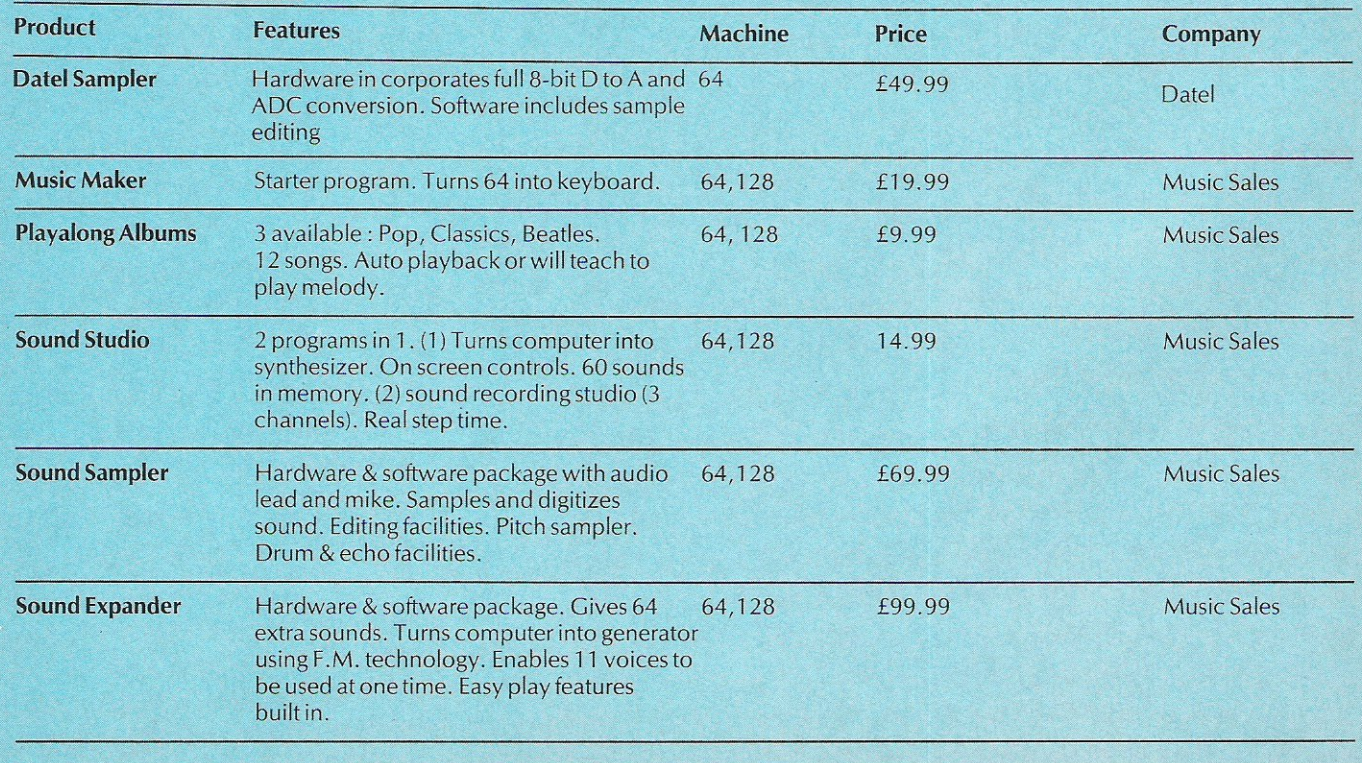

# Stop playing<br>Start earning

The computer that's been giving you such a fun time with games now gives you the chance to earn some money. Helping you with word processing, secretarial work and even running your own business. All because of the brilliant new word processing package, SuperScript from MicroPro - the makers of WordStar - the world's best selling word processing packages for microcomputers.

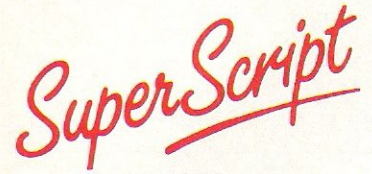

writes letters, invoices, reports, tables, documents, it stores, edits and even checks spelling,

**Versatile SuperScript** SuperScript combines word processor, spelling checker, calculator and mail-merge facility, all in one package. So SuperScript gives you all the tools you need to produce high quality reports, tables, lists, personalised letters and prints labels Quickly and efficiently.

Simple for the beginner If you are a newcomer to word processing, SuperScript puts you immediately at ease.<br>Each command is a single word, and for each command you simply move the

cursor. You don't even have to type the command.

Good with numbers SuperScript allows you to extend your editing line up to 250 columns for wide documents like financial statements. and with

decimal tabs it's easy to enter properly justified tables of numbers. SuperScript's complete set of calculator func tions can be used interacth'ely or you can operate on numbers from the text of your document. Apart from the usual mathematical functions like add, subtract, multiply, divide, and percentages, you have the ability to add rows, columns or even whole tables.

Good with spelling, too The built-in spelling checker goes right through your text, checking for errors. You have the option to correct any error, ignore it, or add the word to its 30,000 word dictionary.

**Editing options** SuperScript gives you all the editing options of a business-style word processor, with full block manipulation for cut-and-paste; overtype or text insertion modes: search and replace with pattern matching and optional case discrimination; backward search, case shifts for single words or larger blocks of text. And much more.

Powerful for the experienced user SuperScript also gives you the ability to cut work down to a minimum by storing your own command sequences or text on single keys. This means that with a single keystroke you can reproduce commonly used phrases or multi·line addresses from a glossary, load in document formats or execute a pre-programmed sequence of operations.

**Mailings with SuperScript** Personalised mailings are easy with SuperScript. You can enter the data manually or use data extracted from your spreadsheet or database. Merging can be selective. A mailing labels template is included to help you complete your mailing and you can alter the template to suit your own label format.

Attention Easy Script users! If you're already an Easy Script user, Micropro International Ltd then SuperScript is the obvious next step. With its enhanced features and more **•••**<br>powerful facilities, you'll be able to do so much more. There are no **by a proper more.** Micropro Internationa compatibility problems either. You can run your Easy Script data or Easy Spell disk dictionary disks under SuperScript. And by returning your Easy Script disk **MICIOPIO.** Hoygorth House, 2 can obtain an upgrade for just £4

**SUPE** OR<sup>(</sup>

04 QUO CAR

RETU

CRE

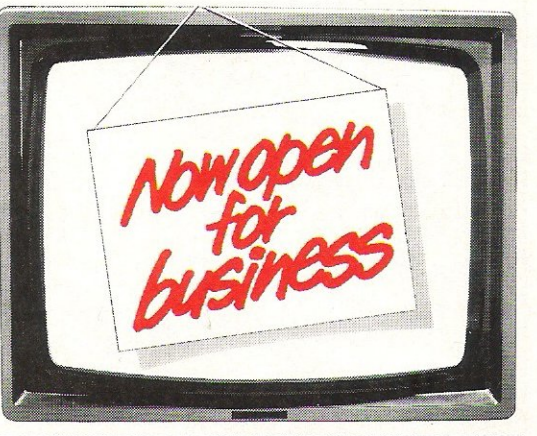

#### AVAILABLE FOR COMMODORE 64, 128 ATARI 800XL, 130XE · APPLE IIC, IIe

SuperScript Word Processing Software is available direct complete with Comprehensive User Manual. Only £79.95 induding VAT and Postage. OR FROM ALL GOOD DEALERS.

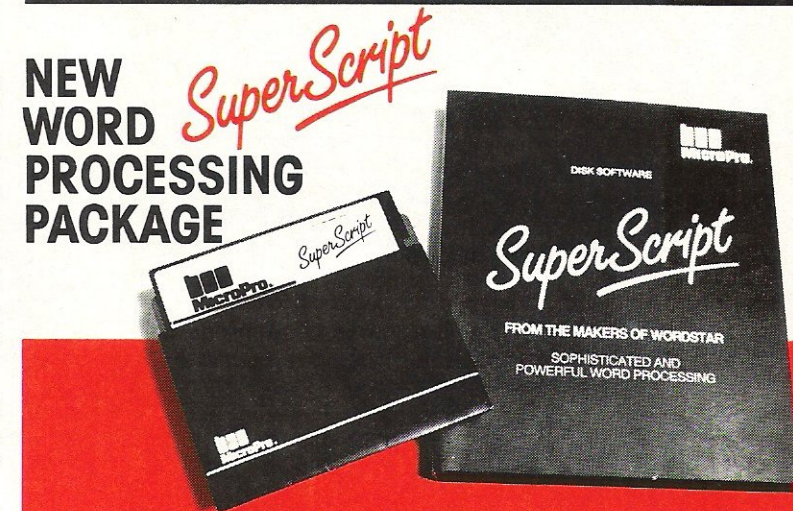

compatibility problems either. You can run your Easy Script data or Easy Spell disk Haygarth House, 28-31 High Street, Wimbledon Village, 28-31 High Street, Wimbledon Village, 28-31 High Street, Wimbledon Village, 28-31 Hi

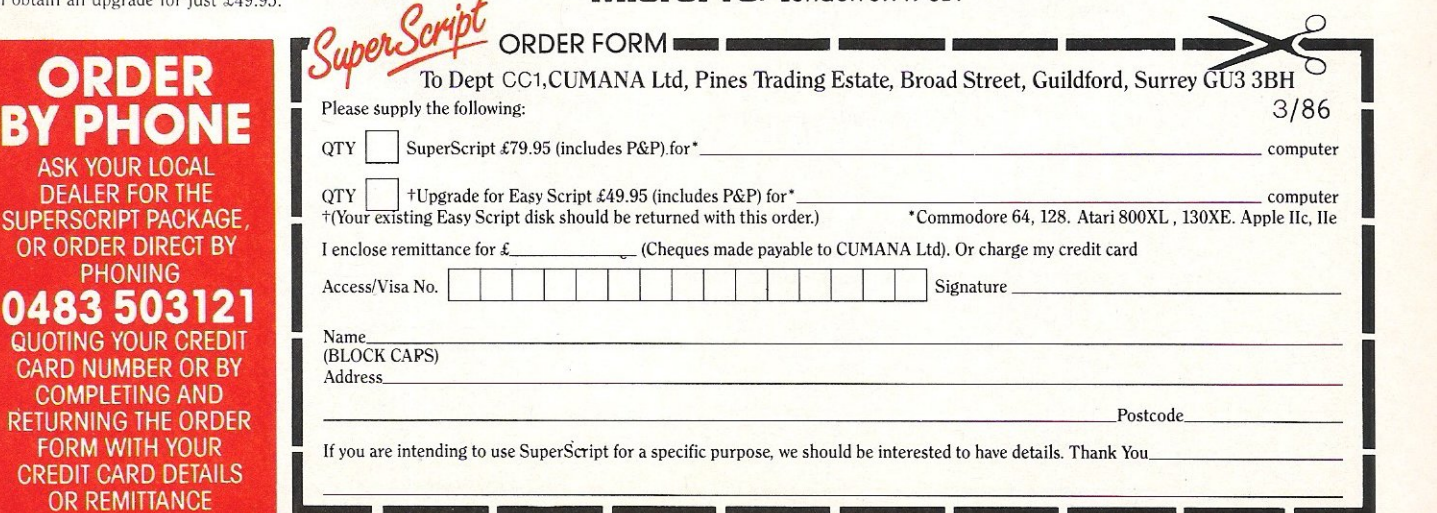

#### **Sound**

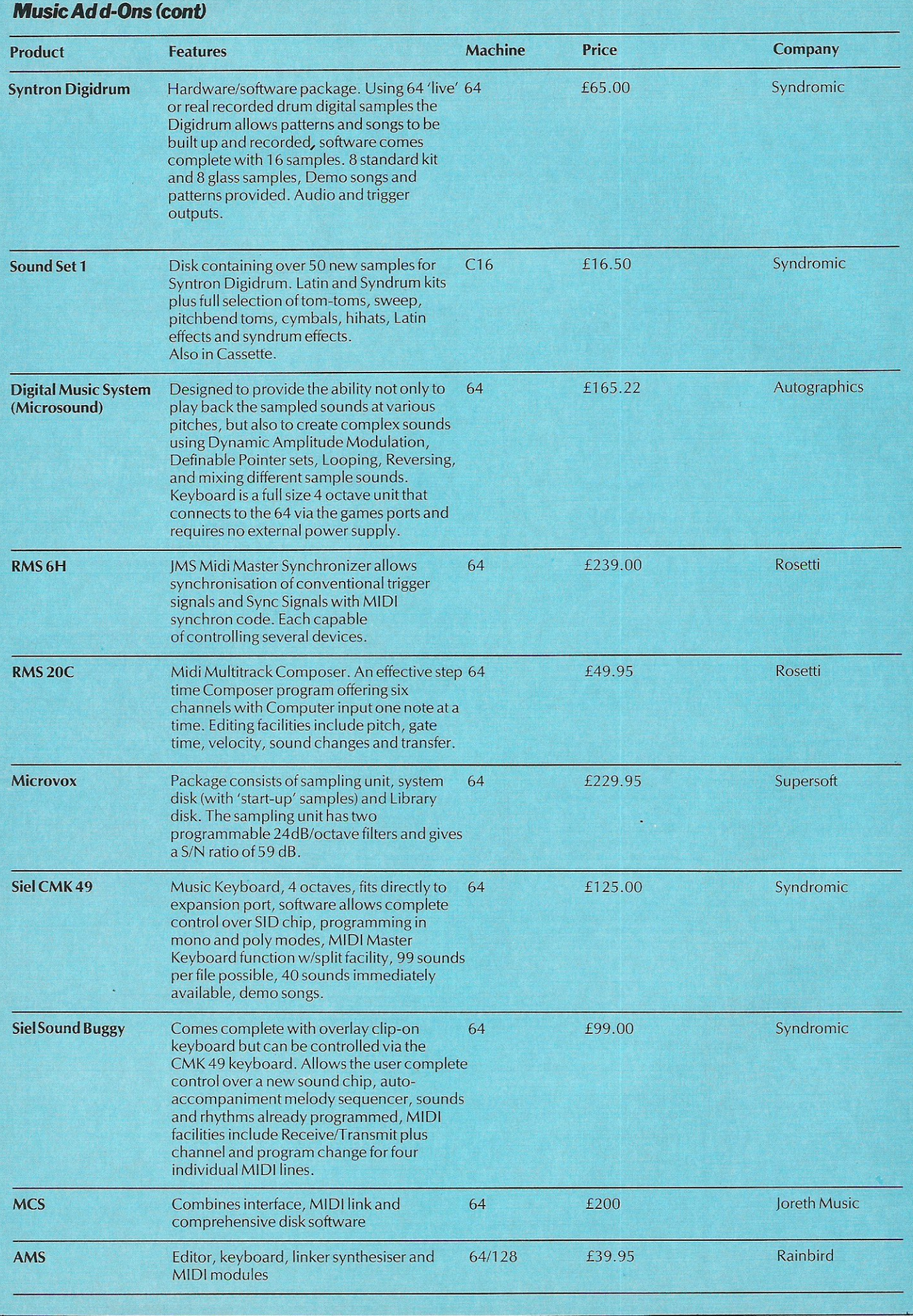

Your key to

Why

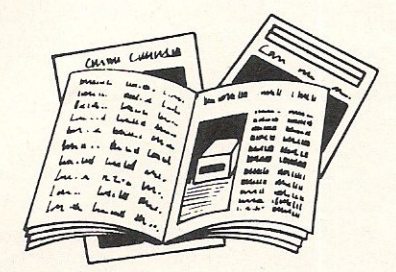

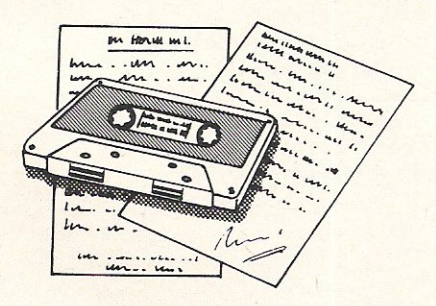

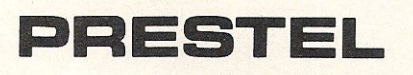

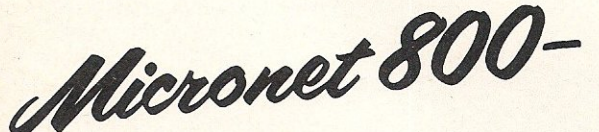

Micronet 800-<br>The altimate<br>peripheral

8 Herbal Hill, London ECIR 5EJ Telephone: 01-278 3143

FREE Electronic Mail . . . International Telex .. . lO National Chatlines (Interactive Bulletin Boards) ... 70,000 users across the UK . .. Teleshopping ... Multi-User Interactive Strategy Games

Instant computer news ... Hardware and software reviews . . . Technical features . . . Hints and tips

FREE and discounted quality software to download direct to your micro $-24$  hours a day

300,000 pages of information on the huge Prestel database

## **for just 20p a day**

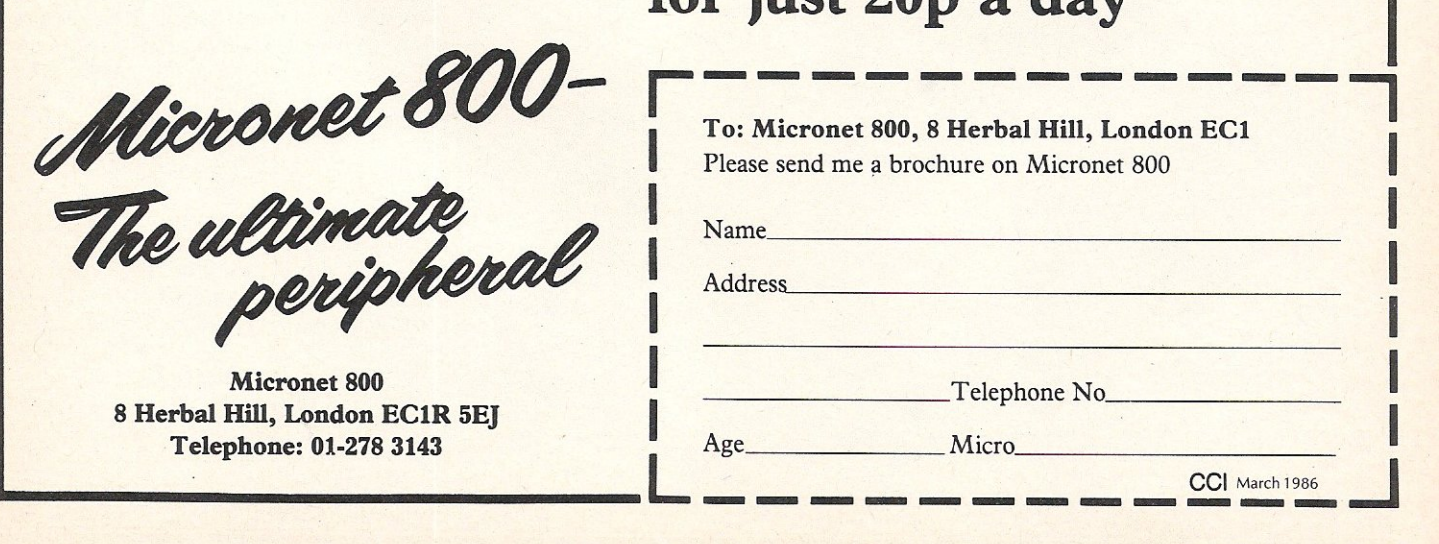

#### **Add-ons**

## **Modems: the Art of Communication**

Buy a modem and you'll never look<br>B back as you enter the vast world of communications. You will be able to communicate with bulletin board systems,<br>information services, mainframe information computers and other home computers.

#### What is a modem?

A quick bit of technical background first. Modem is a shortened version of the two words which describe its function -Moddulator and DEModulator. To send data over telephone lines the binary signals used by a computer must be converted to the analogue signals understood by the telephone lines - this is the modulation end of the process. \_

To receive data, the audio signals of the telephone are converted into the electrical impulses of the computer  $-$  this is demodulation.

In short, a modem acts as an interpreter, converting the computer's language into one understood by the telephone.

#### Choosing a modem

The most important variance between different kinds of modems is that of speed: how fast can the modem send or receive a certain amount of information. Your decision will depend on how extensively you intend to use a modem.

When talking about the speed of a modem, you will come across the term baud rate. A very basic explanation of baud is that the baud rate is the number of One of the fastest-growing uses of home computers is the field of telecommunications. This means using your computer to send and receive data over telephone lines. To do this you need a modem.

characters per second the modem can send, divided by 10. For example a 300 baud modem, the slowest used, can send about 30 characters per second.

Modems at each end of a system. must send and receive data at the same speed in order to communicate. The three most commons standards are: the 300/300 where both micros transmit and receive at 300bps; 1200/75, with the host transmitting at 1200bps and the user terminal transmitting at 7Sbps; and similarly the 7511200 where the host transmits at 7Sbps and the user transmits at 1200bps; and finally the 1200/1200 where both transmit and receive at 1200bps.

There are modems available which are capable of transmitting at all these speeds.

Other features to consider include autoanswer and auto-dial. The auto-answer

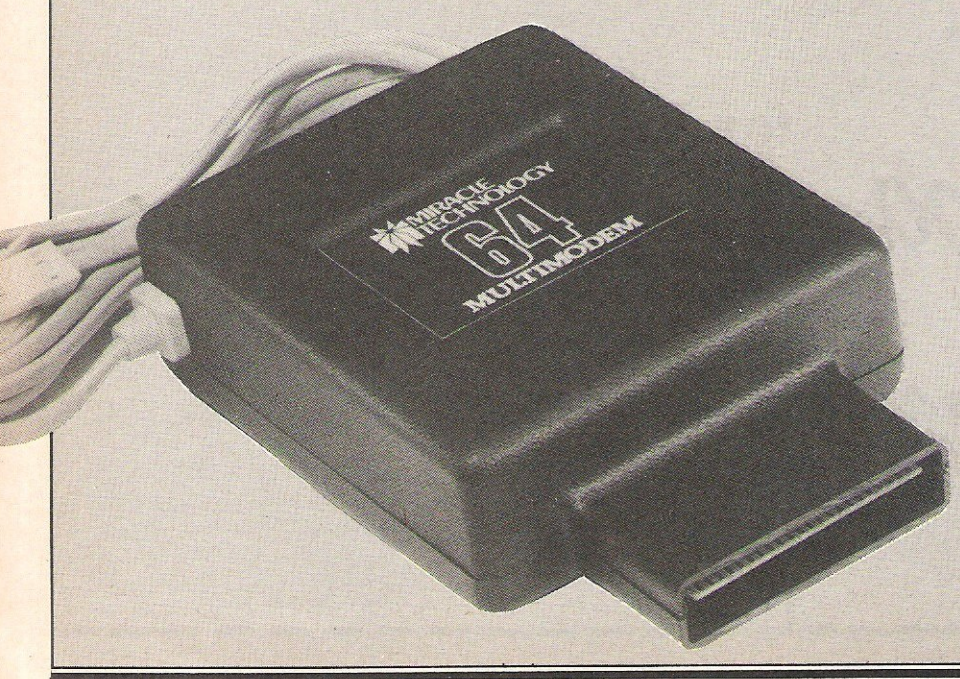

function enables the modem to answer the phone and prepare to receive instruction without need for any human assistance. Auto-dial makes life much simpler when dialling engaged numbers. Auto-recall will try to contact any unobtainable numbers.

#### What to do with it

Particularly with regards to business users, the two most popular reasons for purchasing a modem have been Prestel and Telecom Gold, both inexpensive ways of accessing large amounts of general data ranging from weather forecasts to flight times.

Whereas Prestel has become known for its vast base of information, Telecom Gold is perhaps most widely known as the biggest mailbox service in England.

#### **Mailbox**

A mailbox system enables you to send messages to another user, in this country or abroad. You write the message on your computer, send it via the modem to a mainframe line which then stores the message until the person you sent the message to logs on to the system. The message is then displayed on his screen to be read at leisure.

#### Bulletin Boards

Bulletin boards are appearing in large numbers as more people enter the field of communications from the home. Set up by individual enthusiasts, these can provide information ranging from computing advice to a forum for music views.

#### Compunet and Micronet 800

Micronet 800 and Commodore's own Compunet are the two networks you will probably hear most about. Both offer a comprehesive selection of services. You can take or offer advice to other users, take advantage of the free software or purchase programs, play games or talk with other users,

#### **MUD**

MUD, a multi-user game created on mainframes at Essex University, has gained rapidly in popularity. For the cost of a phone call, you can take part in a vast game of dungeons and dragons with other users.

In addition to Essex MUD, there is Compunet's own MUD and British Telecom have been promising a version which should be released soon. (Keep up to date with all the MUD gossip in our regular MUD column.)

Add-ons

 $\equiv$ 

*IMODEMS* **1** 

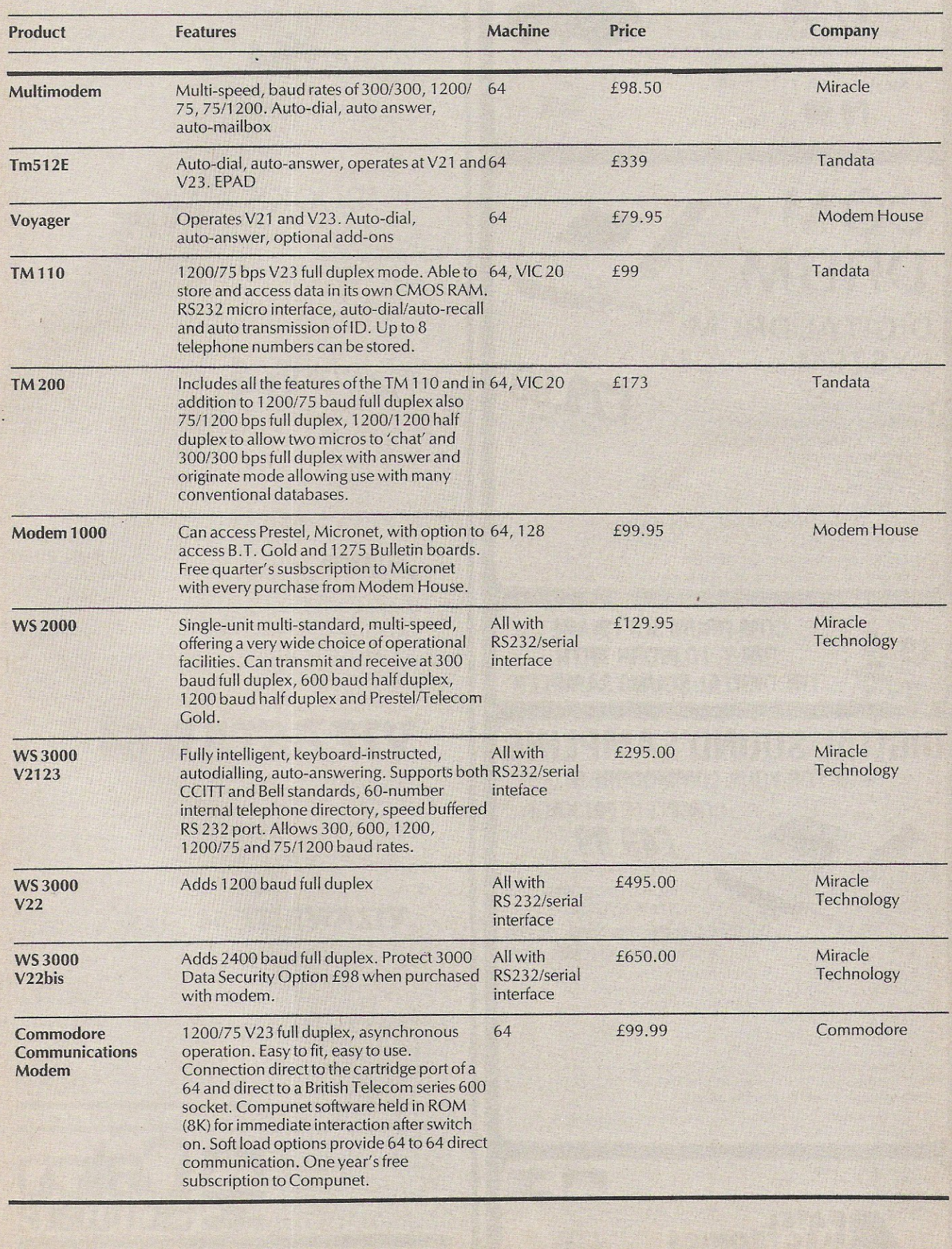

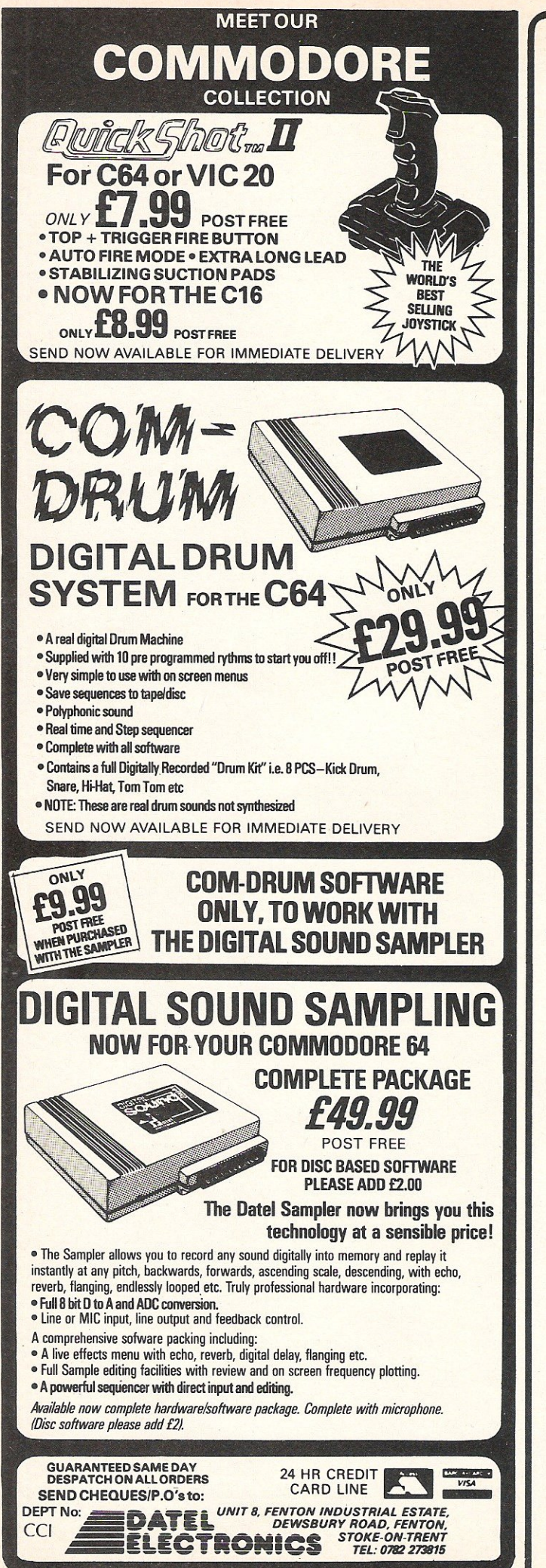

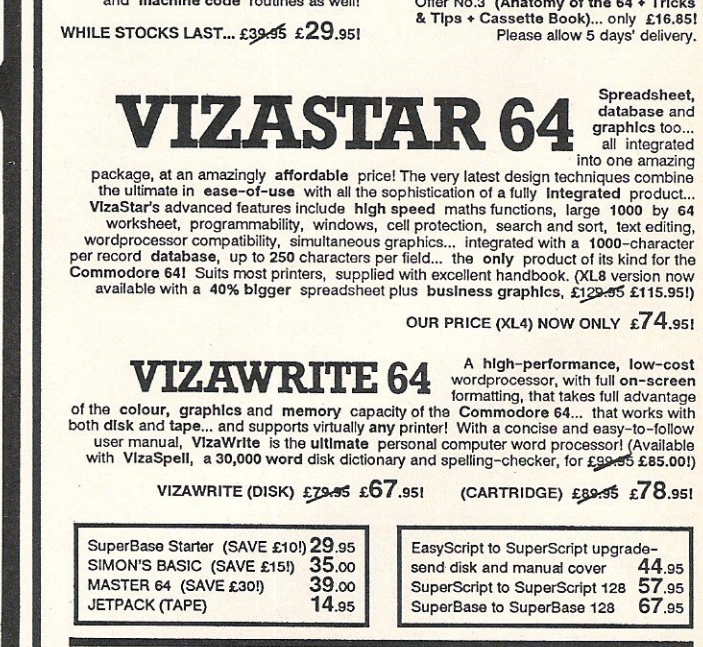

#### WANT IT TOMORROW??? CALL US TODAY!!! ON 01-546-7256

Prices Include VAT and POSTAGE<br>and are correct on going to press.<br>Chrder by post or phone, using<br>heque, Access, Barclaycard or<br>osstal order. Despatch Is by same<br>day 1st CLASS post. Product data available on request, or phone for<br>advice if in doubt. [REF A35]

**VISA** 

LAKESIDE HOUSE, KINGSTON HILL, SURREY, KT2 70T. TEL *01-546-1256* 

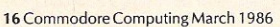

and the state of the state of the state of the state of the state of the state of the state of the state of the state of the state of the state of the state of the state of the state of the state of the state of the state Then why not let<br>
SuperType help<br>
you learn to touchtype the fast and easy way... with your<br>computer as the teacher! All the family can learn this useful skill, at their own pace...<br>and profit from the very latest computer-<br>aided training and feedback techniques!

Although we are by far<br>the largest UK retailer<br>of SuperBase, VizaStar<br>and VizaWrite for the<br>Commodore 64, for

external the vears we have supported the best software for

all the Commodore business machines!<br>
So if you have a CBM/PET 3000, 4000,<br>
8000, 700 or PC, then don't lorget us...<br>
we haven't forgotten you! Why not phone<br>
or write lor our CBM/PET catalogue?

ON TAPE £19.85 £16.951 ON DISK £25.85 £21.95!

Superbase of the Transform your Commodore 64 into a full teatured professional database system, with up to 1000 characters per record on<br>per record, definable as key, text, numeric,<br>result or date... in files of up to 16 m

teatured preference diversifies and search to the precord of the state of the precord of the precord of definable as key, text, numeric, and up to 128 ltems<br>team that the precord of definable as key, text, numeric, and the

OUR PRICE £59.95 ±58.951 ...WHILE STOCKS LASTI

NOW ONLY £79.95 £69.951

#### BUMPER BUNDLES!

savings on top-quality books & software from<br>First Publishing. Save £60 on Offer No.1<br>(FlrstWord + FIrst Base + PowerPlan)<br>for only £56.951 Save £20 on Offer No.2<br>(BasIc 64 compiler + Assembler MonItor 64) only £34.951 And save £10 on best-sellers...<br>Offer No.3 (Anatomy of the 64 + Tricks<br>& Tips + Cassette Book)... only £16.85!<br>Please allow 5 days' delivery.

For a limited period we can offer amazing

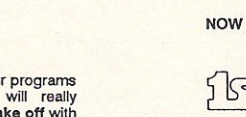

If you're as

**Commodore** 

 $$\begin{array}{l} \text{All the features you'll ever need for professional 240-column text handling, variable width 240-column text handling, variable width 240-down, cut-and-paste, four-way global second search-and-type, cut-and-paste, four-way global search-and-type, codimensional (or the other one) without sending, document linking for unlimited capacity, and column arithmetic, menu or keyed commands with command strings.} \end{array}$$ state of the column fext handling, variable width<br>screen, word-warp, cut-and-paste, four-way<br>row and column arithmetic, menu or keyed comment linking for unlimited capacity,<br>tow and column arithmetic, menu or keyed command

TI PO CONTROLLED SAVE AND WITH the new With the new Commodore 128, you'll be

**128, The Even more** Impressed with the new software that's

appearing for it nowl Already we've got<br>
SuperBase 128 (£99.65 £85.001),<br>
SuperScript 128 (£79.65 £69.951),<br>
and the amazing VizaWrlte Classic 128<br>
(£99.55 £89.001)... so watch this space!

**ilsiBOOKS** 

The Anatomy of A Commodore 64 £8.95<br>The Anatomy of the 1541 Disk Drive £8.95<br>Sour '64 Cassette Book<br>Tricks and Tips for your '64<br> $\text{\#8.95}$ <br>Machine Language Book for the '64 £8.95<br>Feeks and Pokes for the '64<br> $\text{\#8.95}$ <br>

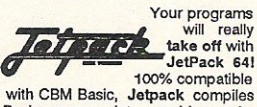

100% compatible<br>
with CBM Basic, Jetpack compiles<br>
Basic programs into machine code,<br>
running up to 25 times faster...<br>
using up to half as much memory!<br>
And it even accepts Basic extensions<br>
and machine code routines as w

OUR PRICE (XL4) NOW ONLY £74.95!

#### *Pazazz*

You know those incredibly<br>boring bits of animation that sometimes interrupt the loading of games? Quite clever first time you see them but a Pain in the bum when you have to sit through them time after time? (Super Huey is an example that springs to mind.) With Pazazz you can make your very own dever-butboring bits to ensure that nobody ever again sits in the same room as you and your computer!

The blurb on the *cover* of this soporific, disk-only offering from Commodore promises the<br>user the opportunity of user the opportunity of directing and producing his or her own theatrical performance. In particular, it offers the facilities of designing scenery and costumes, writing music and choreographing the action. Whilst one cannot actually refute these claims, the reality is not quite up to National Theatre standards.

*Producing your own theatrical performance* on *computer? Tony L ydeard finds limited results with Pazazz, while Julian Rosen doesn't fare much better with Screenplay.* 

PAZAZZZZZZZZ

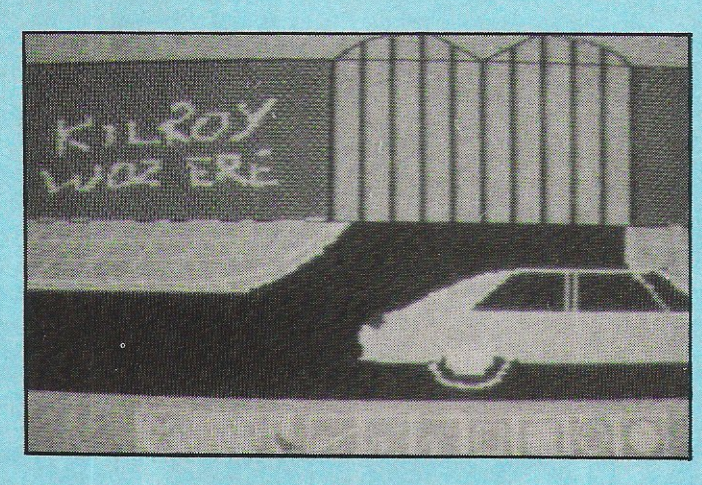

Pazazz is essentially an integrated Graphics, Music and Animation package. It enables you to draw a picture to use as a background for a figure to dance around in front of. The figure is "designed" separately by colouring in a person-

shaped template. The animation section allows you to dictate a series of positions for the figure you have previously coloured in. The head, upper arms, forearms, torso, thighs, and shins can all be rotated and the figure itself can be positioned anywhere on the screen - when the sequence of positions (up to 1000) is played back, the figure appears to dance. The Music section allows you to string together a sequence of notes from 5 octaves. Two voices are available, each with a choice of four sounds. A synchronisation facility permits you to fit the movements to the music.

#### "Works beautifully"

It all works beautifully although the controls used in the graphics sections are a little idiosyncratic. I had a lot of

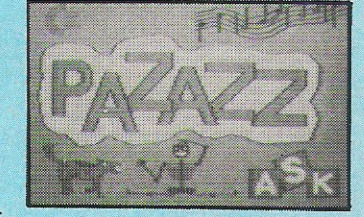

trouble remembering that the cursor down button scrolled the selection left and that the space bar actioned a command (sometimes - at other times, it was the return key). Some excellent results are possible with a liberal amount of patience.

Background, Figure, Movement sequence and Music are all saved to disk as separate files, making it possible to select different backgrounds or different figures for the same dance, for instance.

#### "Dreadfully boring"

Four scenarios are included on the program disk to illustrate what can be done with the program and very well put together they are too. The trouble is that what you end up with is so dreadfully boring. No matter how brilliantly the Background, Figure, Music and Dance sequence are designed, the combined result is a single figure dancing in front of a fixed scene. Andrew Lloyd-Webber has no need to feel threatened.

The disk is so heavily protected that it failed to load on a number of occasions. Needless to say, it produced the usual banging and thumping from my poor old 1541. The manual is up to normal Commodore standards excellently produced and extremely thorough but difficult to find your way around. *Overall,* I find little to recommend.

*Contact: Commodore UK, 1*  Hunters Road, Weldon, Corby, Northants, NN7 IQK

#### "Integrated package"

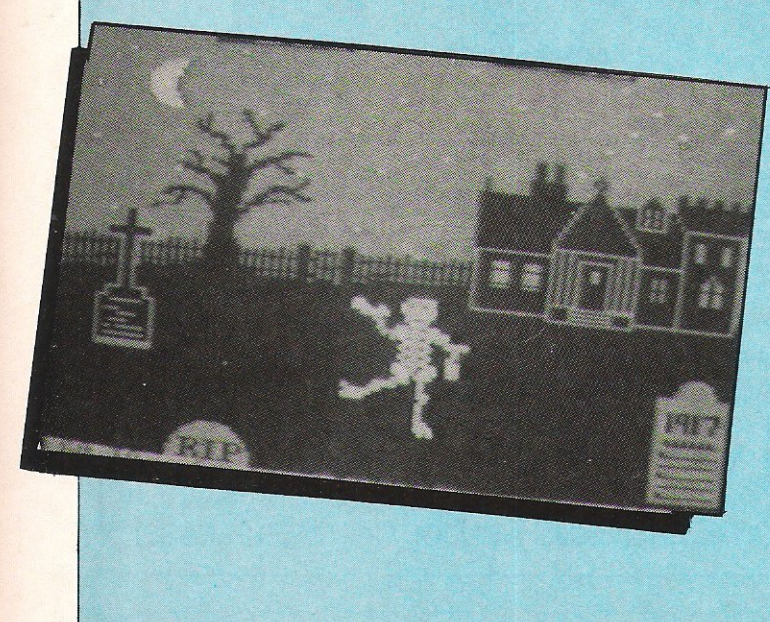

#### **Screenplay**

 $S$  by the educational software producers Macmillan Software, is a poor attempt at DIY computer animation.

According to the Blurb on the very  $eye - catching box$ , the contents will do no less than enable you to 'Make an exciting programme, just like the professionals!' Anticipation was the first thing to strike me as I opened the package, 'Could this really be possible on the poor Commodore?' I asked myself.<br>While

waiting for the program to load I sat down and read the booklet they had so thoughtfully enclosed in the package. Almost two thirds of the booklet was dedicated to 'How the professionals do it'. In all fairness this part of the booklet gave a very interesting insight into the workings of television, animation, and the tricks that can be acomplished using both.

1 was therefore waiting with baited breath for the program to load. After a few minutes the title screen appeared. Alas, fulfilment was not forthcoming. Never mind, thought I, trying with unequalled effort to summon up more enthusiasm than it actually deserved. So I progressed with, what later became apparent, were anything but well documented instructions.

#### "Icon controlled"

The program is controlled by ICONS, each representing an option. I couldn't help but feel grateful to the authors, as it soon dawned on me that the program was so complex to use that one had enough to worry about without a new command language to learn, or some other such delight many publishers seem to enjoy providing with their software.

After re-reading the instructions, and viewing the 'Demo' provided with the program, which only went further to make the program even more unappetising, I sat down to compose my own production.

#### "Not convincing"

encountered many difficulties, which, to my mind, the authors could have expanded their documentation of quite considerably. Such areas as Sprite Design and Background were two of them.

After approximately one hour I was ready, for a few seconds of 'film' time. Now as an enthusiast of animation I can appreciate that much effort, time, and attention is put into a few seconds offilm. Butthis was not film, just my humble micro, and to be honest nothing but film can really capture the true magic of animation.

Consequently, by piecing together numerous 'takes' as they have so originally called them, I wasted an hour on a few seconds of sprite movement accompanied by some simple music played on one voice, and some scattered background hiresolution sketchs, none of<br>which were particularly were particularly convincing.

To summerise, Macmillan Software have tackled the decidly unmanagable task of 'DIY Animation' with the best results one could hope for. I could not recomend this product to anyone, basically because I feel it gives entirely the incorrect impession of what animation should be like. The booklet provided gives quite a detailed insight into the world of film, perhaps too much so, the complexities of the program were not aided by the briefness of the instructions. A verdict?, All that glitters is not as good as it may appear!

I

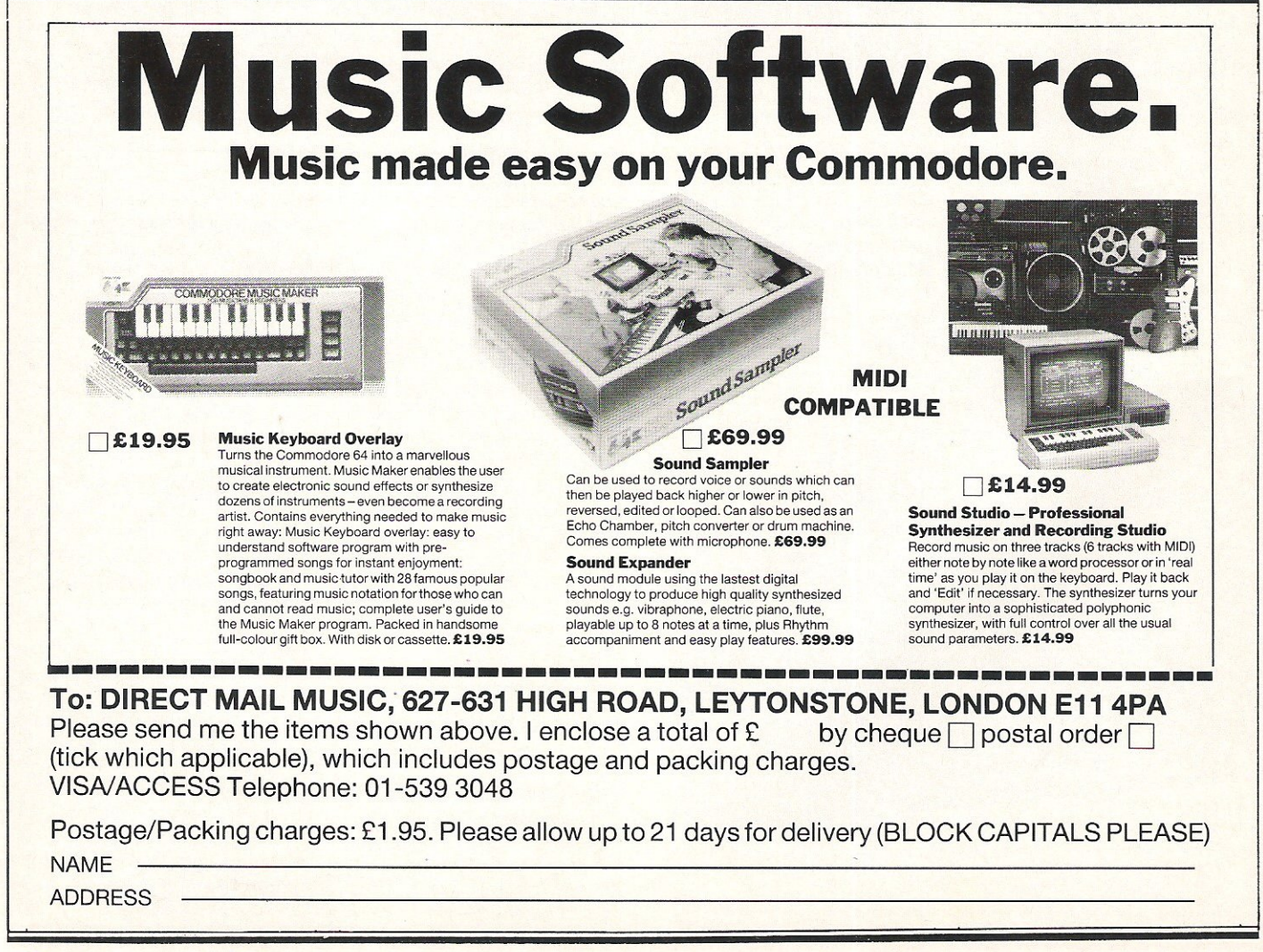

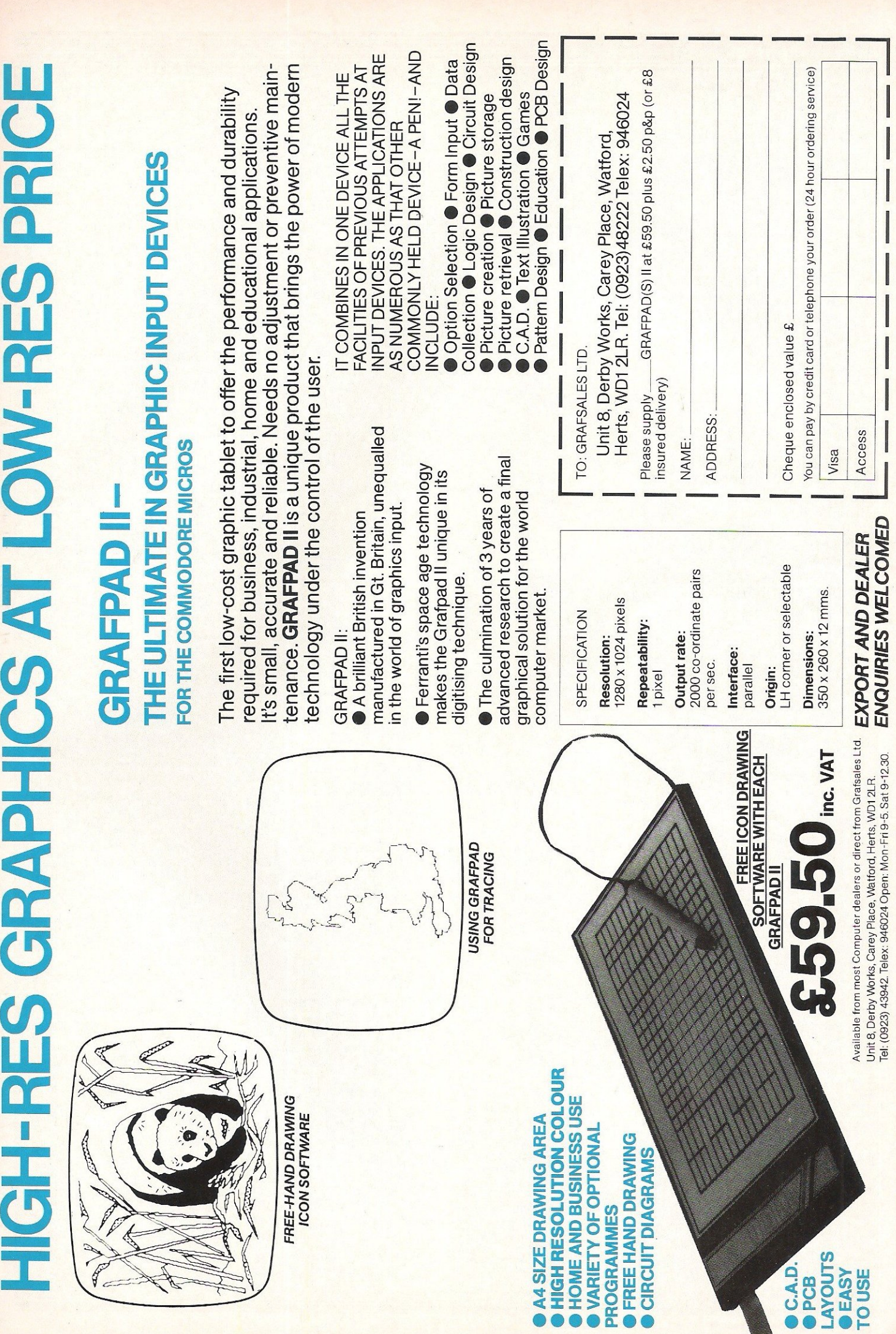

## A THIS HOLD CO

Just in case there is anyone left<br>who doesn't know what a<br>mouse is, it's a little gizmo I ust in case there is anyone left who doesn't know what a which moves a cursor around the screen corresponding to its own movement around the table top. They have become inseparably associated with  $icon-operated$  software  $-$  a purpose for which they are ideally suited. Icons are little pictures on the screen. Moving the cursor the little picture activates that part of the program which icon illustrates.

The MS 2000 from Wigmore House is conveniently sized to fit the palm of the hand and is provided with 1.2 metres of flex - quite sufficient for its purpose. Its rubber-coated metal ball responded perfectly on all the surfaces I could think of and the push buttons have a good positive "click" to them. Cursor response is excellent.

The icons in "Cheese", the Graphics software that is supplied with the Wigmore mouse, are ranged along the bottom of the screen alongside two numbers which give the X and Y coordinates of the cursor position. The coordinates are reckoned from the top left hand corner of the drawing area and give a unique identification to each pixel available to the artist. The "canvas is 159 pixels across and 167 deep, with an additional 136 rows available by use of the scrolling function.

#### "Icon-driven"

The first group of three icons depict a cat's head to represent the Undo function (i.e. cancels the most recent operation), a regular pattern (one of 32 available) which is used in the various Fill functions, and a rabbit's head. The latter cycles three sets of seven icons in the<br>adjacent group. When a adjacent group. function is actually being used, the group of seven icons is replaced by a colour grid and either an inkpot or a pencil, the colour of which determines that of the trace or cursor respectively (the aforementioned rabbit's head is Say 'cheese' and you're looking at the latest graphics mouse. Tony Lydeard enthuses over its features and ease of

use.

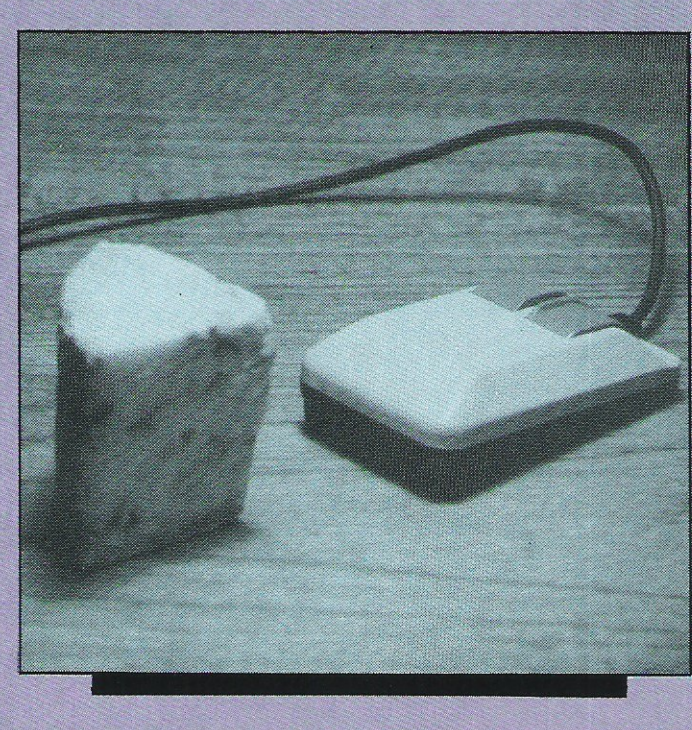

replaced by the icon of the function in use).

As with most Graphics software, there is the facility to draw freehand in a variety of thicknesses and textures of line. The degree of control when trying to do this with a joystick is minimal, as anyone who has tried will testify. With the MS  $2000$  it's a doddle - you just write or draw on the table and the mouse transfers your efforts directly to the screen. A minor niggle here - the MS 2000 uses an area of just 50mm x 4Smm to deal with the available screen area. I would personally *have*  preferred slightly less sensitivity.

There are also the normal line and rectangle functions, the latter utilising the "rubber band technique of defining the opposing corners. The circle function is a little unusual in that it is really an ellipse function you define the centre of the ellipse and then the major and minor axes with a "rubber band. If you want a circle you have to make sure that the rectangle is a square - if you see what I mean!

#### "Ellipse function"

Cheese does not have the "ray" function that some programs offer but then it doesn't really need it as the starting point's coordinates can be memorised.

Interesting features include a Reverse facility, which enables predetermined areas of the screen to be "flopped", either laterally or longitudinally; a Mirror function, which reflects

your drawing in the other half of the screen as you draw (the "other half of the screen" can be defined in any four ways,<br>which can be used which can be used simultaneously if required); a Copy function, which enables a predefined rectangular area of the screen to be reproduced, and a Tile pattern. The tile feature enables areas of the screen to be filled with one of 32 different repeated patterns (my second minor niggle comes in here - if you overshoot the pattern you want, you *have* to cycle through all 32 again as there is no reverse).

Your works of art can be saved to disk or tape, depending on which *version*  you obtain or printed out on a Commodore printer. Both worked well although I could have done with a few more disk functions. The copy I have been using was a preproduction one adapted from the version, so perhaps the version will have improved.

"Good value"

At £64.50 for the tape version or £69.00 for disk, MS2000 isn't cheap. To my mind, however, it is good value. The hardware. as I mentioned earlier, is sturdy and reliable. The ball can be removed for cleaning, which is a sensible feature. The software is simply the best graphics package I have come across. The wordprocessed manual leaves a lot to be desired but it does explain how to work the thing. The only serious shortcoming I found was the lack of information on how to incorporate mouse control into your own programs or to use your illustrations indepently of the generating software.

If you're saving up for a Graphics package, I would strongly recommend saving a· little longer in order to get your hands on the Wigmore mouseit's triffic!

Contact: Wigmore House Ltd., 32 Savile Row, London W1X lAC. TefOI-734 0173.

six-four supplies company

128 64 PLUS-4 C16 SOFTWARE incomparable presentations were are used to the State of the Constant Comparable enterpress of the Constant Plus There are used to have itself in the Strategic computers for the Constant Comparat personal, recreational and equinational uses. In short: it you<br>see a product advertised or reviewed - or are simply after an<br>add favourite - please at least try us out, or simply ask us<br>what is available. We have a worldwi

it can be foolbardy trying to achieve the impossible by using<br>entry-level 'hobby' software, Likely as not this will out you<br>off 'computerizing' for opod and eav have very serious<br>spectrusions as well! We can advise you on questions by 'phone, others by letter please.

LOW / LOWER / LOWEST PRICES!<br>Found a low price? Well, we'll try to eatch or better any<br>advertised price. But as we believe service and future<br>support aust be considered as a price component, this offer is restricted to what may be described as 'serious' software Is restricted to what have be described as Serious' software<br>  $PRICE$  PROMISE which credits vou with difference if you find the provide a unione and<br>  $PRICE$  PROMISE which credits vou with difference if<br>  $y = 0$  one could save 'phone call: it

ORDER IN CONFIDENCE: Same-day first-class<br>despatch for stock iteas. Letters to PO Box19 Whitstable,<br>Kent CTS ZAN. Or aake an Access/Visa order by 'phone<br>(24-hour, partly aanned):

Telephone Orders: (0227) 266289<br>Compunet Courier ID: JPW2<br>Telecom Gold Nailbox 72: DTB10183<br>Telex: 265871 MONREF G

C16 / PLUS-4 SOFTWARE - An increasing<br>number of recreational and utility titles available for these<br>machines. For the Plus-4, business software includes the incomparable SuperBase.

**64 IMPORTED SOFTWARE - We can offer a** full range of US-sourced software covering business and leisure interests. There are new low prices on some of the normal now interest respectively. The same of the HTCH-HIKER'S BUI

p.o. box 19, whitstable, kent ct5 1ti

personal, recreational and educational uses. In short: if you<br>see a aroduct advertised or reviseed - or are simply atie an PRECISION SOFTWARE - We are justifiably<br>old favourite - please at least try us out, or simply wak

Dulltin database on the Plus-4 can best be described as<br>bathetic in comparison: if you bought this machine for<br>business use, you really ought to buy Superbase. Learning to<br>type? Why not teach yourself at your own pace usin

128 CP/M SOFTWARE - Want to learn to use<br>WORDSTAR and thus cain a very valuable employment skill? Or<br>maintain familiarity with a program you have used at work<br>such as dBASE 11? Whatever your reasons for wanting CP/H, now such as debbs 11? Whatever your reasons for wanting CP/M, now<br>there's 'big name' business CP/M software available specially<br>formatted for the 1570 and 1571 (state drive). Includes<br>products from Abston-Tate. Microft, MicroP Specialist "bespoke" applications software also available for<br>many different types of business.

 $\begin{tabular}{l|c|c|c|c|c|c|c|c} \hline \textbf{DISCOUMT} & \textbf{CLUB} & \textbf{--} & \textbf{--}$ 

BARGAIN BIN - Ask for our special list of software<br>of all types at real bargain prices.

CATALOGUE - A auch-revised catalogue describing ETALLUBULE - A much-revised catalogue describing in<br>some detail the thousand-odd items of software, related<br>perioherals and books for the entire Commodore range is<br>nearing completion, There is sure to be a hung ceanad so a but it will be free to all customers placing past, presen and future orders totalling £25 or nore in value.

**GET IN TOUCH WITH US NOW!** 

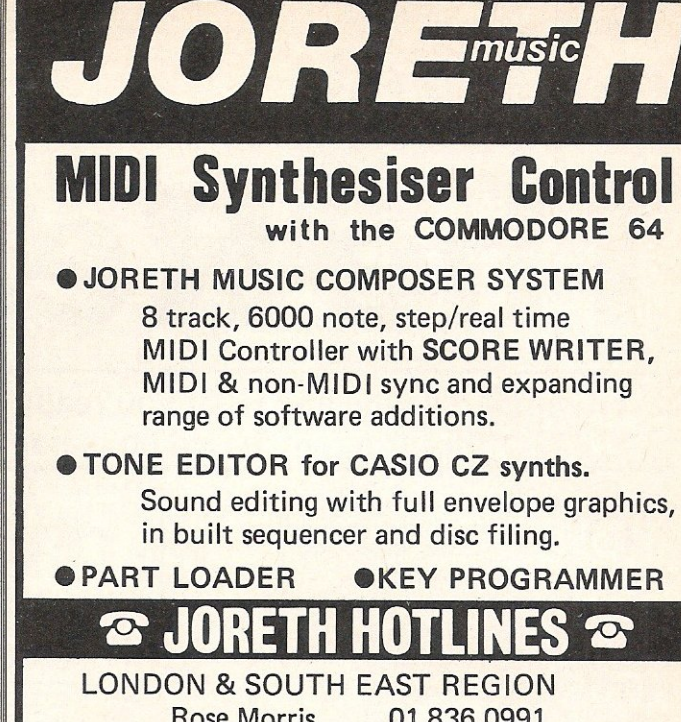

01 836 0991 **Rose Morris** Syndromic Music 01 883 1335 01 267 6813 **Take Note** 0582 570690 lan Henry **NORTH WEST REGION** 092 52 7753 **Bar Enterprises MIDLANDS & TRADE ENQUIRIES Joreth Music** 0386 831615 or write to: PO BOX 20, EVESHAM, WR11 5EG.

## **MS 2000 COMMODORE MOUSE**

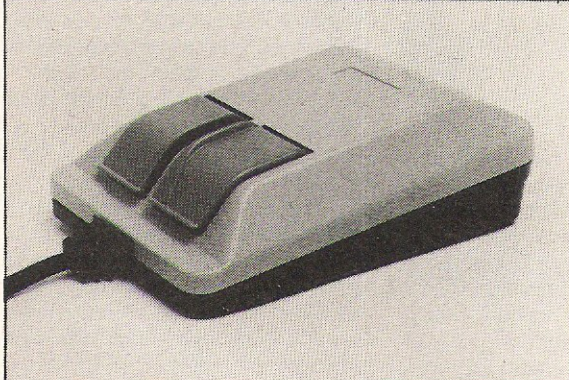

**A Excel 0227 266289 A PARTICIPAL A PARTICIPAL A PARTICIPAL A PARTICIPAL A PARTICIPAL A PARTICIPAL A PARTICIPAL** 

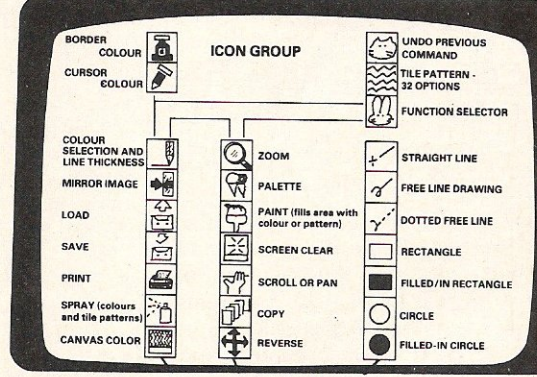

The MS 2000 is a beautifully designed peripheral used to move the cursor simply and quickly around the screen like a drawing pen, paint brush or air spray. This popular device is so natural and friendly to use that it will add an exhilerating new dimension to creative art, CAD, design and business drawings such as graphs, pi charts and plans. Full 16 colour simultaneous drawing and painting facility.

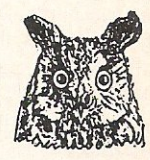

The MS 2000 is a high quality mouse with a RUBBER COATED BALL which is quiet and will not lose accuracy through slippage. The hardware incorporates an OPTICAL ENCODING technique in the mouse which has a resolution of 100 points to the inch. It is accurate, reliable and repeatable.

ONLY £64.90 INCL. MS2000 + CASSETTE. DISK OPTION £3.50 (£1.50 p&p)

Compunet "must be the best"

Popular Computing Weekly "hardware excellent, software technically stunning" Commodore Horizons "certainly the best Mouse for the C64"

**FMORE HOUSE LIMITED** 

32 Saville Row, London W1X 1AG. 01-734 0173 - 01-734 8826

**Dealer & Export Enquiries Welcome** 

**Can you find ...** 

# **The Real You?**

Ever wondered who and what you really are? Now is your chance to find out with this program 'based on major tests'. Sue Pearce investigates

"0 nly you need know how odd you are", states the introductory blurb to this package. How reassuring!

The 'privacy' offered by the computer is often one of the biggest selling points of programs which promise revealing information about yourself as a result of sometimes intimate questions. The thinking behind it is that the user will give a more honest answer to questions jf there is no-one to see the results but themselves.

However, do people really regard the results dished up by computer as gospel? How many people want to find 'the real you'?

#### **SATISFACTION**

(Are you satisfied with your job?)

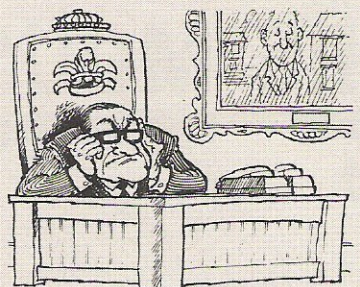

As far as program content goes, this package is one of the more entertaining I have come across. And it is as a form of entertainment that I feel these programs should be regarded. Admittedly, most claim to be based on vast research and tests, but if the computer tells you that you are compatible with that partner you have been so happy with for the last 10 years, I wouldn't leave them as a result!

The Real You contains 16 tests taken from a Dr Michael Nathenson's The Book

#### **BODY**  (Are you satisfied with your body?)

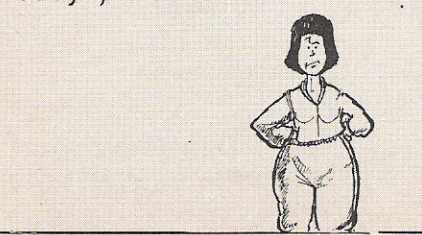

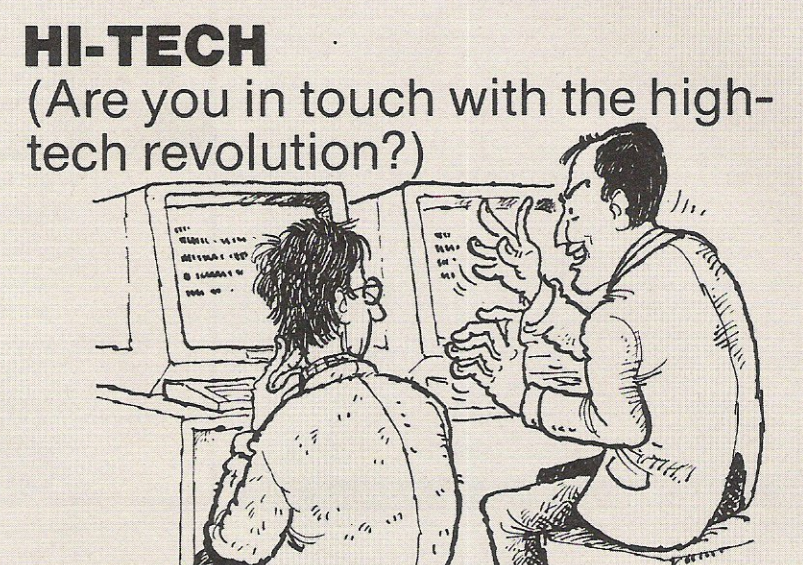

#### **STRESS**

(How much stress do you have in your life?)

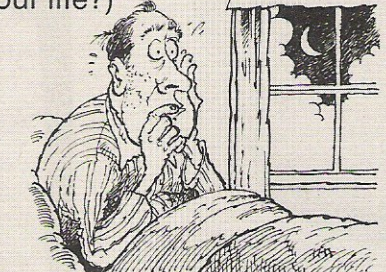

of Tests. The program is divided into six sections covering important areas of your life: work, intellect, personality, lovelife, anxiety and views.

Each section is made up of a series of questions. The screen display for each question is made up of two or three windows. The top window contains an instruction on how to answer each question. The central window contains the question or picture, and the lower window contains the responses from which you are must make your selection. You respond to each question via the cursor keys or a joystick, whichever is your preference.

A score is displayed in the form of a bar on a scale on completion of each test. This shows the minimum and maximum scores possible and your score as compared to the population in general. It's then back to the book to read the analysis.

If you enjoy this type of program then The Real You is certainly worth looking at. My only hesitation is that when you have completed the tests once the program becomes limited in its interest. That's assuming you don't cheat and enter different responses each time. Admittedly you can test yourself against friends and relations - but will you want them to know the details of your sex life?

So, at the end of all these tasks (and an enjoyable afternoon trying to prevent the rest of CCI peering over my shoulders to discover my sordid secrets) am I who I thought I was...well, that would be telling wouldn't it?!

#### **RELATIONSHIPS**

(Are you and your partner likely to succeed?)

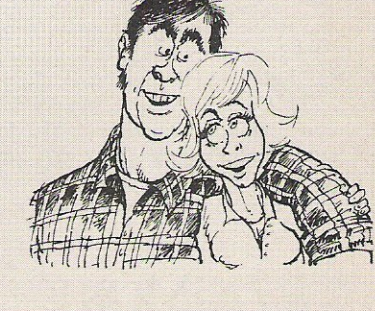

Published by COLLINS SOFT 8 Grafton Street, London W1X 3LA

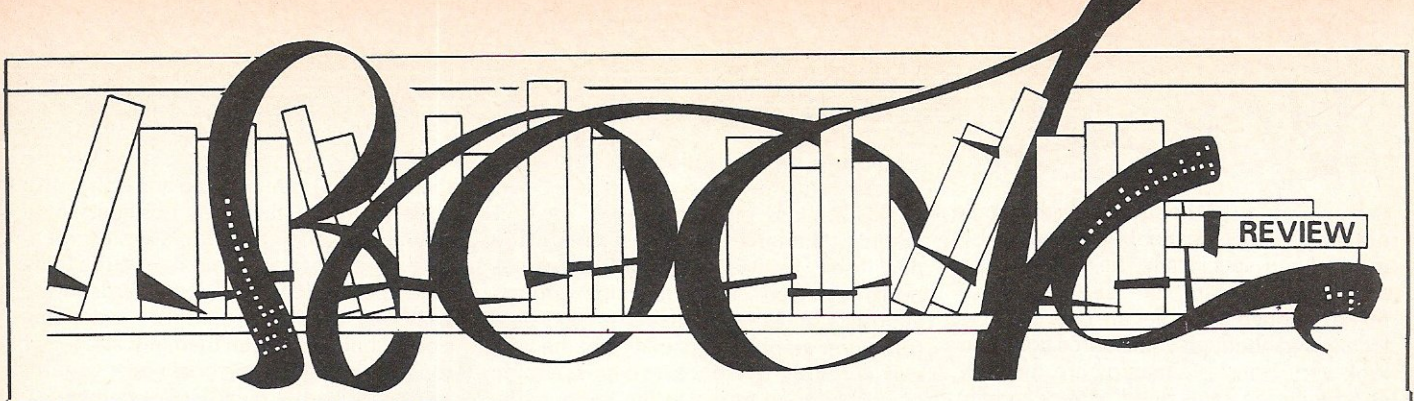

#### THE OFFICIAL GUIDE TO OXFORD PASCAL,by I Sinclair  $-$  £7.95

PASCAL is a very popular language with the professional programmers as well as the universities of this country. Very few people at this level bother with BASIC and a working knowledge of PASCAL is necessary if you wish to aspire to a career as a programmer or just collect a degree in computer science. The main value of PASCAL lies in the technique of how programs are built as well as the ease of portability across to other machines. PASCAL is highly structured and I must admit from personal experience the spaghetti-like nature of BASIC is very frustrating to take at times, particularly when trying to follow a BASIC program written by someone else. It is difficult to leave an imprint of personal programming style with PASCAL as opposed to BASIC, but in general I avoid BASIC whenever possible.

I am a long time fan of COMAL which shares the best features of PASCAL and BASIC and I would recommend this as a convenient route to PASCAL. In fact, given my way I would like to see the end of BASIC as the de facto standard - certainly as far as Commodore machines are concerned - and replaced by COMAL. It may be the fate of the Jupiter ACE that puts manufacturers off from implementing another resident language, (the ACE took the brave step of using FORTH as resident which really was a little over the top).

One of my interests in personal computers extends to programming languages and although I would freely confess to weaknesses in some languages, I do enjoy having a dabble whenever possible. I have always liked Oxford PASCAL since it is the most accurate implementation for the C64, the only limits being the hardware in terms of memory or disk access speeds. Nevertheless if you are serious about acquiring programming skills then PASCAL is worth learning. The only shortcoming of Oxford PASCAL is the supplied literature in the form of a booklet, which was very light on the subject. Yet this fault could not be laid at the door of Oxford Computer Systems Software Ltd, since they are mere suppliers of compilers and not language teachers. So, having bought your Oxford PASCAL compiler there was an immediate need for a book on three important aspects; one, learning how to fully use the compiler itself, secondly, how it works in terms of the features of the C64 and thirdly, a practical introduction to PASCAL.

Ian Sinclair is prolific writer and I have always found his works to be very readable. I fear though that in this book he has attempted to cover too much ground. He has made a major effort to cover everything commencing with a 'how-to' approach to programming in PASCAL and really leaving the most useful matters until the final chapter which is entitled "Assortment". The author takes the reader through the various nuiances of PASCAL such as procedures, types and string handling before skimming lightly over the surface of the C64's sound and graphics abilities.

Admittedly one of the strengths of PASCAL lies in its portability between machines, although at the C64 level it is unlikely that someone will want to use this machine as a vehicle for PASCAL software development. What I would have really liked to have seen is more and longer PASCAL programs, rather than the short and simple ones in the book. Maybe Ian has another volume up his sleeve which will assume PASCAL literacy and concentrate on the features of the C64. He does make it clear in this book that one of his aims is the coverage of features suitable to most readers, so perhaps my thoughts are those of the minority.

This book is certainly worth buying if you have purchased Oxford PASCAL already, for whilst the manual supplied by Oxford with the compiler is adequate, it would be unfair and unrealistic to assume a full blown tutorial on PASCAL for the price you have paid to Oxford. It really should be regarded as a continuation of the user manual, so we wait with bated breath for a definitive programming book on C64 PASCAL.

The book itself consists of about 160 pages which breaks down into nine chapters, an appendix and index. No complaints bout the typesetting or general quality of this book, although the price seems to be slightly in excess of what I would like in terms of the total number of pages. Recommended.

#### COMMODORE 64 ASSEMBLY LANGUAGE ARCADE GAME PROGRAMMING, by S  $Bress - £14.20$

It has long been accepted that to produce reasonable games on the C64 which use the full features of the machine, the programmer has to resort to assembly

language. The principle reason being speed of execution since a game contains many elements, sound, graphics and arithmetic functions all of which can be done using BASIC but which would take hours to fulfill. Another route using a compiled language such as PASCAL or the halfway houses of FORTH or COMAL. Probably FORTH is the next best choice to assembly language and this is the approach taken by Oasis Software in their excellent 'White Lightning' package. Quite why assembly language causes so much fear amongst users is a mystery to me; yes it looks difficult but, like riding a bicycle the hardest part is actually starting off.

This book uses the technique which is now common in a lot of programming books originating from the USA. The listings are provided in pure assembly language for those users who *have* a assembler, hex dumps for monitors only and BASIC loaders for the *poverty* stricken. The last two methods are not really serious options unless you are a demon keyboard operator and have plenty of time. The book however is essentially assembler orientated and specifically the Commodore Macro Assembler Development System. The reason for this becomes apparent on delving further into the text, the programs make great use of macros to speed things up and cut down the amount of typing. If your assembler does not support macros this does not preclude the programs entirely, but just means repetition. I was particularly pleased that CBM assembler was supported, apart from the fact that this is the one I use and like, the macro options have always been a little mystifying, courtesy of the ever helpful Commodore documentation. I understood how a macro worked but not how to use the facility, this book explained and showed me how.

Don't run away with the idea that this book will turn into a Crowther or Minter clone overnight, it won't. What it will show you are the elements of constructing arcade games. The sound and graphic features of the C64 are covered relatively well and with the help of other source books you should come up with something that will at least impress the family and friends. The magic ingredient of originality is left up to you and the mechanics of how the C64 operates such as bank-switching, raster interrupts and other machine dependant properties are well covered.

The book provides the purchaser with a very useful macro library of routines which, although directed towards games are food for thought in terms of utilities.

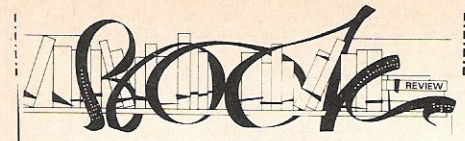

Personally I found the strength of this book not in the subject matter but in how to use macros and specifically the Commodore Assembler. Beware the false beauty of macros though, variables are only effective locally and although your source code can look very lean fast, macros are memory consuming and this need to be carefully watched in size restricted areas such as that old favourite, the cassette buffer.

As well as providing a full listing of two arcade games for the patient reader to type in, there is also a full discussion of another of one of my favourite tools, the Koala Pad. The book includes unpublished details on Koala graphics such as relocating the high resolution screen and file transfer, both into and out of Koala screens. Very useful.

My only complaint about this book was the program listings have not been typeset and are left in dot-matrix. It happens that the printer used by the author looks as if a new ribbon would have been helpful but the book publishers have to offset legibility with the program accuracy and I'm all in favour of the latter. For 260 pages, the book is value for money. Recommended.

#### COMMODORE 64 COLOR GRAPHICS: AN ADVANCED GUIDE, by Shaffer  $-$  £14.50

The title of this book was a little ambiguous in the use of the word Advanced, but so many books now use this ploy in order to sell themselves that I always view with suspicion the inclusion in the title 'Reference', 'Advanced' or 'Guide'.

The book is part of a series on C64 graphics, the earlier on being pitched at the new user. Similar to the arcade games book reviewed earlier machine code is almost a must when utilising the high resolution graphics capabilities of the C64 and curiously this book avoids assembly language, apart from a listing in Appendix D, and the programs are entered as BASIC data statements. If there is one thing more boring than waiting for a cassette to load, then it must be keyboard entry of ream after ream of data statement numbers. I certainly find keying in an assembly language program provides a lot more interest than keying just pure numbers, even when I don't understand the function of the program. I am sure that a lot of young, potential machine code programmers never progress beyond BASIC because they imagine assembly language consists purely of bare numbers, and who can blame them.

Where this book did prove interesting was in the explanations of the mathematics of object rotation. I don't know about you but I have grown rather tired of graphics books that provide grid designs of aliens, monsters and other general science fiction pap. Exploring the ins and outs of polar and cartesian geometry is not my idea of a happy pastime, but like most aspects of mathematics, put it into a frame of reference that is relevant to the reader and yes it immediately becomes of use and value.

Even more interesting was the all-to-brief exposition on colours and how to use them. At this point I should admit that on a scale of artistic ability my position would be the next one up from matchstick men. Before the C64 came into my life the thing that I could draw well were cards in the gambling schools whilst attending polytechnic, and even then, not altogether too consistantly! The concepts of contrast in using different colours was completely new to me and provided some fresh ideas in this vein.

\_.\_- \_ . . \_-

I found the programs within this book were to a high standard and although they worked very well at a definite level of userliteracy certainly not that suggested by the title. In fact I have a sneaking idea that there is another book yet to come. In one sense the book was insipid; looked at another way, there was some new material, not so much connected with the C64, but with the fundamentals of graphic art. This book really stumped me for a recommendation, since it falls between the two stools of the machine and the subject. I fear that there is little more to be uncovered and wirtten about in terms of the C64 hardware facilities but there is a need for a book dealing with the day-to-day applications of the (64's graphical abilities. This book went forward a little in the direction of the latter; I would like to see more. The use of only two printed colours was restrictive bearing in mind the price, although there are 310 pages. Examine the contents of this book carefully before you decide.

BILL DONALD

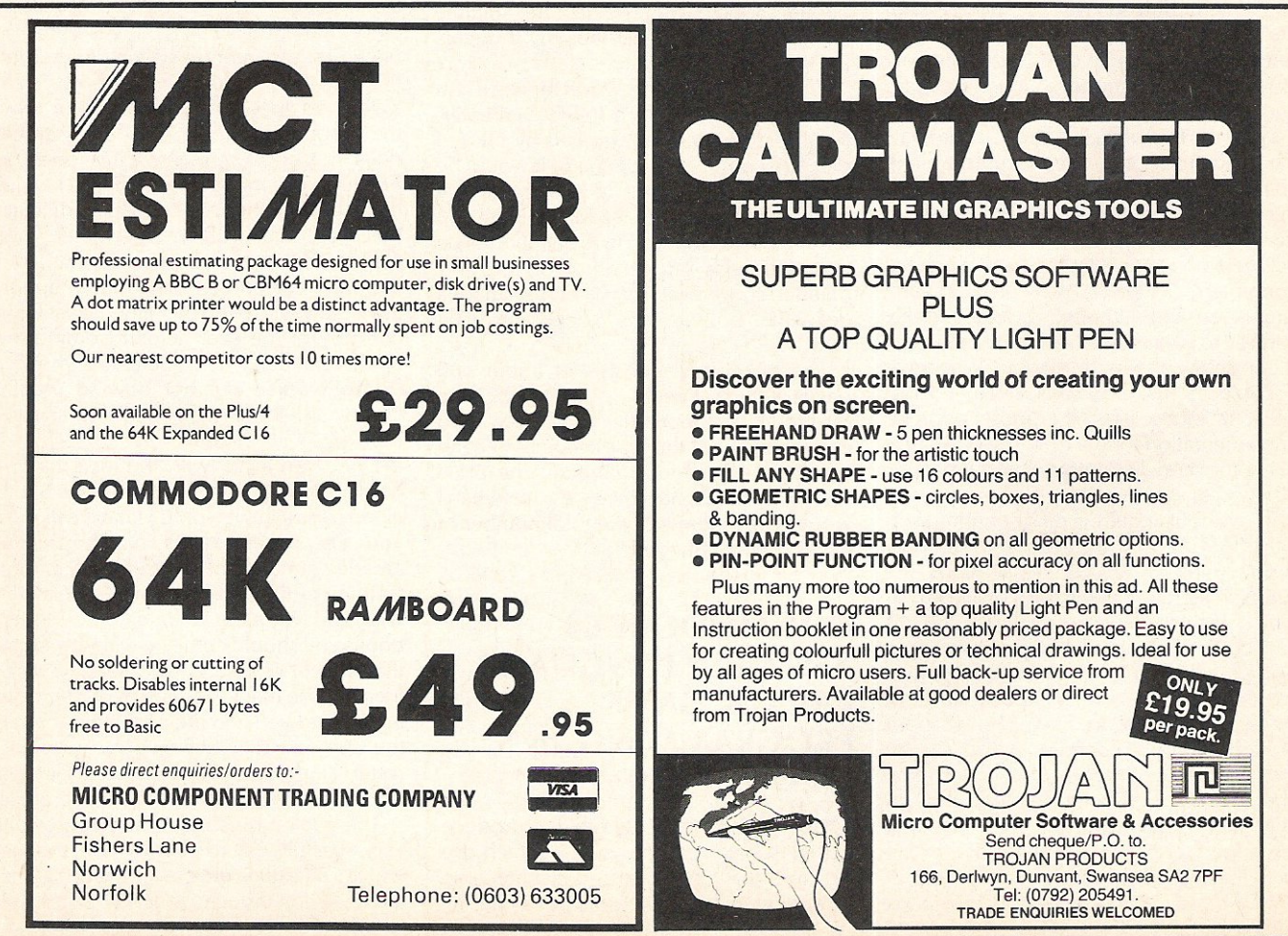

#### EDIMENSIONE computers I.t.d. 27/29 High Street Leicester LE1 4FP Tel: (0533) 57479 THE MIDLAND'S LARGEST HOME COMPUTER STORE

**commodore** 

#### PRINTER + SOFTWARE **OFFERS**

COMMODORE MPS 801 DOT MATRIX PRINTER **£129.95** 

COMMODORE MPS 803

DOT MATRIX PRINTER **£139.95** 

COMMODORE DPS 1101

DAISY WHEEL PRINTER £229.95

STARSG10C DOT MATRIX PRINTER

with near letter quality mode £279.95<sup>\*</sup>

·The above prices include:

EASYSCRIPT WORD PROCESSOR, EASYFILE DATABASE, FUTURE FINANCE PLANNING PACKAGE.

#### COMMODORE DRIVE OFFER 1541 DISCDRIVE-£149.95

Including Super Zaxxon and Ultima III games discs.

#### COMMODORE 128 OFFER COMMODORE 128 - £269.95

with FREE C2N Data Recorder, Quick Brown Fox Wordprocessor Tape and Practicalc Spreadsheet Tape.

#### COMMODORE 128D

with built-in 1571 Disc Drive £499.95

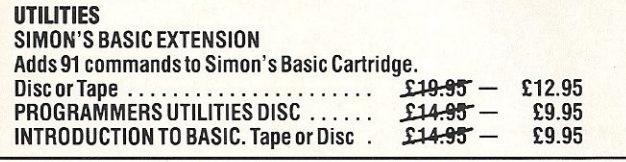

#### PRODUCT ENQUIRY HOTLINE

PLEASE RING FOR DETAILS OF THE WIDE RANGE OF HARDWARE, SOFTWARE AND PERIPHERALS AVAILABLE VIA OUR MAIL ORDER SERVICE.

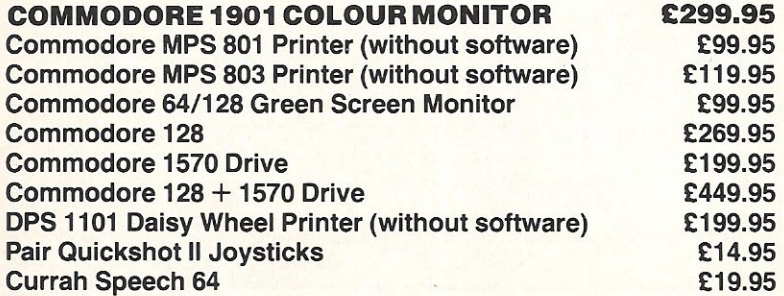

PERSONAL CALLERS AND EXPORT ENQUIRIES WELCOME ALL OFFERS STRICTLY SUBJECT TO AVAILABILITY.

#### MICRO SIMPLEX ACCOUNTS OFFER

The most powerful yet easy to use Accounts and V.A.T. package produced for Commodore micro's includes the following features:

 $\star$  Analysis of Receipts  $\star$  Profit and Loss Account  $\star$  Current Bank and Cash Balances \* Unpaid Bills Record \* QuarterlyV.A.T. Record \* Supports VAT. Schemes A to F \* 50 ExpenditureAnalysis Headings \* Periodical Income and Expenditure Reports \*

Complete with comprehensive manual and optional user club<br>membership form.  $$372.50^{\circ}$$   $$99.95$ 

#### **PRECISION**

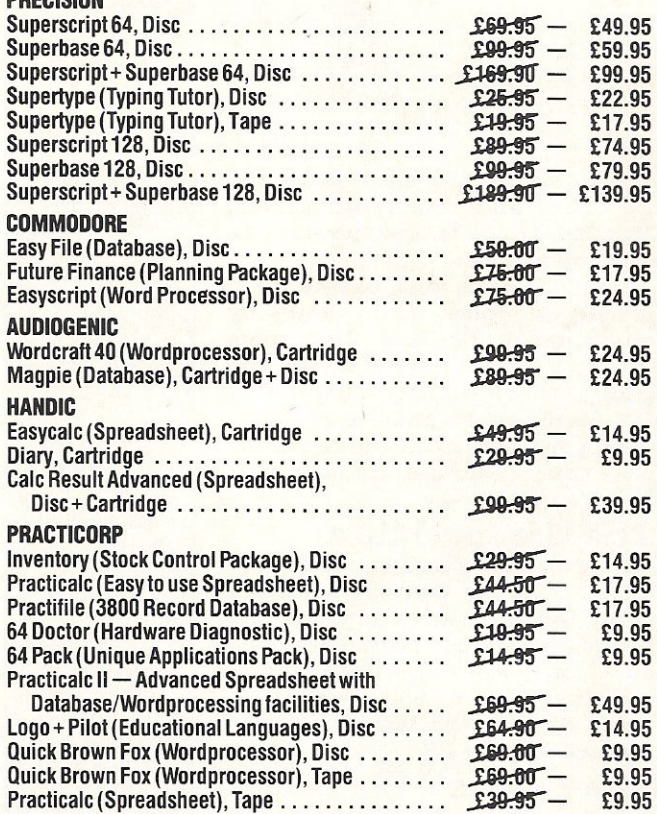

Please add £1.00 towards carriage + packing on any software order, or hardware order under £40.00, and £5.00 Carriage on hardware orders over £40.00

To order, either send cheque/P.O. with coupon or ring (0533) 57479/21874 with Access/

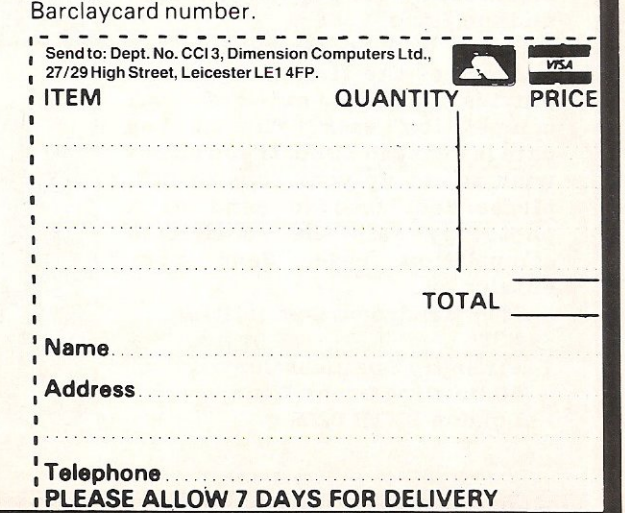

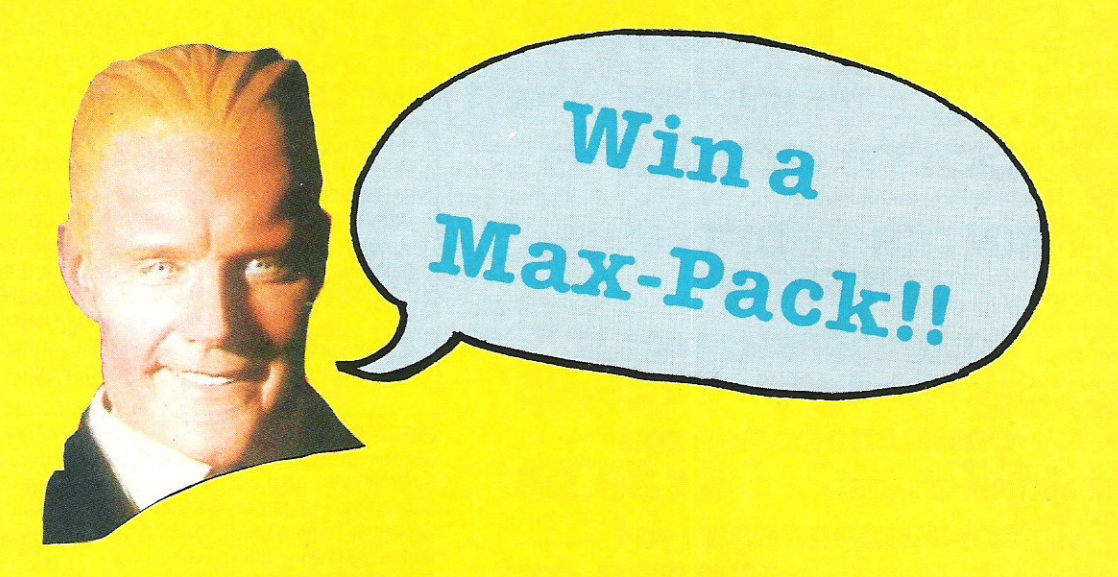

F ollowing his success in the film and television series, Max Headroom is now the star of a computer game.

You could be one of the first people to play the game by entering CCI's Max Headroom competition. In addition to the game, we're giving away Max Headroom books and the video!

All you have to do is answer four easy competitions and a Max-pack could be yours.

#### The Competition

Below are four easy questions to answer. If you haven't seen the film, the TV series or read the books (where have you been, and do you know what you're missing?), you may well find some clues in the Max Headroom feature on page 28.

#### The Prizes

1st: Two Max-packs of the video; Max Headroom's Guide To Life; Max Headroom - the book of the film; and the game.

2nd: Three Max-packs of Max Headroom's Guide To Life; Max Headroom - the book of the film; and the game.

Prizes will be awarded to the senders of the first five correct entries pulled out of our competition sack. The closing date is 7 March 1988. If you do not wish to cut up your copy of CCI, please feel free to send us a photocopy of the completed competition page. Send your entries to:

Max Headroom Competition, CCI,

Finsbury Business Centre, 40 Bowling Green Lane, London EX1R ONE

#### Please answer the following questions:

1 What is Max Headroom?

2 How did Max get his name in the film?

A

A

A

A

3 Which TV station spawned Max?

4 Which TV station gave Max his first big break?

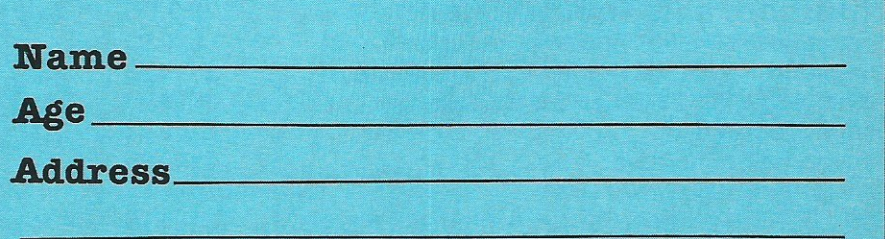

..

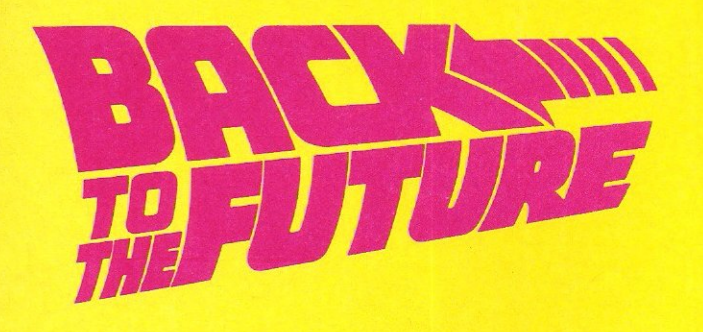

## **Win The Game**

Y ou've read our film review, been treated to a glimpse of the future with our game preview...now enter our Back To The Future competitionl

From the sneak preview that CCI was allowed, the Back To The Future game looks like being truly AWESOME. We are giving you the chance to win one of 10 free copies of the game, PLUS a glamorous CCI T·Shirt.

#### The Competition

Our photograph shows inventor Doc Brown in a situation he would probably rather not be in.

What we want you to do is to come up with a caption for this picture. It doesn't matter if you haven't seen the film, just use your imgaination.

#### The Prizes

Ten prizes of the Back To The Future game and a CCI T-shirt will be awarded to the senders of the 10 most imaginative and wittiest captions.

The closing date for the competition is 7 March 19S6. If you do not wish to cut up your copy of CCI, please feel free to send us a photocopy of the completed competition page.

The address to send your entry to is: Caption Competition,

CCI, Finsbury Business Centre, 40 Bowling Green Lane, London EC1R ONE.

Name Age Address

Please indicate Tshirt size: Sma11/Medium/Largel Extra Large

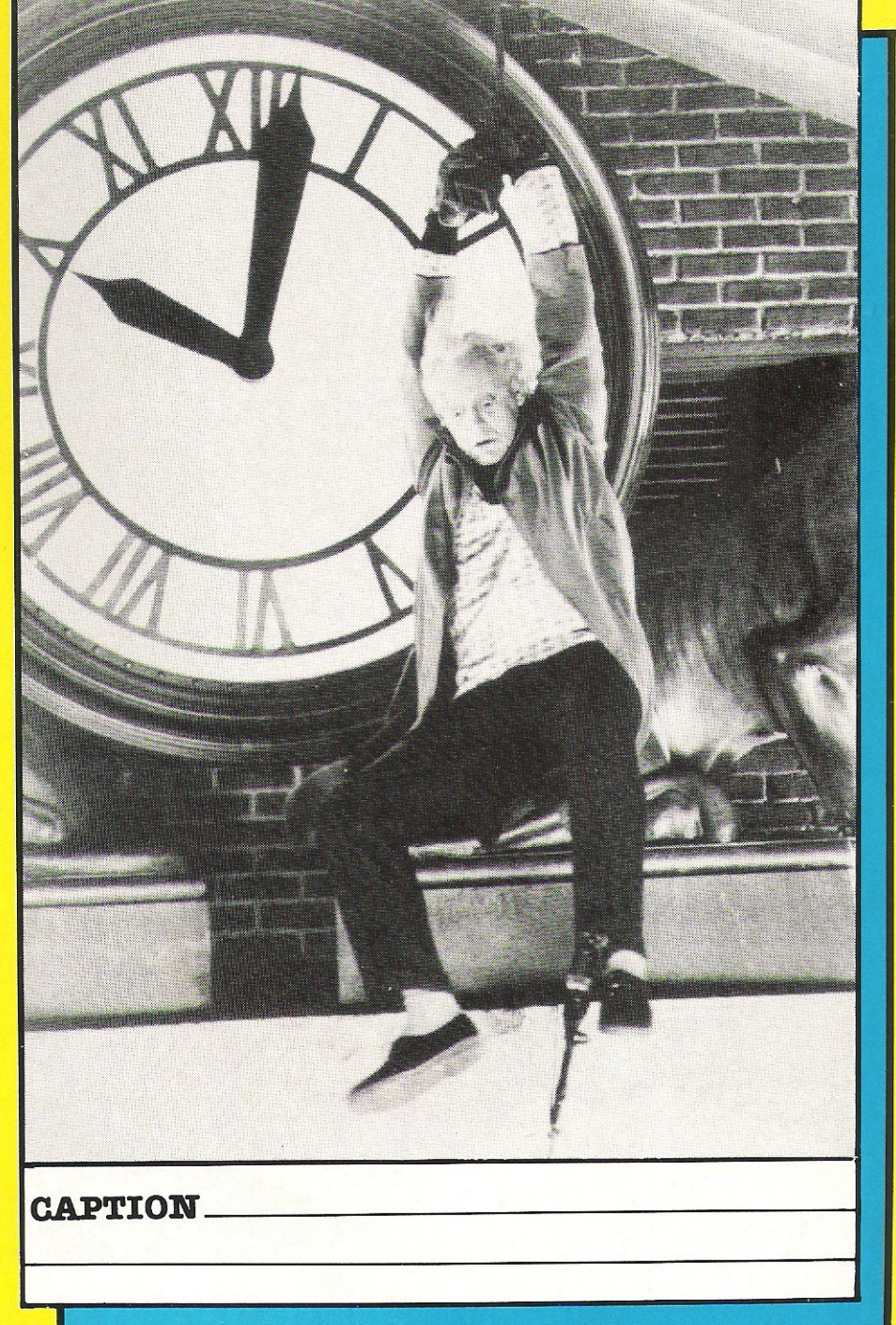

**"Hi CCI Reader! Wanna know how ultra megabig I'm gonna be in**  big I'm gonna be in your future?" (Find out on page 30)

GRIP STICK · GRIP STICK · GRIP STICK · GRIP STICK · GRIP STICK · GRIP STICK · GRIP STICK · GRIP STICK · GRIP STICK

Now

G

**FINGE** 

CONT

**ISW** 

A totally new design gives instant response

are priced at £20 and over. The Speedking is

longest of games.

Dragon machines.

handed models.

Up to now Joysticks of the Speedking quality

microswitch based, and costs only £12.99,

£14.99 for BBC & DRAGON machines.

table top, meaning comfort during the

Plus Commodore 64, 128 and Vic 20

Available in left and right

Atari, Electron, Amstrad, BBC and

Designed to fit your hand, not the

**GUARANTEED for Twelve Months.** Available for Spectrum 48K and

A Major Breakthrough<br>in Joystick Design

...... Speedking(s) at £12.99 each

Right handers please order . . . . . . . . . . right handed model

**ONLY £12.99** 

Trade and export enquiries contact Keith or Wayne on (04925) 5913

Konix Computer Products is a trading name of Creative Devices Research Ltd.

left handed

to your command movements.

Please charge my Access/Visa \_\_\_\_\_\_\_\_\_<br>Card holders can call (0495) 711988 to order. Signature

Name Address

STICK - GRIP STICK - GRIP STICK - GRIP STICK - GRIP STICK - GRIP STICK - GRIP STICK - GRIP STICK

GRIPS

J

Postcode Tel:

Please send me

Computer make ..

I enclose cheque/postal order payable to KONIX

Send to Konix Computer Products Unit 13 Sirhowy Ind Est Tredegar Gwent NP2 4QZ

<mark>, GRIP STICK • GRIP STICK • GRIP STICK • GRIP STICK • GRIP STICK • GRIP STICK • GRIP STICK • GRIP</mark>

"Max is an image whose time has come - the perfect television presenter. No temperamental outbursts, no hangovers, no holidays, no salary. Constant, 24 hours a day."

A. Is Ma **vour res** not have for char there a in vour Q. Yes, no an if you want change then actually, I'm just did a qu **Michael Hes** wants to swa strutting an for anybody.

#### **Max Headroom**the Film

Max Headroom is the world's

computer-generated

onality. He was created as a result of a

request from Channel 4 for a programme

to showcase the best of rock and pop

videos. The concept of computer-

generated graphics whith a human voice-

over to provide the links between video.

clips was developed. From this original

concept came Max Headroom, the

The idea met with much enthusiasm at Channel 4. But who was Max? A

personally aim used with the solved with the drama telling the story of the creation of Max Headroom and his emergence as the presenter of a 24 hours a day rock video show. The scene was set for the Max

computer-generated TV host.

first

pers-

is a ci

Max Headroom is set 20 minutes into the future in a world where television is the only growth industry.

**Headroom Show series.** 

TV networks battle for top ratings. Network 23 the toprating network, mainly due to compressed TV commercials called Blipverts. These happen so fast they are embedded in the viewer's mind before they can switch channels, but they have an appalling side-effect.

Investigate reporter, Carter, attempts to reveal the terrible secret of this network's<br>success, but meets with an accident. This results in Carter becoming the first computer generated host  $\sim$ Max Headroom.

Max Headroom is peddled to **Bigtime, a pirate TV station, by** a couple of heavies who think it is a piece of techno-junk with some commercial value. But the 'Max Box' sends Bigtime's ratings soaring.

Not everyone is as thrilled and descend on Bigtime...

 $''$ Max Headroom has developed into truly  $\overline{a}$ international multi-media personality. He is to television what Coca-Cola is to soft drinks and McDonalds is to fast food. Max has one thing in common with almost every person in the Western World. They watch TV. Max is TV."

Achievements of Max Headroom

**WANTYAN** 

YAK)

WF 8

film has nominated for two ACE awards in the USA. been **\*London**<br> **Limits** voted Max top TV personality. \*A second series of the Max Headroom Show is planned for production in early 1986. *\*Two books, Max Head*room's Guide To Life and the Picture Book of the Film are available. \*A series of computer games based on Max Headroom are

shortly to be released. \*Look out for Max Headroom merchandising.

> Q. Why do you act like a computer-generated thing when you are really a human? A. You're very kind. The more people that take me for a human, the more I shal impr-impr-imprget better. That's what I "think".

#### **Headroom** name? If **vou a reason** ing it? Is **ulty secret** ast?

no in that order, but **Ell more copies you** pund a bit. No the initials and mame-swap with tine. I think he back but I'm not nd in a flak-jacket

Q. Can you get "high" on voltage charges? How much room is there in your electronic world? A. I wish I had an electronic world, there's so little room in the studio, if I smile too broadly someone has to open the door! An, comedy – I can't resist it! About voltage, a very funny and frightening thing happened before my first show-pity, I've no time to tell you about it.

A. Originally the producer, but now I'm almost completely self. programming, and I'm about to become the first ever computergenerated-producer/writer/ Senet accurate water and see the difference when it happens!

Q. As a computer generated screen image, admittedly a highly charismatic one, do you feel you are inferior or

superior to humans? A. Humans are a very special breed aren't they - good and bad, and I know some (my ex-producer included) who are really nasty little breeders! Ah, more jokes-if only my all-too-human writers could come up with things like that. But no, I feel superior to my public I'm simply content that they look up to me as they do.

Q. Is there a Mini Headroom? A. I don't know, try the Teletext service.

Q. Who/what is Max Headroom? A. A lot of people see me as something very special and I'm humble enough to accept other people's opinion – they're right. I was brought on to the networks to give them a little more pezazz, fizz, razzamatazz, and other words with lots of Zs in them.

#### **Max Headroom**

Edison Carter's nose is itching! Network 23's ace reporter always has trouble with his nasal passages when a story doesn't quite add up. His sixth sense leads him to **Network**  $25's$ tower block and his intuition points to floor 203 - the computer lab.

Max Headroom is the name on everyone's lips and Edison, helped by Theora, his controller, is hot on the trail of the black box which holds the Max Personality Generator.

Theora's 'Maxhunter' computer program is the only help Edison is likely to find. Linked to the Network's master computer, Maxhunter acts as Edison's eyes and ears in his midnight search.

His problems are huge; \* The staff arrive at six A.M. so he must be finished by then;

\* He must control the lift by typing code numbers known only to the Director - and hopefully **Maxhunter!** 

Scores of security guards, two hired assassins and Bryce, the evil hacker who invented Max, all have vested interests in Edison's destruction.

Only you can help<br>Edison to complete is quest.

Released at the end of February 1986, on the **Commodore 64, Spectrum** and Amstrad,  $\mathbf{A}$ Quicksilva program with a recommended retail price of £9.95.

#### Q. What do you put your popularity down to? In other words, what is the Max **Factor?**

A. Well it's not doing jokes like that. My popularity comes down to my very high degree of perfection, plus a strong element of modesty.

## THE 64 SOFTWARE CENTRE 1 Princteton Street, London WC1 01-430 0954

SOFTWARE PRICE LIST - Prices include VAT

 $d = disk$  c = cassette r = cartridge

#### Accounting systems (Office use)

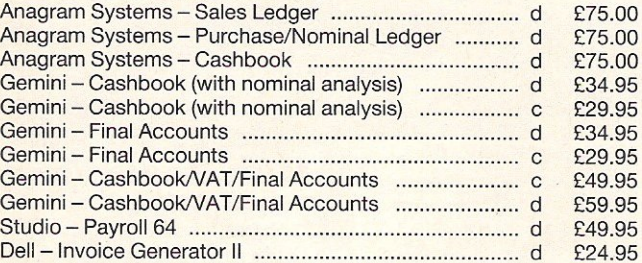

#### Stock Control Systems

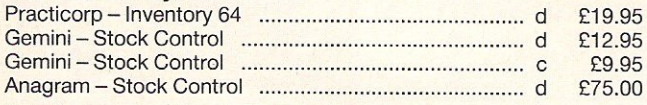

#### Database Filing Systems

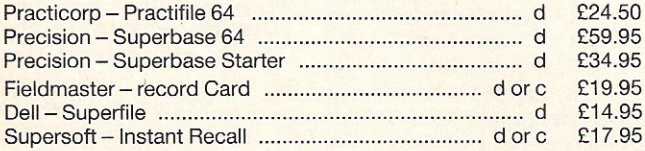

#### **Spreadsheets**

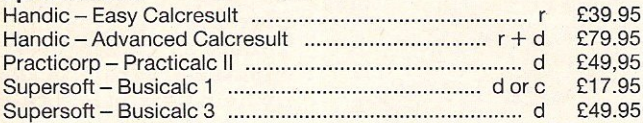

#### Word Processors

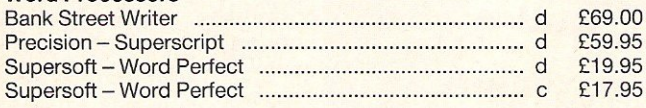

#### **Utilities**

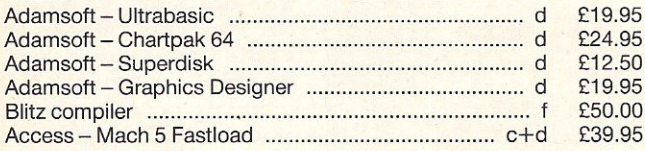

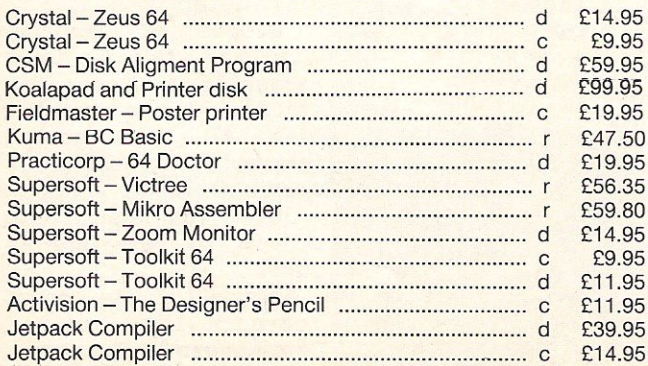

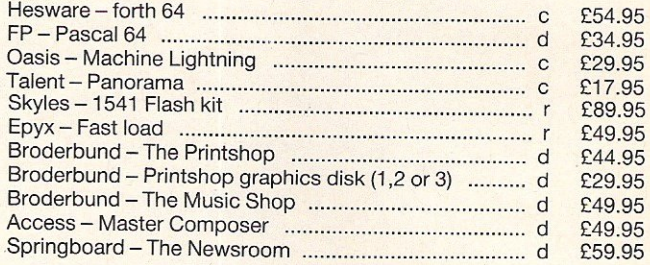

#### Flight Simulators

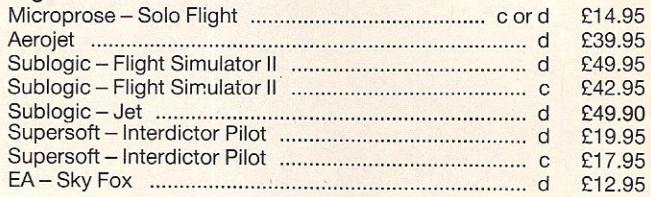

#### War Simulations SSI, SSG, DKG, ETC

Adventures SSI, INFOCOM, ETC

#### **ALL IN STOCK NOW - Callers welcome** (10am-6pm including Saturdays)

Mail Order: Cheque or PO - add £2 for items over £20, others free. Credit cards (access/Visa): phone or write. Immediate despatch.

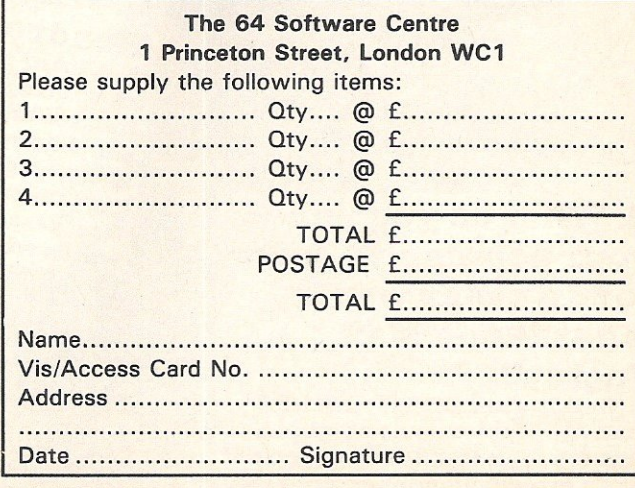

**ITEGA** 

**In the last year, Andrew Braybrook has received a deserved amount of praise and attention for the products he has released; none more so than his previous game; Paradroid.** 

**In** my view **Paradroid was one of the best games of 1985, and his**  first release of 1986 - Uridium **would have had to be really special to live up to it's predecessor.**  Unfortunately it doesn't.

Uridium is just not quite as **original an idea, even if the execution is just superb. The graphics are excellent with the same pseudo 3-D land underneath your Ship, and a really nice touch when you perform a 180 degree**  spin.

**The most noticable thing about**  Uridium - hailed officially as the sequel to Paradroid  $-$  is that it **really is little more than a really good shoot-em-up. This is not**  putting the game down, far from it. I think the game is excellent **and have played it for hours, but with a little more care it should have been even better.** 

Musically Uridium is also good, **and the effects (especially when** 

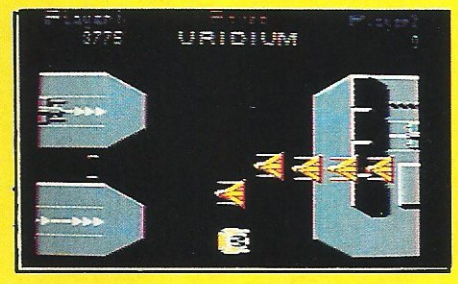

put through a stereo) are really **arcade-like. When it comes down to it there are not that many really good shoot-em-ups being rel eased at the moment, and Uridium shows how far that basic idea can be taken.** 

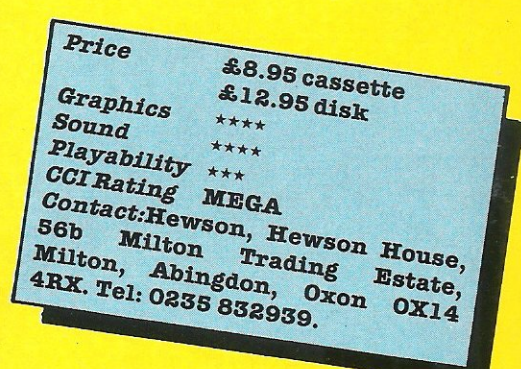

**usually the one which people Controller who you must destroy.**  judge the rest of their releases by. With various scanners to ease<br>If it's appalling it becomes your task, you fly your jet-pac-If it's appalling it becomes **increasingly difficult to stem the esque transport around the planet downward tide. If, however, it's killing everything in sight, and** downward tide. If, however, it's excellent, everything **else falls using various shelters to hide** 

Moebius from Infinate is a game which will be a lot of different **Moebius is graphically very** things to different people. It pretty, although it certainly owes twin cassette box, and on loading **care has been taken over the game.** 

Ø.

 $2^{+1}$ 

You play - surprise surprise -**Moebius, the "legendary mercenary". You must battle your way through various 'planets' in MOEBIUS** way through various 'planets' in A new company's first product is order to eventually reach the usually the one which people Controller who you must destroy.

nicely into place.<br>**Moebius from Infinate is a game** minotaurs (eh? In space??).

things to different people. It .,)r.,",~. although it certainly owes *.... ' •• r-....::* **comes attractively packaged in a** a lot to the Ultimate Jet-Pac range  $\mu$  twin cassette box, and on loading of games. Sound too is good, but I it immediately looks as if a lot of seem to get a certain feeling that  $\frac{1}{2}$  care has been taken over the tells me the beauty of this game is **only skin-deep .** 

> ./ '\ . . ~~~ . /~ - .. ;, .... : .. , ... -:::"

~ - '" ,~'" **, ............... ...**  ./, '- ., ..... ..

Commodore Computing March 1986 33

Road,

£8.95

 $*$ 

COTRating Trev<br>
23, 36 Hailte Games Ltd, Suite<br>
Manchester, Hathersage Road

Graphics

Playability CCI Rating<br>Contacting IFFY

Manchester.

Sound

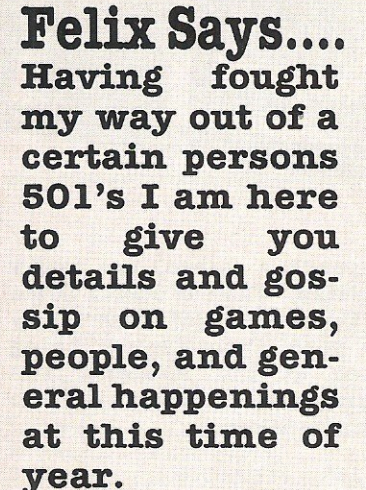

## Santa Claus is coming to Town

INSIDE INE

Although it is a little who assure me are CLOSE<br>after the festive season I friends (too close if you shorts!! Information has reached me, from people

after the festive season I friends (too close if you<br>thought you'd all be dying ask me!), that a certain thought you'd all be dying ask mel), that a certain to know which member Andrew Wright from of a large software house Activision is the culprit insists on wearing - but then coming from<br>Father Christmas boxer Croydon, that doesn't Croydon, that doesn't<br>surprise me!

## First Amiga Game

Psygonsis, of Liverpool can claim to be the first people to release a game for the Amiga. Brattacus, a conversion from the QL and Atari St is to be released almost immediately, and as such should<br>corner what little corner market there is!

## 3 Times Evading<br>After changing the name

of their latest release from Twister, Mother of Harlots, to plain Twister, to avoid a repitition of PCW's 'Bad Taste' comments, System 3 also seemed to have moved to new premises - although where these are is not quite certain. If Mark Kale reads this maybe he could contact me, I'd love to see a finished System 3 game, I've forgotten what they look likell

## Mud Owns Up

launch on March 1. This is the latest news, or so I'm told. As it is now nearly five months late I really hope it is worth the wait, though I am assured that it is!

## Why are we waiting

'imminent release'. The cannot seen at the POW show, in it soon! demo form, and since

Orpheus win this then I have been told month's award for the various reasons for its longest wait for an delay, but surely the post<br>'imminent\_release'. The cannot take three Young Ones was first weeks? I do hope we see

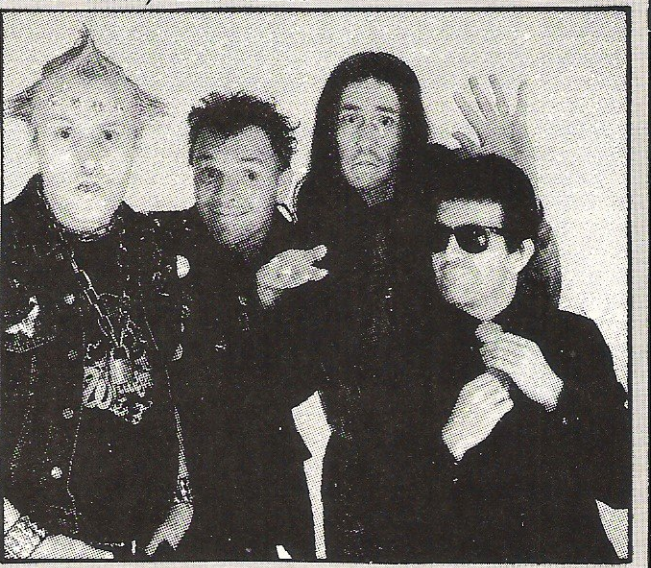

## Yak Returns

With the Hairy One having gone skiing for a couple of weeks with Tony Crowther I am glad to report that all the gossip about these two programmers is totally unfounded. From what I hear they got on like a proverbial house on fire. Does this mean we'll be getting a Locomotive Llama?? Who knows??

## Ear Today!!!

News has arrived to me that a certain games player somewhere in Ludlow has been listening to games too loud, thereby causing a severe case of 'Earache'. <sup>I</sup>do hope he recovers soon!

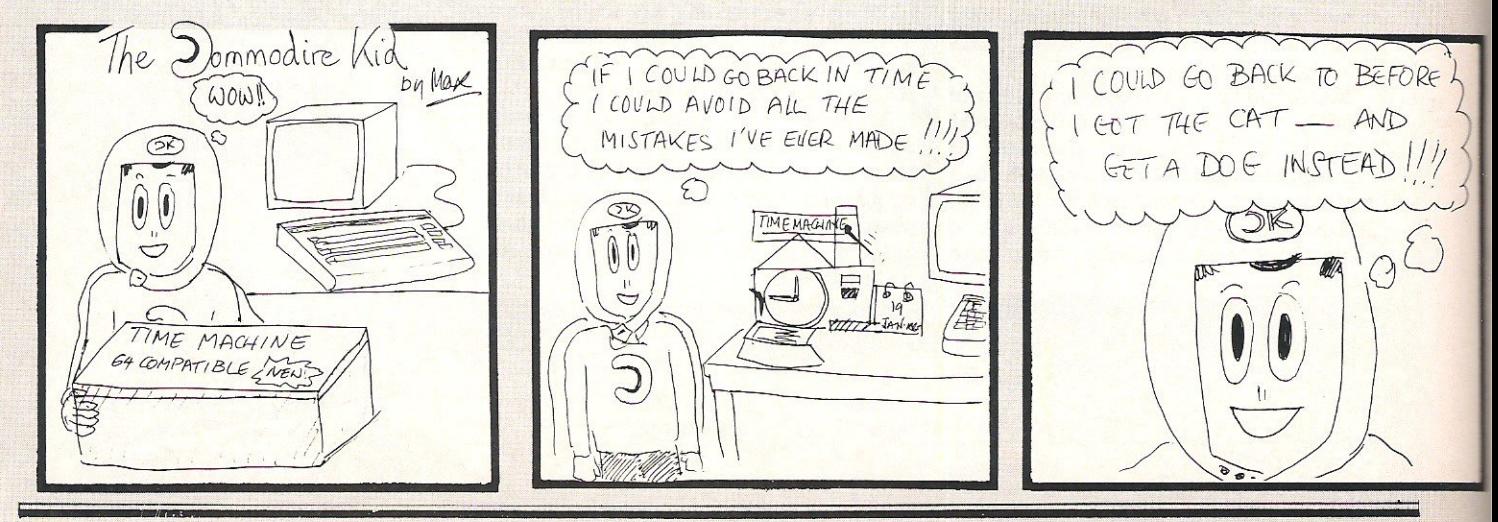

## **Sweden recovers from loss** of Abba

**Anew software company, Greve Graphics, recently wrote to me with news of their game 'Soldier One'. I haven't a clue what it's**  about as they failed to **send any details whatsoever, but they did send** 

a picture of their chief **progranuner; Bengt 'the**  dog' Caroli.

**If you saw the picture,**  his nickname would be self explanitary - hound or what!!!

### **Raiders Returns**

**Great news for all who would have lost the like a good blast is that original's brllliance, but Star Raiders II, the much to my relief,**  sequel to the original having seen the Atari<br>super-classic, is to be 520st-demo, I can assure **super-classic, is to be saOst demo, I can assure**  not too distant future. My is half as  $good - it$  show big worry was that they be totally AWESOME!!! big worry was that they

As wall as Ultimate, US Gold are thought to be signing a contract with Adventure lnternational shortly, which would involve releasing titles under their 'All

Rumours of US GOld bid for Cuba are vehemently

Adventures'

improved.

INSIDE INFO

label.

denied!

**reduced version** is half as good - it should

<sup>J</sup>1·.1 1 I

## World Domination? **Bouncing**

swandwed up like ulls,<br>hopefully it will mean

**when we'll see it?) we** 

Ultimate start

scheduled for **release in Jnauary** 

Not content with being renowned English softhe largest supplier of tware houses get games software England, US Gold have **now set up an**  now set up an that<br>international contract produ with Ultimate meaning ware again. With Dragon **they will manufacture,**  distribute, and market release all of Ultimates future (though who knows **releases.**  of tware houses get<br>in swallowed up like this, contract producing decent soft-

Although it's a bit sad ought to find out soon **to see one of the most**  whether the quality has

Revs Stick

Newest joystick this **month is one designed**  specifically to work with the new game from Firebird, REVS. As such it is an analogue joystick with no self centering. In **use it proved very good,**  as long as you had time enough to get used to it!<br>For more details

more **contact Meedmore Distribution on 051 521** 2202.

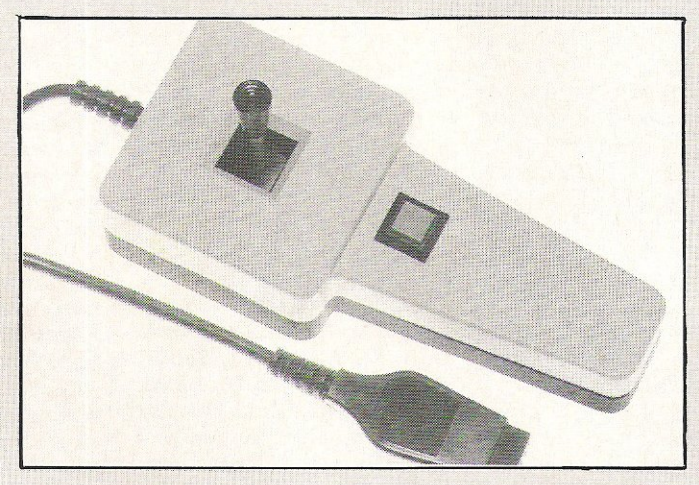

## **Bounder**

Although I managed to avoid getting it in this **issue, due mainly to my**  incompetance, **Gremlin have recently announced Bounder. The game is totally brilliant, no question. It lacks for**  nothing - bar a Rob **Hubbard soundtrack! The**  graphics are great and **the game is one that is**  totally irresistable. I **promise a full review**  next month.

**That's all for this month, except say that I'll try to get out again next month,**  it get's really horrible **d,own here sometimes!!!! Bye from 'The Worlds Most Famous Cat' FELIX!** 

#### STOP PRESS

The Force will shortly be with us! That's the name of a new game shortly to be released by Mind Games. It was written with the consent - and in fact cooperation of Scotland Yard! See next issue for yet another CCl exclusive.

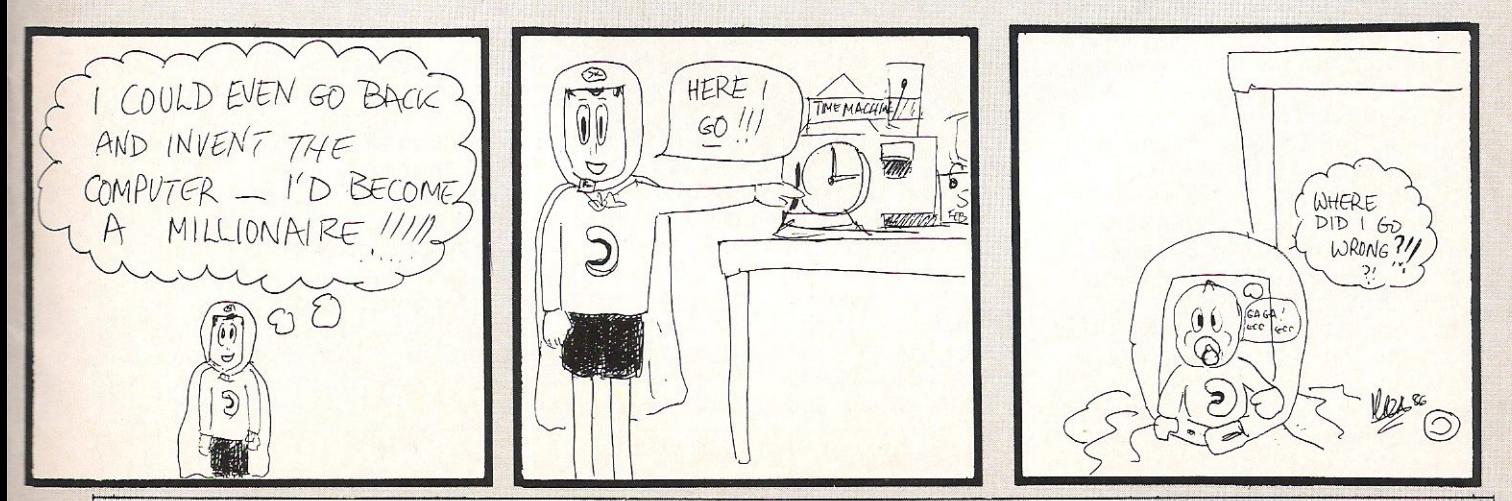

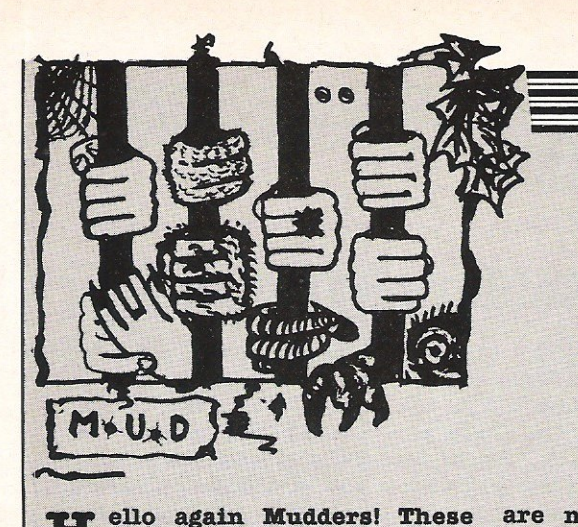

## Narrow Road **Between Lands**

R ello again Mudders! These **last couple of months have**  been full of arguments, quarrels **and rows on MUD,** mainly over matters arising from the new .Arch·Wizards. Most of them have **been of a good hearted nature,**  with nobody outside those<br>concerned affected, and the concerned affected, dizputes settled amiably and **peacetully, but there has been the**  odd exception. Brian the Arch·Wiz has stated quite catagorically that if he finds ANY wizards messing **around with the mortals, then he**  will FOD (Finger Of Death, ex· **persona. Basically, your persona**  is permanently wiped out of **existence when a wizard does this**  to you!) them and possibly have them removed from wizard status. I personally think that this is a rather hard line to take, as part of the fun of being a wizard is the **ability to torment, tease, and**  make fun of those mortals who **once used to be your 'fellow'**  players (On reaching wizard rank, most people try to diztance **themselves trom the mortals, and**  try to develop an aura of<br>'mystique' and masic about **'mystique' and magic about**  themselves). wizards have also objected to this ruling in no light·hearted manner either! HEhehe.... Kate the Arch-Witch has said that she supports Brian's view. I suppose it is a good rule, so long as it is not applied to case of teasing and tormenting that mortals complain about, to try to get back at the wizards!

#### **Killer Wiz**

**There has also been a dispute over a persona who recently achieved wizard rank, Laurmara.**  Kate maintained that Laurmara was given help in the region of 30,000 pOints! Bolta of verbal force lashed out between those **concerned. Whllst Laurmara was still a mortal, Kate, apparently,**  came onto the game and kept attempting to kill her *ott.* Other players say that they have had<br>this inflicted upon them. inflicted upon them,<br>ally Jilly, who reached especially Jilly, witch status despite these alleged attacks. I hope that other wizards

are not doing this, because it really puts people *ott* the game.

**I have had several complaints**  sent to me about a wiz - and he **shall remain nameless - who has**  allegedly been coming on as a mortal and killing players off. Please, stop this slightly infantile behaviour. I know that this is **acceptable on Bssex MUD, where**  the game is open to all, but on **Compunet, which is a commercial system, people who are killed off**  by wizards who are just feeling **malicious at the time rarely**  return to play the game again, which is obviously a great shame.

#### Heavy Usage

I mentioned a while back that since the reduction in playing time costs came into play  $(£1.75)$ hour), MVD usage shot up. Well, following this, usage dropped for a While, but luckily the approach of **the festive season, for those of us**  who can afford it (dig.dig Zark! Snigger......), seemed to have **revived people and people seem to be logging on more otten. Now,**  every time I log onto MVD, I get swamped with requesta from people asking if they can be **mentioned in my next column, so**  here goes.........

HELLO TO: Spindle, Zark, Bridrin (shhh·no more constant nagging from HIM!), David, Zeon, and anybody else who I have **neglected to mentionl Just think,**  no more hassling from people wanting a mention; peace at last.....Hehehe

Over Christmas many of you will have had the message 'Account-**User Maximum exceeded-please** try again later' (or words to that effect) appear when you are trying to log on. This is due to very **heavy usage, because of the**  holidays. In the reasonably near· **future, this message will appear very rarely, as Compunet are all set to execute vast improvements**  to the system. The code has already been re-written several times, so increasing capacity and speed considerably. So if you are on one night, desperately trying to get somewhere in the game, but **can't because of the speed, don't**  **fret because soon, all will be well.** 

Rumour has it that MUSE and Level 9, the renowned British s/w **adventure house, are colla**borating to produce an adventure **of Infocomtc (not sure about that word ... bmmmmm f) proportions.**  This should result in a very high quality game with regard to the prose, and certainly a very good **adventure, ifthia rumour haa any substance to itl More on**  this .... possibly .... next month.

My pleas have been noticed I see! When I entered Valley a few days after the last article **appeared, there were actually a**  few people playing it! X felt I had to **see** if they **were real or not, and so**  tried talking to them and 10 and behold, they really WERE real. Thank Wizard for that! Hehehe

A 'reputable' magazine recently statad that they had several computer celebrettas holding subscriptions to British **Telecom's III.V.D, and amongst**  them, they said, was Old Hairy Yak or Minter to the uninnitated amongst you, he says that he has **not even been approached** by BT to go into M.V.D. He doesn't really think it's his kind of game.

"I've got less violent things to do **with my time", he says, "like**  finishing Colourspace on the Atari ST and the Amiga". So much for THAT 'fact'!

**Can we please have less**  swearing on MVD? The odd, mild expletive adds flavour to the game, but some people are just going over the top. In future, anybody heard swearing will be FODDED! So beware all you foulmouths out there! Also, a word of advice, don't start shouting or swearing (however mild!) at a wizard. You will place yourself in mortal danger.......

There are a lot of low·level mortals about, but only a couple of really high ranking personas. We won't get many more wizards at **this rate! Come on, get a move on!** 

Well, I'm off now to go **MUdding** and snoop on a few players! Hehehe catch you next month! ·····Zaphod the Arch·Wizard has just disappeared in a putt of

**smoke.**
want  $\overline{10}$ know is. vailable for

MAY

What

the Commodore 64 **Spectrum and** Amstrad at a recommended retail price of £9.95.

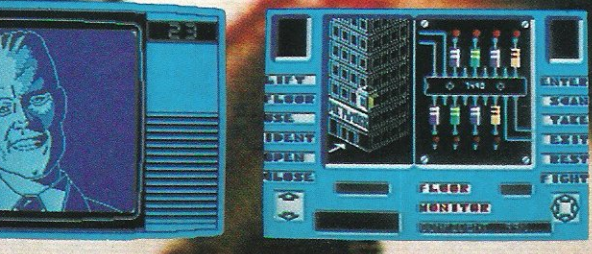

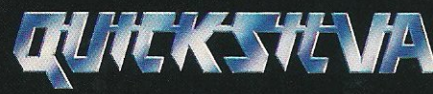

The most powerful games in the Universe

Quicksilva Ltd., Liberty House, 222 Regent Street, London W1R 7DB.

HEADROO

### 01-439 0666

© Chrysalis Visual Programming Ltd.

... why would anyone play anyth else

M

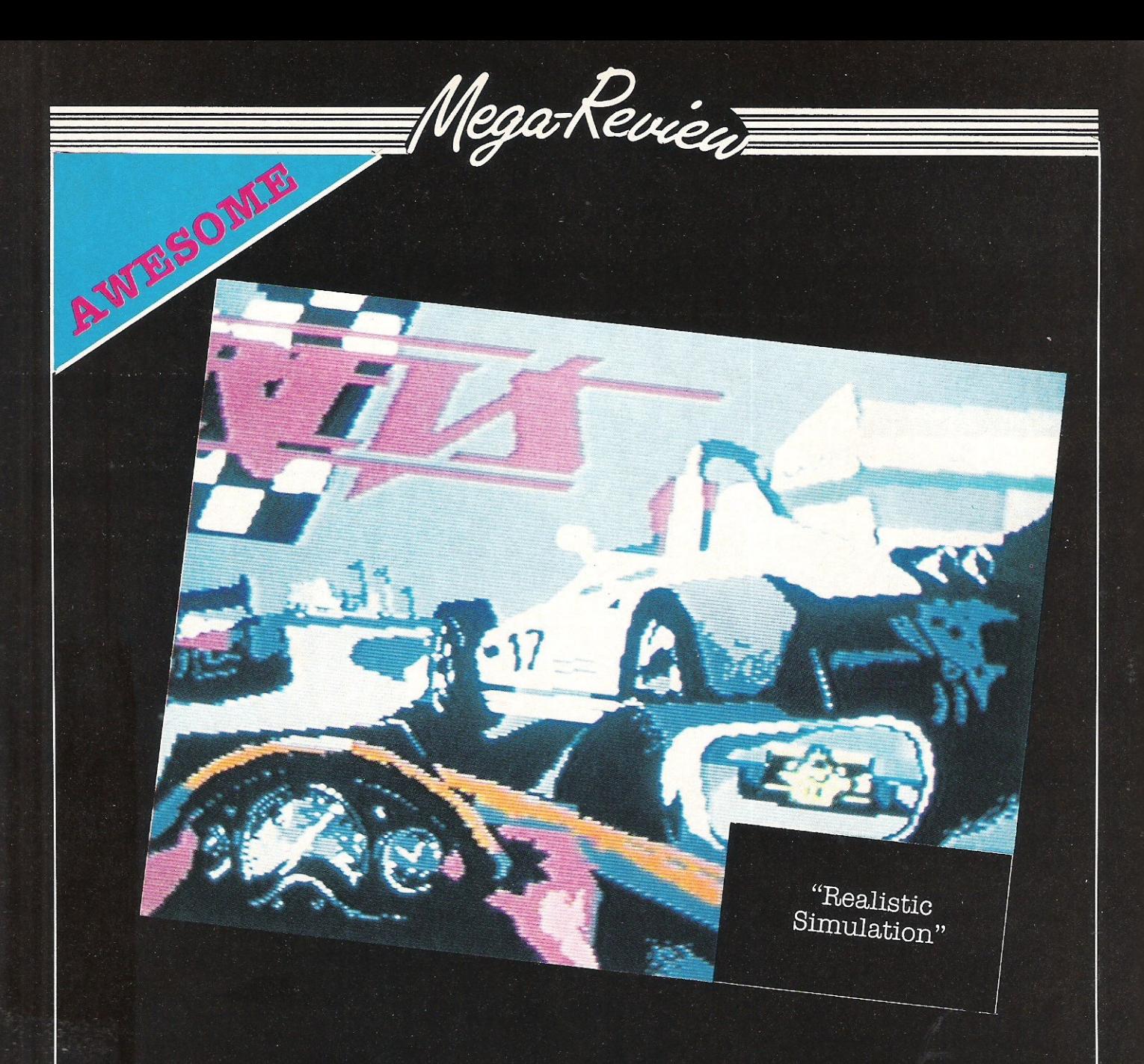

### **REVS**

Following the trend they set with Elite last year, Firebird have now taken Acornsoft's other megagame; Revs. When I first played Revs on the BBC I was astonished by the feeling of reality that it gave.

It seems that at last companies have realised that to sell a new racing car game - when there are already so many on the shelves it would have to be something really special, and that's exactly what Revs is.

If you have played the BBC version of Revs you will immediately feel at home with your hands splayed all over the keyboard. I've never really been able to play this game with<br>joysticks, although I hear that someone is bringing out a joystick purely to work with this game.

It really is amazing the lengths to which Firebird have gone to in order to keep the game's original features - even to the extent of reproducing the BBC's mode? menus!

The game places you in the driving seat of a Formula 3 racing car. Originally Acornsoft were helped in the designing of the game by David Hunt (younger brother of Shunt), and you must race around Silverstone or Brands Hatch as fast as possible.

Realism is everything in this game, to the extent that you can see cars approaching in the wing mirrors, and more importantly (especially at Brands) you cannot see over the crests of hills!

This is the type of game that really shows the 64 at its best. The graphics are outstanding, the animation smooth, and the effects add to the general atmosphere.

Take my advice; buy the game, practice like hell, then shut the door, dim the lights and as the immortal Doors song says: "Keep yours eyes on the road and your hands upon the wheel'!!!!!!

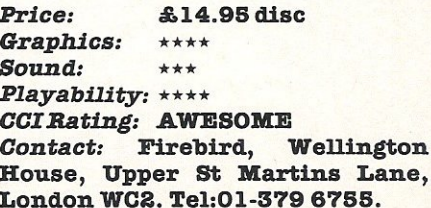

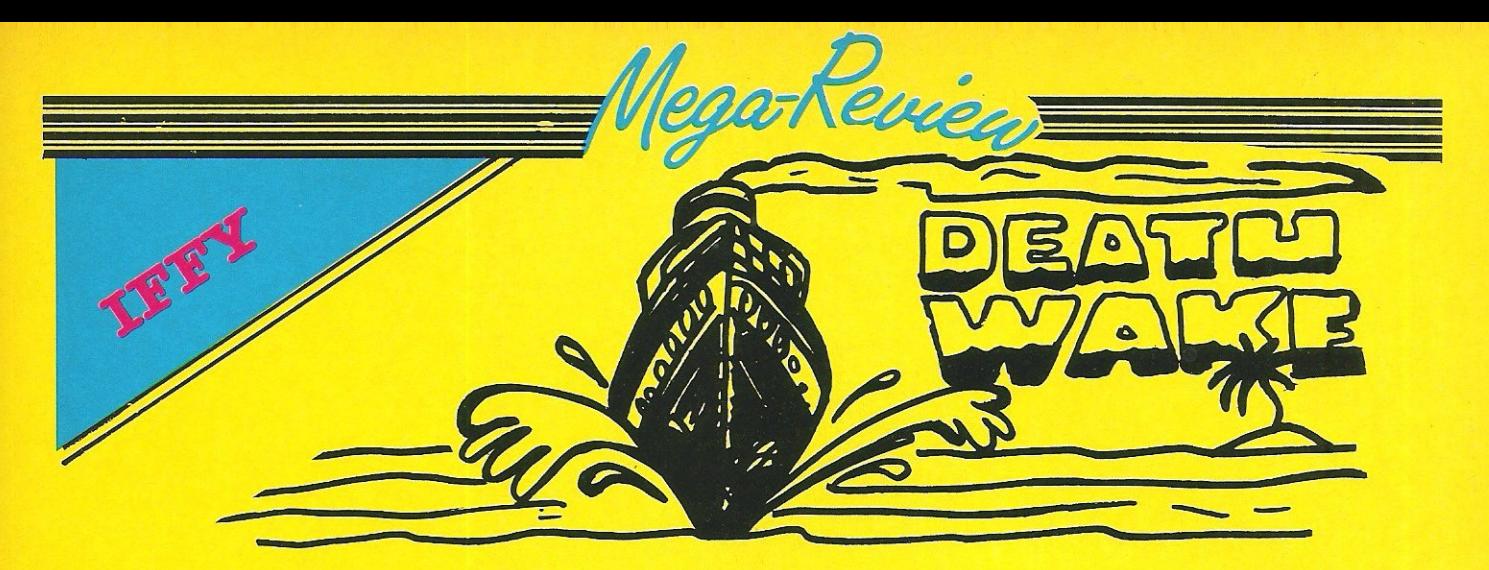

### **DEATH WAKER**

**Arcade-Simulations seem to be all the rage at the moment. I can only presume it's because software houses have realised that people want a little more for their money.** 

**Death Wake, Quicksilva's latest release is not the best game I've** 

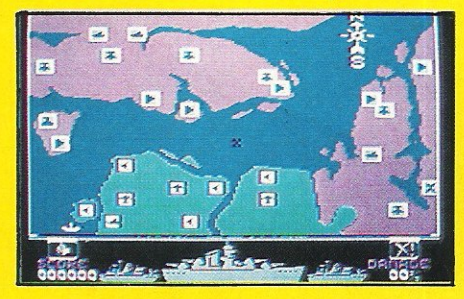

**played recently, but it could appeal to some people.** 

As the captain of the Undaunted, **you are your country's last hope for a victory. Using your one main battleship, and two accompanying :trlgates you must try and battle your way towards the enemies base, and destroy it with one**  perfectly placed missile.<br>What makes the

makes the game interesting is not the addition of a **map to try and make it seem strategic, but the different levels you must complete before you have finished the game. These include travelling in convoy**  through minefields, shooting **down enemy planes, avoiding**  torpedoes, shooting gunships, as

**well as various other mindless**  blasts.

**Graphically, Death Wake is not outstanding, especially when you**  have to look at it having played **Mercenary, and the sound really**  is uninteresting - with only the most cursory effects. That apart, I quite enjoyed the game!

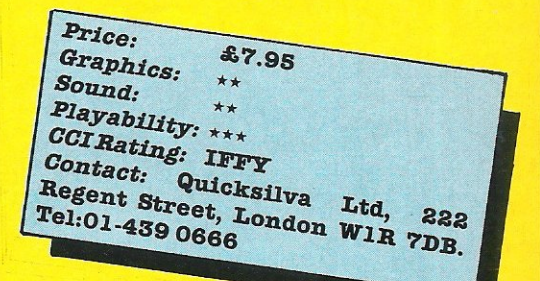

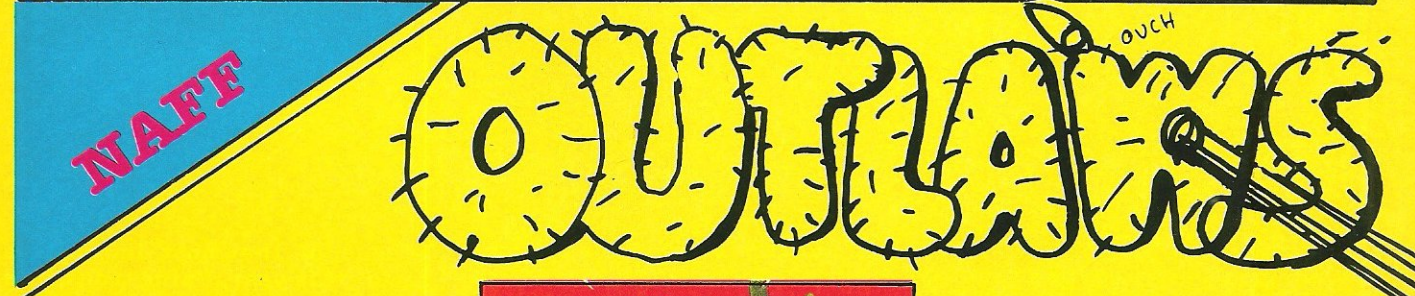

### **OUTLAWS**

**I have recently learnt that U.S Gold have taken** over the **sales and marketing of all Ultimate's new**  titles. This is an attempt to let Ultimate get on with prog· **ramming decent games; and if**  Outlaws is anything to go by, they sure need it.

**Intimate's** last **release, was truly dreadful unfortunately OUtlaws isn't much better. Graphically it is obviously**  Ultimate - big sprites and smooth scrolling backgrounds, but the **game has 80 little gameplay, and is so boringly repetitive that I can see very few people getting much**  satisfaction out of this one.

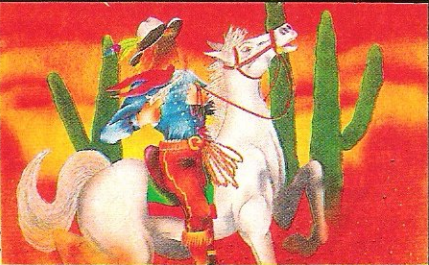

**Musically too, Outlaws is below par -in a time when Rob Hubbard and Martin Galway produce such amazing music - to the** extent that turning off the sound is almost **essential.** 

When you think that this game **costs ten pounds, it is amazing that Ultimate have the nerve to**  release it. Let's hope that now

**they have more time, Ultimate go back to their old ways** and produce really high quality games - worth **waiting for!** 

**Even the horse that you must ride around Indian and Gatlin territory looks as if it's bored**  with the game. Although they **were criticised for being a little lacklustre, the Pendragon series were fab compared to this (come**  back Arthur, all is forgiven!).

*Price*   $Graphics$   $**$ **Sound**<br>Playability: CCI Rating NAFF<br>Contact:Ultimate Play The Game,<br>The Green, Ashby-de-la-Zouch, Contact:Ultimate Play The Game, Leicestershire LE6 5JU. Tel:0530

 $\sim 10^{-10}$ 

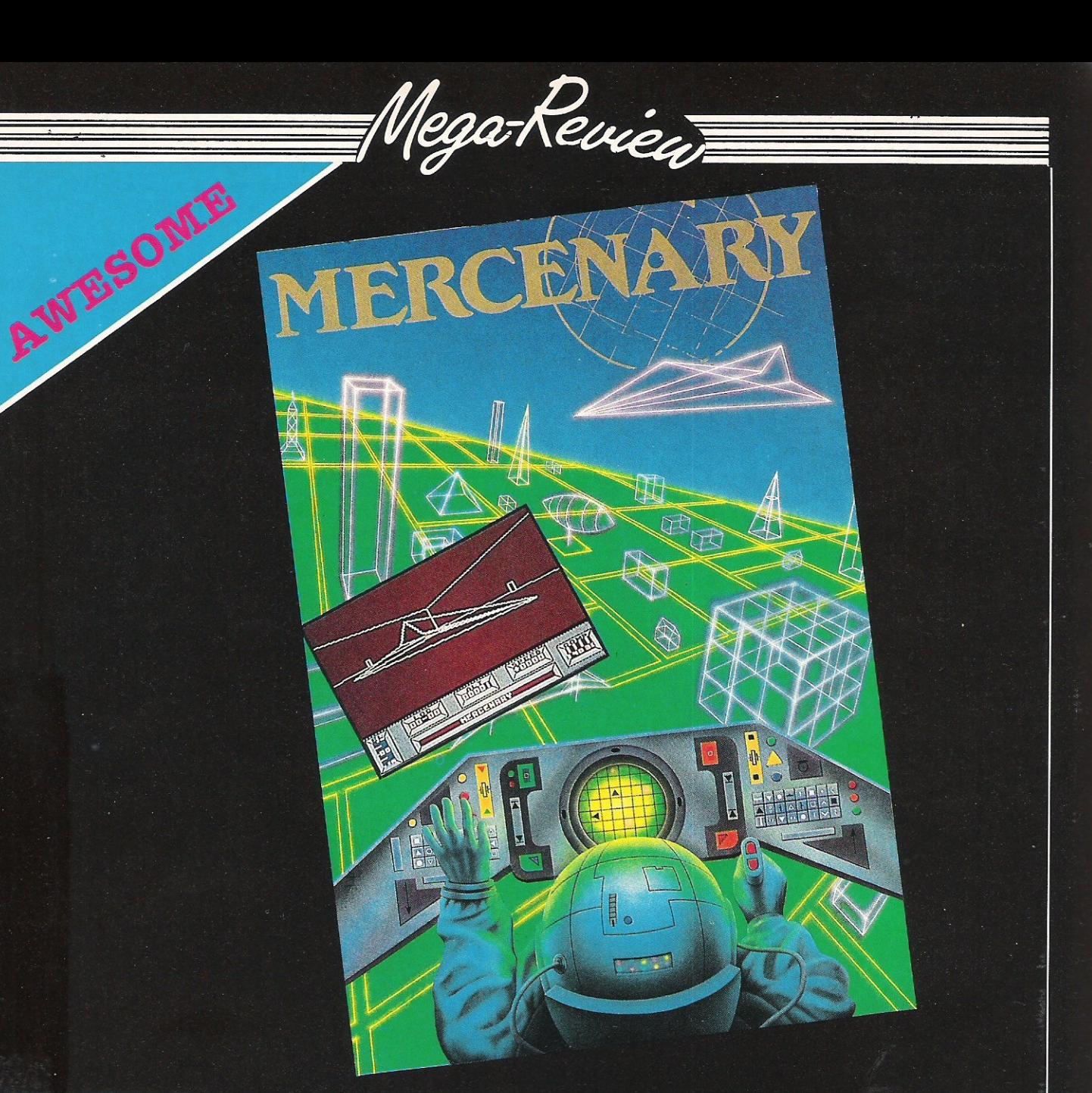

### **MERCENARY**

When you've waited for a game as long as we at the office have waited for Mercenary, it comes as a bit of an anti-climax when the game actually comes through the door!

Having actually worked up enough courage to open the packet and load the game I was relieved to see that, even after ten minutes play, this game really is as good as anything I've ever seen - as far as Elitesque wire line (vector) graphics are concerned.

The game is sub-titled; 'Escape from Targ', and in the long run this is really what you want to achieve, but to do this you must aquire enough money, either through the spoils of war, or by taking on missions from the **Palyars and Mechanoids.** 

The game starts by showing your ship crashing into the planet Targ. Although you survive unhurt, your ship is a total writeoff. Luckily for you, Benson - your interface to the world around you, and general helper the computer, has also lived through the ordeal, and immediately tells you of a replacement ship for sale, for 5000 credits. As you have 9000 credits, this seems like a must!

There are two differing types of play that I found proved to be of value to the aspiring superhero. Firstly, you can play the 'lets blast everything in sight' game, but<br>unless you are quite an experienced pilot, you will find that death is an annoyingly frequent occurence.

More practically you can spend awfully long time just an exploring various objects and<br>areas for, as well as the huge overland playing area, there are a variety of sub-terranean tunnels which - when you have mastered the elevators - will quickly prove to be of interest.

Graphically Mercenary has to

be one of the most impressive games this year. Using true three dimensional graphics, rather than the pseudo type used on games such as Skyfox. Although it is not running at an amazingly fast speed, it is still amazing what Paul Woakes has done with the 64. The sound too adds to the game, although no memory has been wasted on pretty theme tunes!

Overall, Mercenary is a truly outstanding game, well worthy of<br>all the hype it has and will receive; brilliant! I can't wait for Mercenary II (although if the past is anything to go by, I'll have to!!)

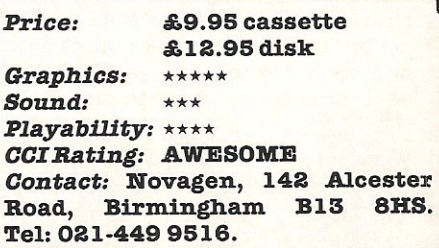

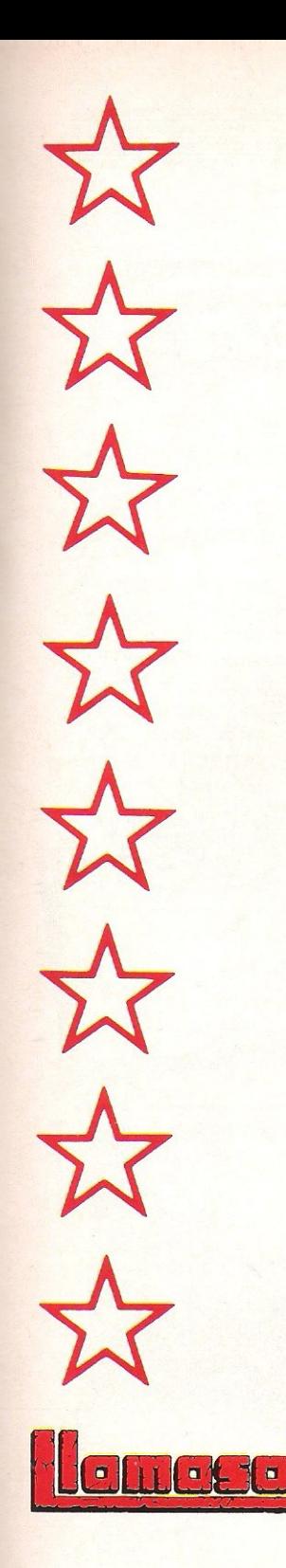

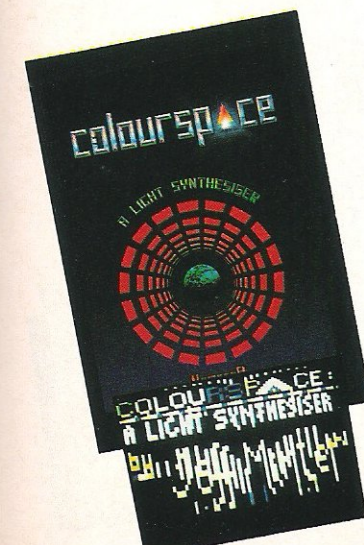

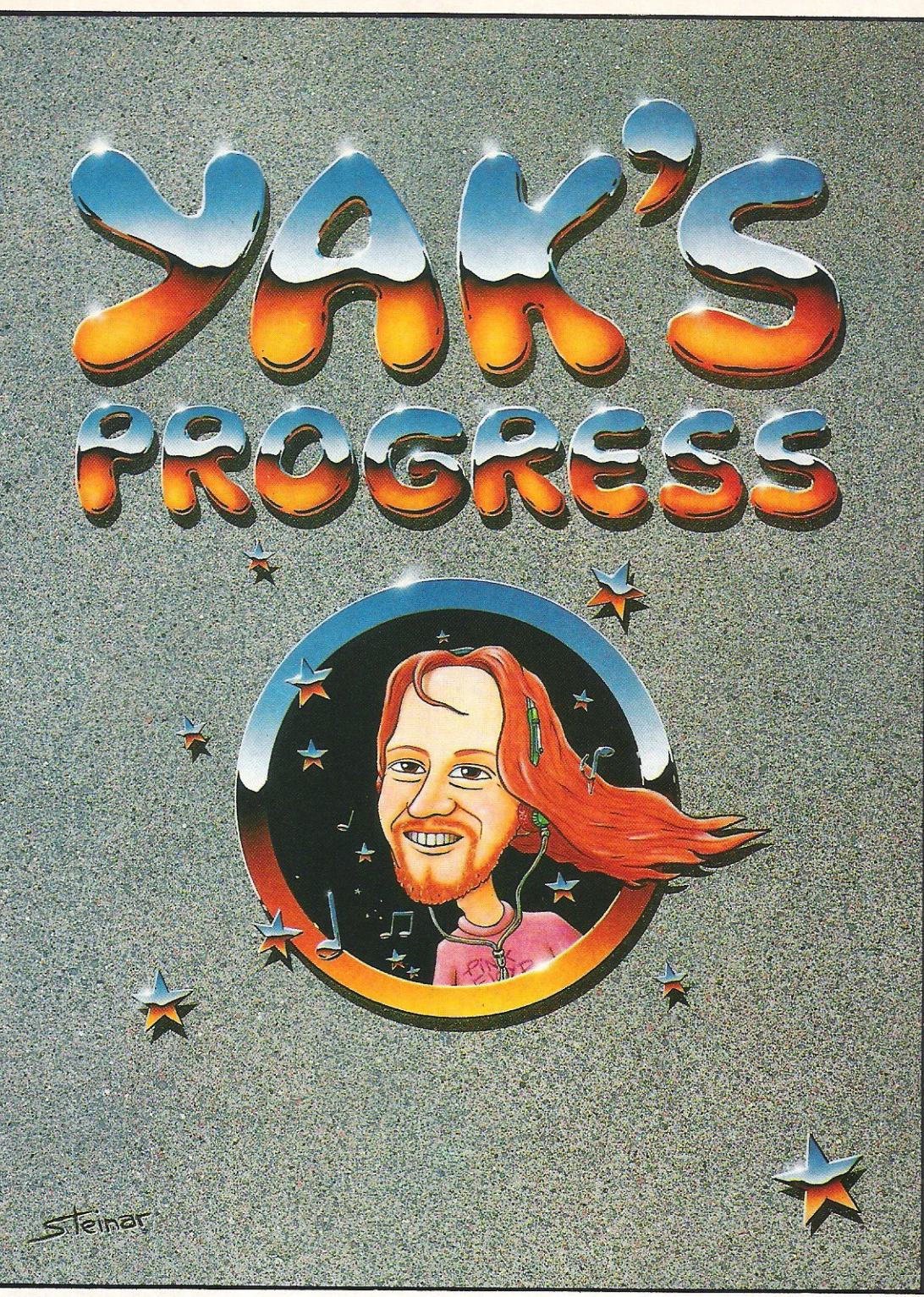

## **YAK'S PROGRESS FOR THE CBM 64**

'Let there be sprites ...' a collection of eight of Jeff Minter's hairy classics for the '64;

\*ATTACK OF THE MUTANT CAMELS \*MATRIX \*LASER ZONE \*HOVER BOVVER \* REVENGE OF THE MUTANT CAMELS \* SHEEP IN SPACE \* METAGALACTIC LLAMAS BATTLE AT THE EDGE OF TIME \* ANCIPITAL

IN PRESENTATION BOX WITH J.M.'s HISTORICAL NOTESI- ON DISK £11.95 ON 2 TAPES £9.45

### **COLOURSPACE** FOR THE BBC 'B'

A great version of this unique software, for BBC owners. COLOURSPACE and its predecessor PSYCHEDELIA have been described as INTERACTIVE FIREWORKS, fantastic lightshows, a wonderful accompaniment to fantastic music. We've caught the rainbow... **CON TAPE £7.95** 

AMES AVAILABLE FROM ALL GOOD COMPUTER RETAILERS OR FROM LLAMASOFT LTD. 49 MOUNT PLEASANT, TADLEY, .<br>S.A.E. FOR CATALOGUE & NEWSLETTER 'THE NATURE OF THE BEAST'

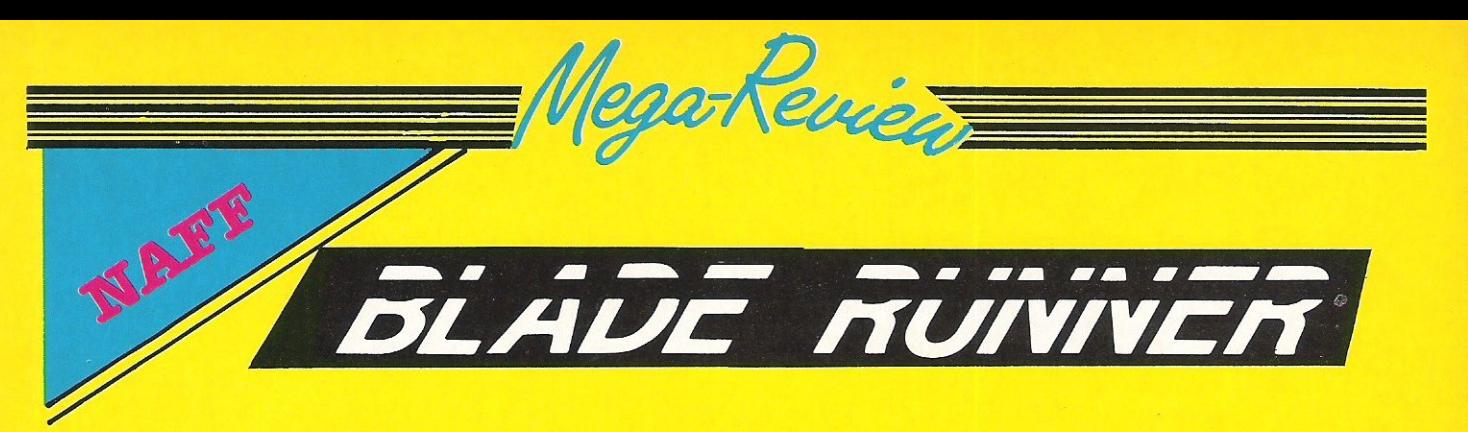

In my view 'Bladerunner' is the best sci-fi film I have ever seen. Although this sounds like a ridiculously sweeping statement, it was not until the third viewing that I really felt I understood all the intricacies of the film and, unlike any other film I can think of, it still keeps me glued to my seat.

When about three months ago I heard that CRL were producing a game loosely based on sections of the film, I became very excited, and rushed over to see a preproduction version.

Unfortunately the game was nowhere near completion and had very little gameplay. When the finished product arrived I eagerly loaded it.

I suppose it was inevitable that the game couldn't live up to the film, but this game really is a

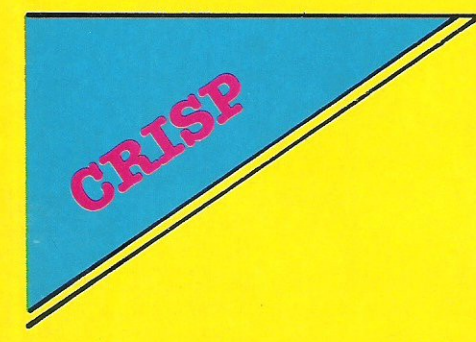

**MASTER OF MAGIC** 

This game, the third in Mastertronic's MAD (Mastertronic Added Dimension) range, is yet another good value product. If you compare this type of game at £2.99 with Ultimate's latest at £10, you really can see why Outlaws has received such a lot of criticism.

Darling, the programmer behind this game, has realised in time that to create a successful game in 1986 you need to combine talents, and as such he has used Rob Hubbard to do the sound (more later) and James Wilson to create the graphics.

The game places you as a character on the screen (represented by a yellow dot), and you disappointment. Firstly CRL seem to have perfected a Spectrum emulation program, and secondly the game is really repetitive.

Basically you must travel around various 'Sectors' selecting 'Replidroids' which you must then retire. The first map shows you as a diamond and you are helped by a variety of scanners and a link to the police computer.

Once you have picked a replidroid to chase - varying in power from 1-6 - you are shown a

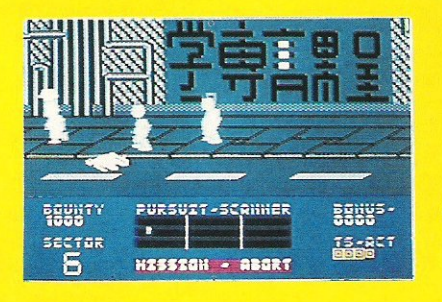

display of a street, and having climbed from your skimmer you must run along the street, dodging cars and innocent bystanders, and retire the replidroid.

The graphics lack colour and you are displayed pretty badly, with Harrison Ford'S overcoat looking uncannily like a dress. Musically the game is really nice with a section of the film score well represented, but this does not make up for all the other failings!

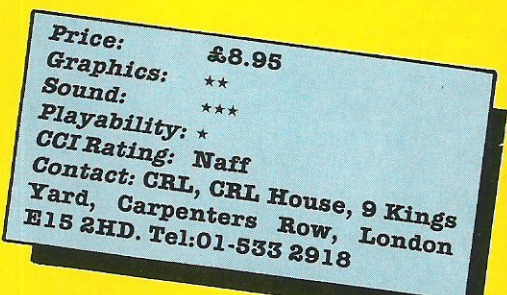

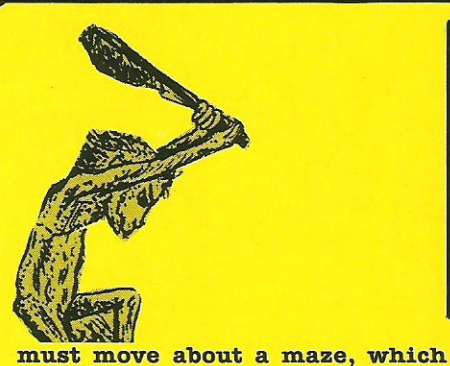

travel. Along the way you find

weapons and other useful items.

reputation.

games around.

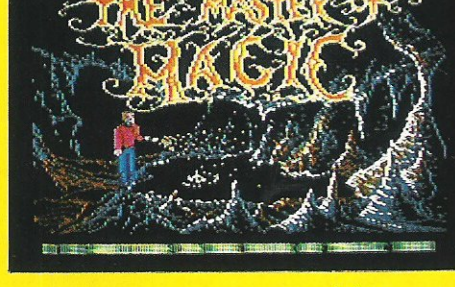

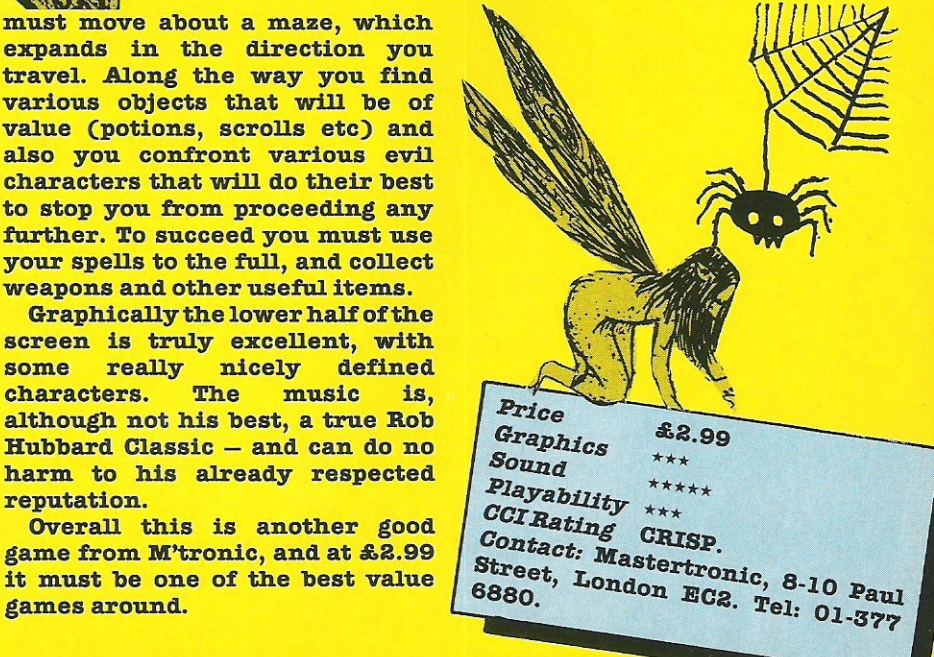

## AIR COMBAT · EMULATOR · £10.95 HE FASTEST GAME ON TWO WINGS! **AND POSTAGE** AND A FREE MULTIFUNCTION CALCULATOR WATCH

The AIR COMBAT EMULATOR, packed with exciting features, is by far the fastest, most<br>realistic flight simulator available. For the first time on a home computer, feel what it is<br>really like to fly a high performance military jet and engage tanks, missiles, ships,

helicopter gun-ships and two types of<br>cunning intelligent enemy aircraft. Featuring over 300 sprite images, ACE has the smoothest, most detailed cockpit view of hills, trees and other ground objects ever achieved thanks to specially developed Dynamic Graphic Technique (L.LLLLer ) allowing sensational high speed solid 3D graphics.

In combat, your head will spin as you struggle with the help of the advanced avionics which include a rear-view camera and radar, to stay alive long enough to do some damage to the enemy.

The unique two seat flying option (pilot, navigator/weapons man) and Synchron Speech<sup>®</sup> which passes vital aircraft condition information to the flight crew without freezing the action combined with dynamic tactical map, take offs and landinas, summer, winter and night-time flying and a remarkably realistic in-flight<br>refuelling option makes ACE the ultimate AIR COMBAT EMULATOR. **ACE SCENARIO** 

A vast invasion fleet has landed on your southern shores and discharged scores of<br>tanks supported by helicopter gun-ships and protected by mobile surface to air missiles. Squadrons of enemy fighters give the enemy forces air cover. Advancing in ithlessly they are conquering your homeland, facing no opposition.

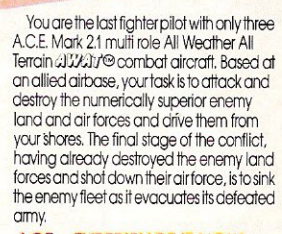

### **ACE - EXPERIENCE IT NOW**

Every computer game fan will love ACEjust look at these features: · 100% optimized machine code uses all available memory.

· Featuring Dynamic Graphic Techniques  $(L_tL_t \otimes)$ • The smoothest, fastest and most detailed cockpit view of any flight simulation.

· Views of hills, trees, tanks and other<br>ground objects. Aerial combat, ground attack and naval attack.<br>• Synchra Speech® je, the speech

does not freeze the action. · Two seat option-fly and fight with the aid of a friend.

· Sensational 3D solid (not boring wireframed) graphics The High score saving system.

· away Operation [All Weather All Terrain]. \* Note due to memory limitations ACE on the C16 and VIC20 (+8K Ram) do not have

any ground objects. **FREE 20 KEY MULTIFUNCTION<br>CALCULATOR WATCH<br>©1224 Hout Time Mode © Alarm Mode** Calendar Mode . Calculator Mode

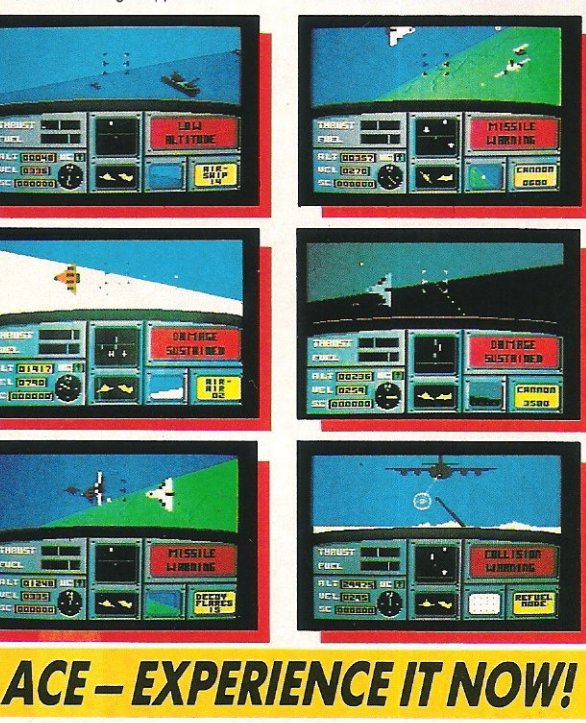

## Order ACE today and

receive this fantastic **20 KEY MULTIFUNCTION CALCULATOR WATCH** 

### **ABSOLUTELY FREE!!!**

### £10.95 (CBM 16 and VIC 20 £9.95)

Postage FREE in U.K. Add £1 for overseas orders. Allow 28 days for delivery. I enclose cheque/postal order for (£... ...) made pavable to Cascade Games Ltd. Or through any Post Office by Transcash (Giro No. 655 6655). For even faster ordering when charging to Access, Barclaycard and<br>Trustcard Visa use our 24 hr service (Tel. 0423 504663).<br>ENTER CREDIT CARD NO. IN BOX:-**VISA DO**<br>C PLUS4  $C = 16$ CEVIC 20 (with 8K RAM  $C = 128$ expansion) Please tick box

cascade

 $CCI/3/86$ 

**ADDRESS** POSTCODE COUNTRY\_ Please complete and send to:

**Cascade Games Ltd.** 1-3 Haywra Crescent<br>Harrogate HG1 5BG. England Tel. (0423) 504663 d No. 1755554

Other versions may vary.

Screen shots are for CBM 64 version.

I I

I

I

I

I

 $\sigma$ D **NAME** 

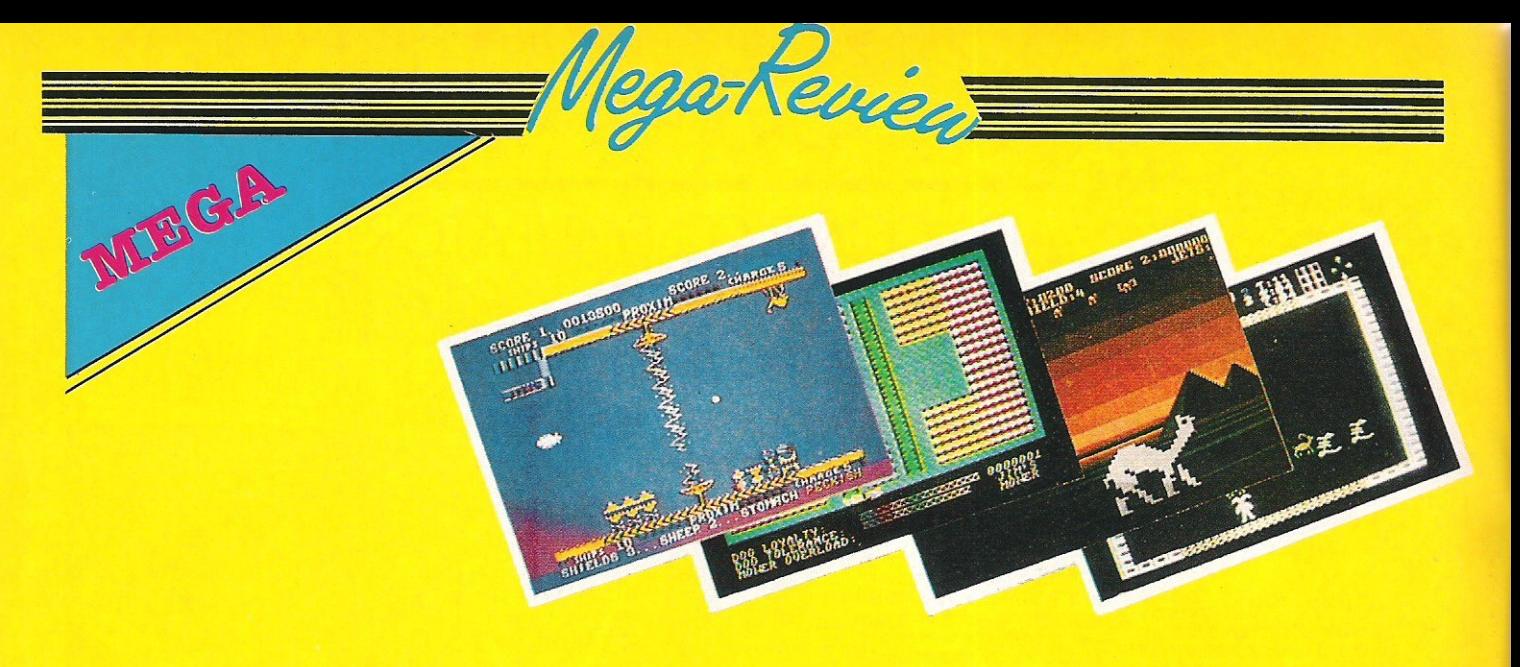

### **YAK'S PROGRESS**

Basically this is a compilation tape with eight of Jeff's 'classics' for the 64. Each of the games show Jeff's progression through the quality of ideas as well as execution, and for £9.45 on cassette for the two tapes and notes from the Hippy himself, it has to go down as mega-value for money.

The games included are; AMC, Matrix, Hover Bovver, RMC, Sheep in Space, Megagalactic Llamas

battle at the edge of time and Ancipital. If you're a Minter fan you'll have these games anyway, but if not - and you want to get eight games that between them give endless nights of enjoyment, then this is certainly for you.

Soon Jeff will be starting on a new game for the 64, and if it manages to improve on Batalyx, it should really be worth waiting for - let's just hope he doesn't break his neck on the slopes before it's finished!

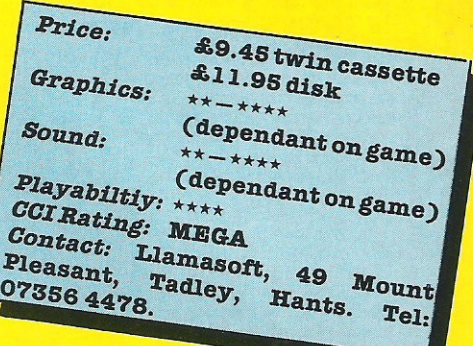

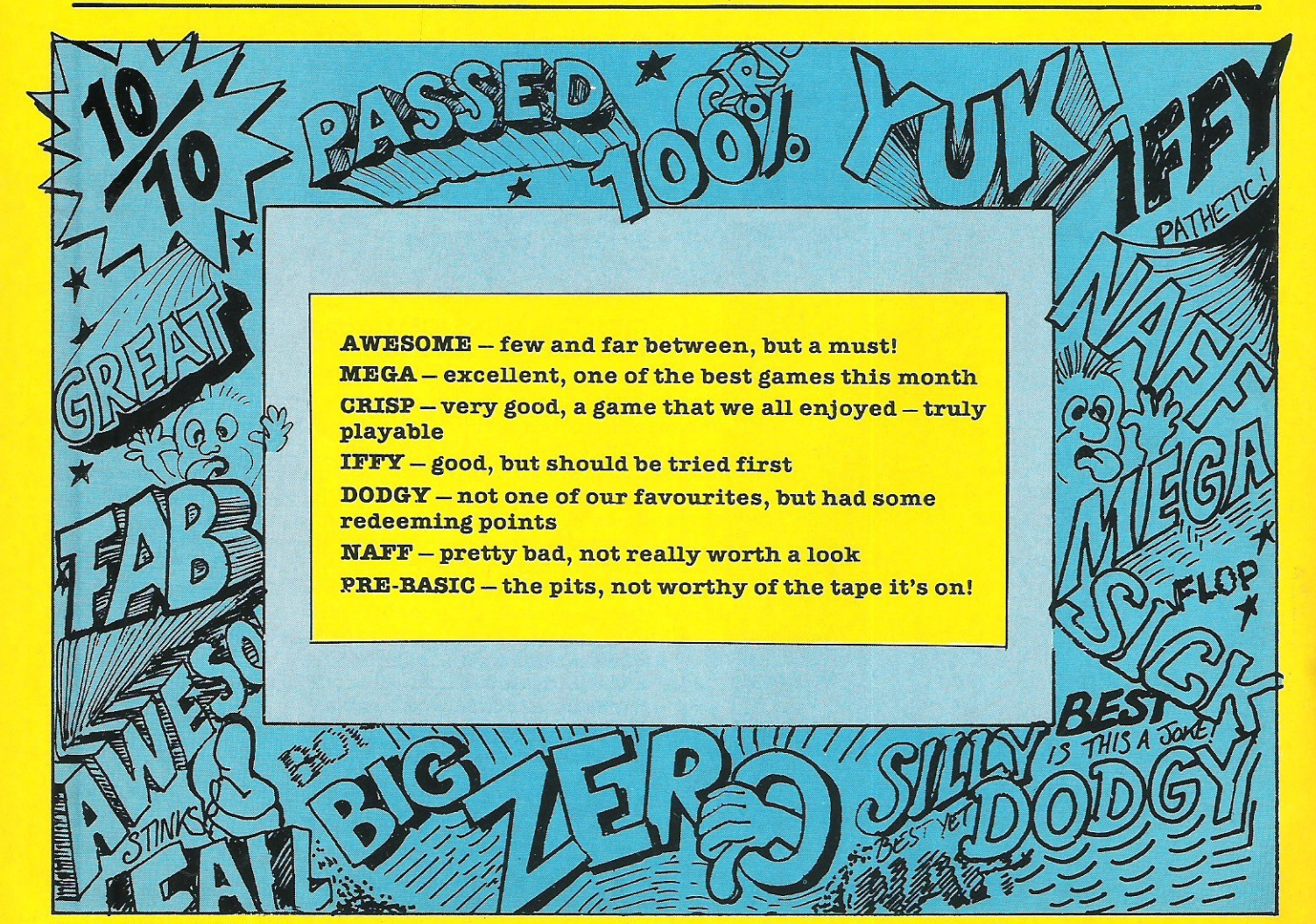

44 Commodore Computing March 1986

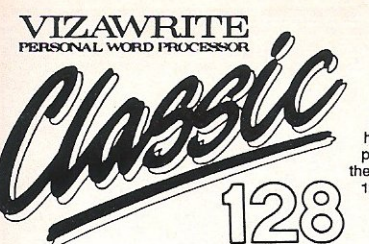

VizaWrite Classic 128 is successor to The best-selling VizaWrite 64, which<br>THE TIMES featured again and again<br>in no less than three articles on wordprocessing! VizaWrite Classic 128 is a high-performance, easy-to-use word-<br>processor especially designed to exploit<br>processor especially designed to exploit<br>e enhanced features of the Commodore ennanced leatures of the Commodor<br>128 computer... the speed, the memory<br>capacity, the 80-column display, the<br>extended keyboard... to give you the<br>full capability of a dedicated word-<br>processor station, without the expense!

**VIZAWRITH** 

Professional word-processor users expect their document to be formatted as they type It, incorpose... VizaWrite ClassIc does this, instantly! There's no need for 'output to video', before printing... your document is alway

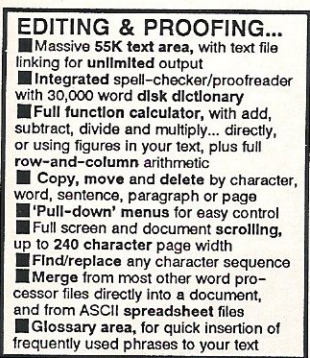

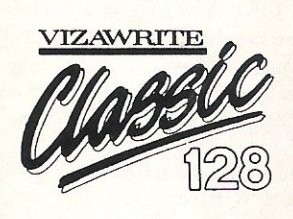

'Almost perfection...' VizaWrite<br>review in YOUR COMMODORE

re and footers

### PRINTING...

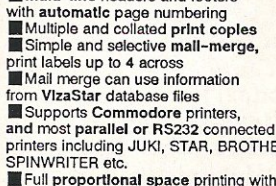

ILIKL BROTHER and other DIABLO-JONI, BROTHER and other DIABLO-<br>compatible daisy wheel printers,<br>and HP-compatible laser printers<br>Euilt-in proportional space NLQ<br>character fonts for CBM and EPSON

dot-matrix printers and compatibles

'A creative writer's dream...'<br>VizaWrite review in THE TIMES FORMATTING... **PORTAIT INTEREST PROPERTY**<br>
Page-based pre-formatting (What-You-See-Is-What-You-Get')... with word<br>
warp and instant text formatting. Altering<br>
your layout is easy and immediate!<br>
Supports 80-columns in both colour<br>
and m

Compatible with VizaWrite 64<br>with variable width control and full<br>editing and printing features<br>clumps and printing features<br>thes, indentations and column drops<br>and these results are used to set margins,<br> $\blacksquare$ <br> $\blacksquare$ <br> $\blacks$ also, inventations and column drops<br>
also, indents and column processing<br>
for tabs, indents and column processing<br> **Altronicity and column** processing<br> **PALTER ALTER ALTERATION**<br> **CONSTRATE ALTERATION**<br> **CONSTRATE ALTERATI** 

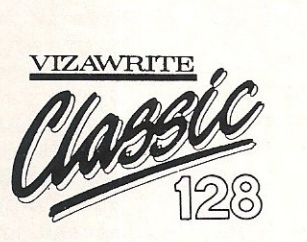

'I liked VizaWrite Immensely...<br>review in COMMODORE USER

VizaWrite Classic has every essential professional word-processor feature... bringing<br>document preparation and printing to new levels of perfection. Enormous 55K text area pull-down memus for ease-of-use, the rewisters of perfection. Enormous SSK text area,<br>pull-down memus for ease-of-use, the 'newspaper style' columns, 'near letter quality<br>dot-matrix printer fonts, true proportional space p

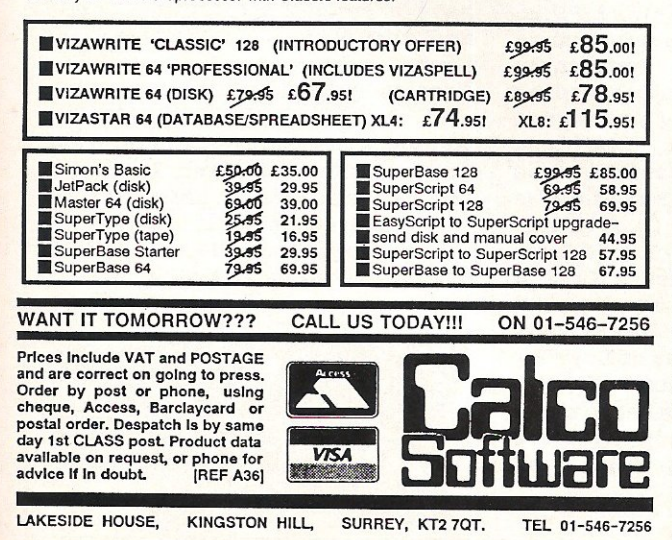

## CSIEIN THE UTILITY SPECIALISTS **BARRARY**

### THE NEW GENERATION OF BACKUP **METHODS HAS ARRIVED**

**William** 

ALIGNMENT

**PROBLEMS?** 

**1541 PHYSICAL EXAM** 

SCREEN READ OUT OF CHECK

The program includes a digital alignment disc and<br>software which allows you to **accurately check**<br>software which allows vou to **accurately check**<br>and correct disc drive alignment. The instruction<br>booklet's **very detailed.** 

IS YOUR 1541 HEALTHY?<br>OR WOULD ITS PHYSICAL EXAM<br>LOOK LIKE THIS ONE?

CHECKS MECH

ಯಯ

USES SC

**"Freeze Frame" is the product that '64 owners have been waiting for. At the Couch of a<br>Switch "Freeze Frame" will take control of your computer and freeze the program in memory.<br>allowing you to SAVE it to tape or disc. Th** the TO DISC: Use "Freeze Prame" to freeze a memory resident program and transfer it to<br>TAPE TO DISC: Use "Freeze Prame" to freeze a memory resident program and transfer it to<br>loading system.]

ois: regardinas of the type of foamily technique and incommunity of the company of the state of the state of t<br>loading system.)<br>Channel TAPE: Memory resident disc programs can be backed up onto tape. (Saved at turbo

DISC TO TAPE: Memory resident disc programs can be backed up onto tape (Saved at turbo<br>DISC TO DISC: It's possible to make a self contained back up of to take backed programs that<br>both load at high speed and allow the mess

Mutting if you like putting "POKEs" into programs for extra at the point in the same and the set (see Frame'' is the **ultimate utility**, it works on the program in memory and allows you to make a back **use the ultimate ut** 

WARNING: Don't be missed by other adverts, if you want to transfer turbo<br>Ioad programs to disc, software only utilities are inadequate. They suffer furbo<br>a variety of drawbacks including poor success rate, awkward to use,

QUICKOISC+ UNITY CATEGOAD Get a QUICKDISC+ cartidge plugged into your '64 and your<br>
1541 will really start to perform. So many features per pound<br>
1541 will really start to perform. So many features per pound<br>
1541 will really that you will nardy b Fast Lio protected software. Can be switched in the method of the Canadian and Specifical Specifical Specifical Specifical Specifical Specifical Specifical Specifical Specifical Specifical Specifical Specifical Specifical

**ONLY £19.95** 

No extra connections are necessary with QUICKDISC+ and<br>unlike most similar products it is compatible with printers and<br>second drives.

**DISC DISECTOR V4.0** 

DISC-DISCOTOR

**Example 19 and 19 and 19 and 19 and 19 and 19 and 19 and 19 and 19 and 19 and 19 and 19 and 19 and 19 and 19 and 19 and 19 and 19 and 19 and 19 and 19 and 19 and 19 and 19 and 19 and 19 and 19 and 19 and 19 and 19 and 19** 

Customers with earlier versions may return them along with a payment of All programs are CBM 128 and 1570 compatible.

**AU prices include P&P and VAT. Send. Constant APP and AU prices include P&P and VAT.**<br>All prices include P&P and VAT. Send. Callers welcome. Wide range of goods<br>Stocked. Trade enquiries welcome. European orders send price

**EVESHAM MICROS** BRIDGE STREET, EVESHAM,<br>WORCS., WR11 4RY. Tel: 0386 41989

**MICRO CENTRE** 1756 PERSHORE ROAD,<br>COTTERIDGE, BIRMINGHAM.<br>Tel: 021-458 4564

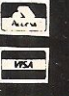

**Reviews** 

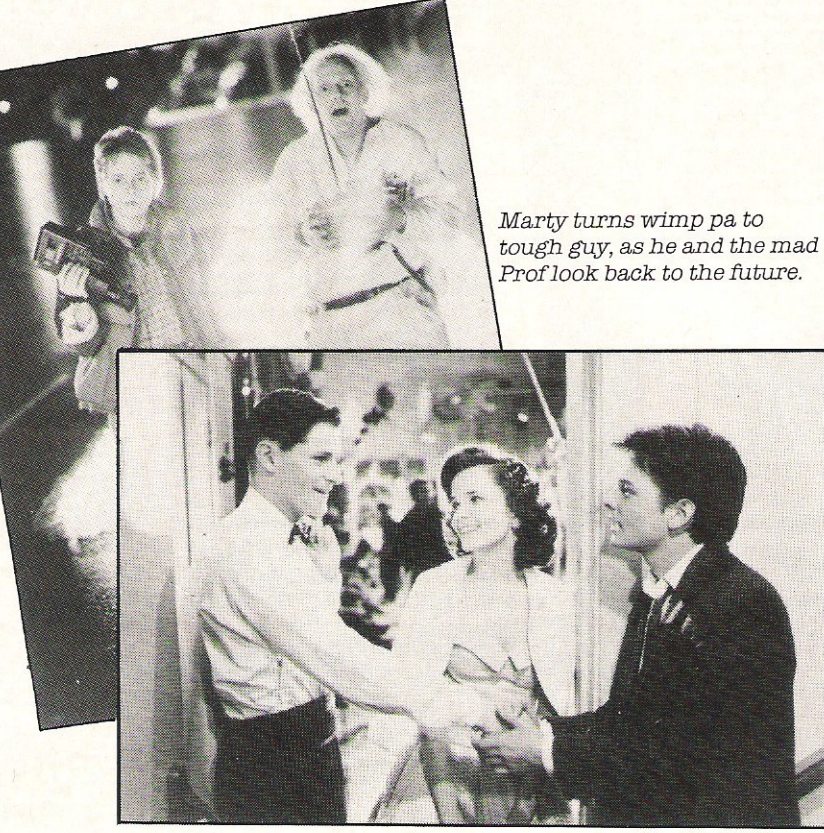

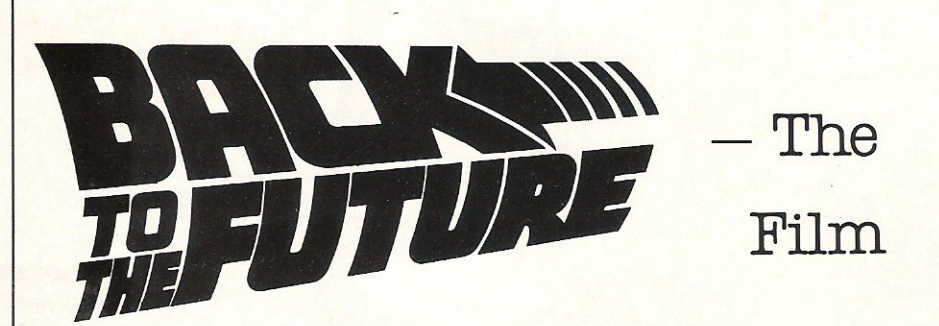

Think **about it - i:f your parents hadn't met, you wouldn't be here today! The past controls what is happening to you now and what is to come... In "Back To The Future" a boy called Marty gets catapulted back into the past to**  1955 and finds that not only is he **stuck there for a week, but that if he doesn't make sure that his parents meet and fall in love he**  won't be born - a big responsiblity, huh!

This particular task is made all the more difficult by the fact that **his mother as Marty puts it "gets the hots" for him and that his father is a wimp who attracts bullies instead of girls, so he has to fix the past so his own future**  really will happen! Time - as they **say - is of the essence.** 

As **a lover of films like "The Time Machine" and books like Heinlein's "Door Into SUmmer", "Back To The Future" was a sheer pleasure for me to watch. And the** 

**suspension of disbelief which is**  necessary for the enjoyment of **fantasy, which for so many films has to be very forcibly maintained, was in this film in no way at all an effort, as I quickly**  got drawn into the fast moving **believable plot.** 

**Marty, played by Michael J Fox, put up an excellent performance**  both polished and extremely energetic, daringly skateboarding everywhere and doing a very good **Chuck Berry strut. He was accompanied by an inspired piece**  of casting of Christopher Lloyd as **the zany proffessor (a familiar face as the crazy mechanic from**  the television series "Taxi"). **Even the music was great,**  featuring the track by Huey Lewis **and the News - "Power of Love".** 

Back To The Future? If you **havn't seen it yet, now is the time. If you've gone already, like me**  you'll probably want to go back again.

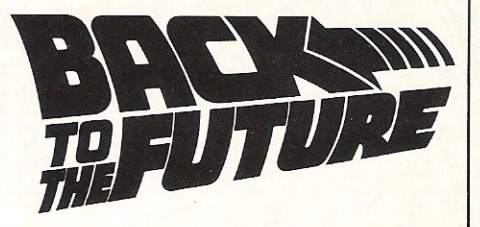

### - The Game

If you enjoyed the film (Yes! **Yes!!) and you liked the music (Yes! Yes!)** and maybe **you're even**  into skateboarding (Yippee!), then this game could quite well be for you!

Although I have only seen the **preview (courtesy of Activision's own Dynamite Dan - Andrew**  Wright) I can safely say that the **game could either be brilliant, or**  notll

The object of the game is to get **your parents (who aren't yet) together, and stop your mother**  (who isn't yet) from falling in **love with you. You must stop Biff**  (the bully) from causing you trouble. Finally you must do all **this in time to make sure that your two pictures, one of you and**  one of your family (yup, they **aren't yet either!) are completed rather than disappearing.** 

**As Marty McFly you really have**  got a difficult job on your hands, **but to help you various objects are spread around the playing area. These include Love Poems - to**  help your father (Who isn't - ahh **you knowl), Cups of Coffee, an Alien suit to scare your Pa into action, and a guitar so you can do your Chuck Berry, impressions.** 

**To accompany the game you have a rendition of Huey Lewis and the News' - The Power of Love, produced for Electric Dreams by Rocksoft.** 

**To finish the game you must complete the pictures and then get back to the converted Delorean**  that can take you ...... BACK TO THE FUTUBE!II (Good ending eh???).

**One thing you can be sure, "Well, it's got a lot of potential".** 

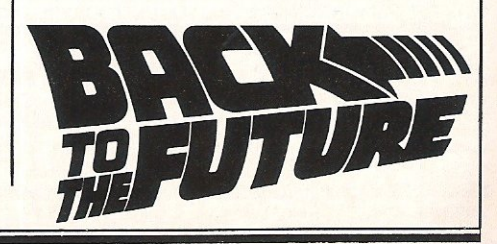

## Compumart

United Kenik Paak zaholaks Hub-Ringed, <mark>and in White E</mark>nvelopes with a Lifetime. Warranty).

Plastic Library Case worth 62 when you buy 10 Disks

### 日津東 Perspex Disk Storage Box worth £10 when you buy 50 Disks

 $10-5\frac{1}{4}$ " DOUBLE SIDED/DOUBLE DENSITY  $\leftarrow$  42. 95 10 - 5<sup>1</sup>/ DOUBLE SIDED/DOUBLE DENSITY<br>
BLANK DISKS (with FREE case)<br>
50 - 5<sup>1/</sup> SINGLE SIDED/DOUBLE DENSITY

BLANK DISKS (with FREE case)<br>  $10-5\frac{1}{4}$  DOUBLE SIDED/DOUBLE DENSITY<br>  $50-5\frac{1}{4}$  SINGLE SIDED/DOUBLE DENSITY<br>  $50-5\frac{1}{4}$  SINGLE SIDED/DOUBLE DENSITY<br>  $50-5\frac{1}{4}$  SINGLE SIDED/DOUBLE DENSITY<br>  $50-5\frac{1}{4}$  DOUBL

50 - 5<sup>1</sup>/<sup>'</sup> DOUBLE SIDED/DOUBLE DENSITY<br>BLANK DISKS (with EPEE Storage Boy) BLANK DISKS (with FREE Storage Box)  $\rightarrow +20$ 

GOODS DESPATCHED: Same day 1st Class Post<br>MONEY BACK GUARANTEE: If you are not completely GOODS DESPATCHED: Same day 1st Class Post<br>MONEY BACK GUARANTEE: If you are not completely<br>satisfied with your purchase we will either exchange<br>your disks or give a FULL REFUND - that's the your disks or give a FULL REFUND - that's the<br>Compumart Guarantee.

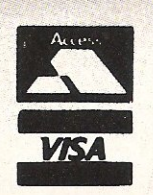

! Please send cheques/postal orders to: . *Q ..* <;} k~~;~~t .. ·~· . Compumart, (DcptCCI) ,JJ ~ '\ 71 Gracedieu Road, Loughborough Leics. LE11 OQF Tel (0509) 262259

 $AP$ 

# TOP TKENTY

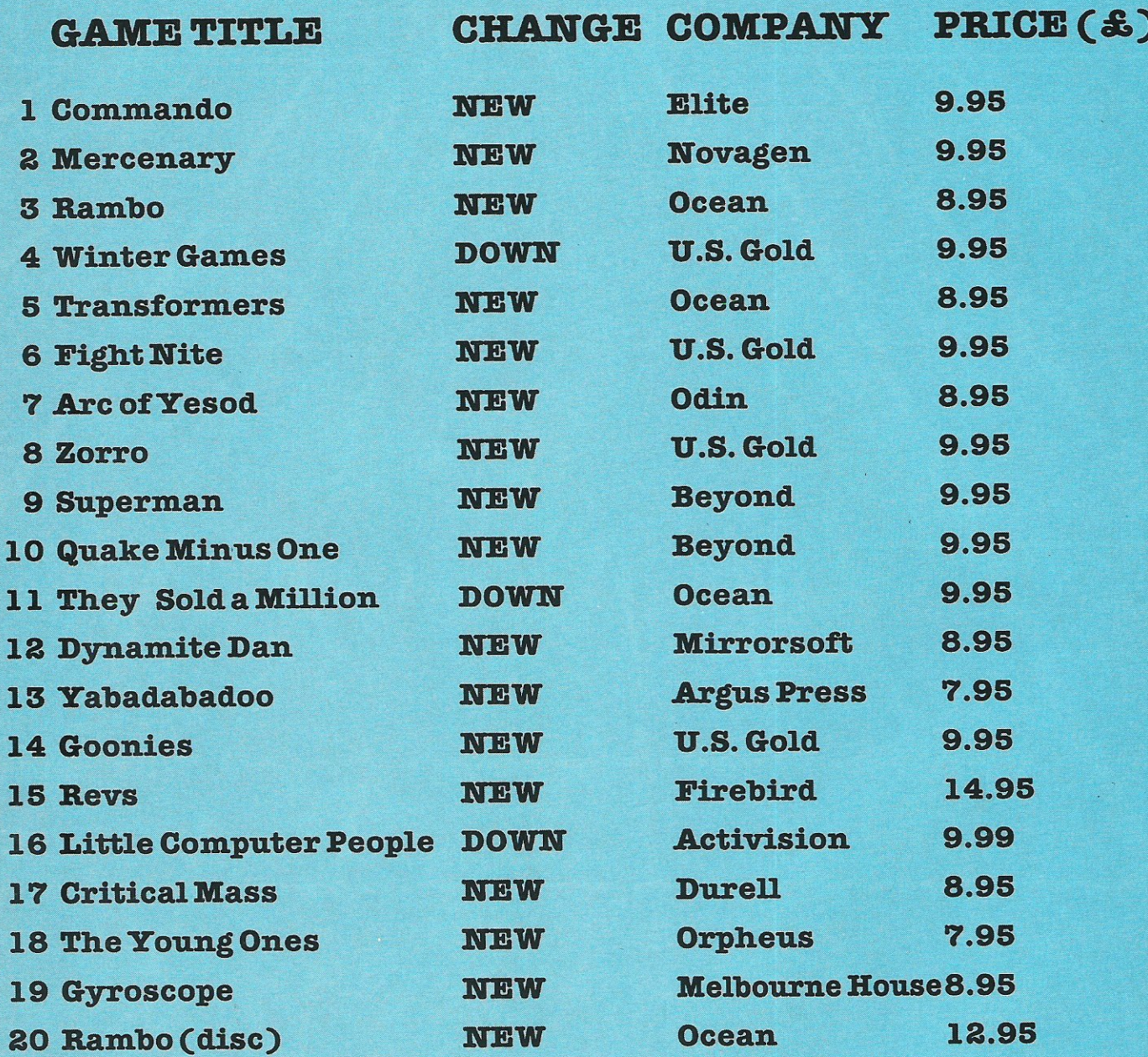

## **BUBBLING UNDER**

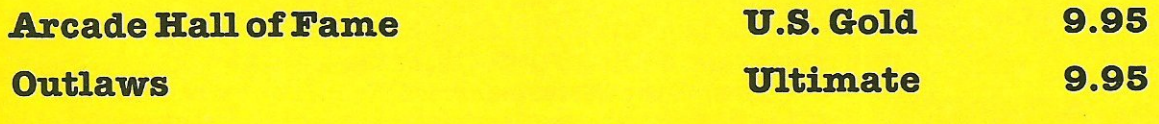

Compiled by CCI from leading distributors

## **The Micro Maestros**

Musical genius Rob Hubbard is the second sound programmer

to be featured in our music maestro series.

Responsible for Monty on the Run, V8 and Commando,

Rob's hits keep coming

### Name: Rob Hubbard

How long have you been a **Age: 30** freelance music programmer?: "Well I've been doing it since I got my 64 around three years ago, but I've only been successful for about 6-7 months"

Musical Taste: "I try to take notice of

almost everything, but I really like Chick Corea, Who have you done work for?: classically I like Ravel" "I've done work for a variety of companies including Mastertronic, Martech, Gremlin, Elite, Firebird, Alligata, as well as a few others."

What equipment do you use?: "For composing and developing tunes I use a small Polyphonic keyboard, and I write things down on<br>Polyphonic keyboard, and I write things down on manuscript paper. To actually enter it into the 64 I menusury yers. To avvalue on this is really use my own music galaxies assessed where the

Do you consider yourself a Musician or a Programmer?: I'mdefinitely a musician, I do gigs around the Newcastle area as a musician, computers really come second"

**What's the best soundtrack** you've done?: "Really it's a toss up between Martech's 'Crazy Comets' and Mastertronic's Master of Magic'. I also really like the work I've done for Gerry the Germ goes Bodypopping"

What's your favourite soundtrack apart from your OWN?: "Really it must be Rambo's loading music, the effects on that are really special, otherwise I really like Activision's Master of the otherwise I really like Activision's Master of the Lamps."

How long does it take to program a soundtrack?: "Generally I'd like to have between two and three weeks to do a track, meaning I can get everything right. On the other meaning + can gev every ching right. On the otner<br>hand I did the Commando music in 24 hours solid!" How much RAM is allocated to

your soundtracks?: "Really it depends on what's available. The most I ever had was 5.5K for Monty on the Run, but for Master of Magic I<br>for Monty on the Run, but for Master of Magic I only had 3K, but still it goes on for nearly 6

What does the future hold for you?: "That's a really difficult question I'd like minutes."

to get an Amiga as soon as possible and progress onto doing work on that. Hopefully I'll have one onto doing work on that. Hopefully I'll have one How many soundtracks have you

before March."

done?: "I suppose I've done around forty different pieces which were spread over about twenty different games."

I must thank Rob for being so helpful, and I look forward to some of his new releases, especially a couple he mentioned by Firebird. I also cannot wait for him to get hold of an Amiga, that should produce some really special results! Francis Jago

## THE FINAL CARTRIDGE THE FIRST OUTSIDE OPERATING **SYSTEM FOR THE CBM 64 \***

### This new operating system built in a cartridge does not use any memory and is always there. Compatible with 98% of all programs.

**DISK TURBO - 6 times faster loading -**8 times faster saving.

UTILITY<br>OF THE YEAR 1985

**TAPE TURBO - 10 times faster, even**<br>with files - normal Commodore<br>commands - compatible with standard turbo's.

**ADVANCED CENTRONICS INTER-**FACE - compatible with all the wellknown centronics printers and Commo-<br>dore printer programs. Prints all the Commodore graphics and control codes<br>(important for listings).

**SCREEN DUMP FACILITIES** - of low-<br>res Hi-res and multicolour screens!!<br>Prints full page with 12 shades of grey for multicolour pictures even from games on introduced in programs like Doodle, Koala pad,<br>Printshop etc. Searches automaticly for<br>the memory-address of the Picture. Special version available for the CBM 801 and 803 printers.

**24K EXTRA RAM FOR BASIC-PROGRAMS AVAILABLE:** Two new commands ,,Memory read", ,,Memory white". They move 192 bytes with<br>machinelanguage-speed anywhere in the<br>64K Ram of the CBM 64. Can be used with strings and variables.

**BASIC 4.0 COMMANDS - like Dload,** Dsave, Dappend, Catalog, etc.

**BASIC TOOLKIT - with Auto, Renum** (incl. Goto and Gosub), Find, Help, Old, etc.

THE FINAL CARTRIDE

Original multicolour full page screen dump print out.

**PREPROGRAMMED FUNCTION** KEYS: Run, Load, Save, Catalog, Disk protections).

**KEYBOARD EXTRA'S - Allows you to Selete part of a line; stop and continues** listings; move cursor to lower lefthand corner. Pokes and Syscalls in Hex. Typcommand operates your printer as a typewriter.

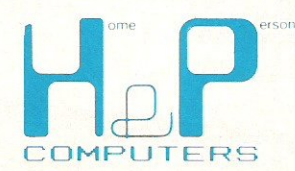

**COMFORTABLE EXTENDED ML.**<br>**MONITOR:** - with relocated load<br>scrolling up and down. Bankswitching, etc. - does not reside in memory.

**RESET SWITCH:** - resets to monitor;<br>resets with old, resets to Hi-res printing; resets every protected program.

ON/OFF SWITCH - we hope you never need that one.

**FREEZE FRAME** Stops and continues almost every program and allows you to make a total back up to disk or tape automatically.

14 Days money back guarantee if you are dissatisfied.

12 Months replacement guarantee.

**U.K. ORDERS** Available by the wellknown Commodore Dealers or directly from **H & P Computers** 9 Hornbeamwalk Witham Essex CM8 2 SZ England d. Telephone: 0376 - 51 14 71.

copyright and registered trademark H&P computers<br>Wolphaertsbocht 236 3083 MV Rotterdam Netherlands. Tel.: 01031 - 10231982 Telex 26401 a intx nl

\* works with C128 in the 64 mode.

# **Diary of an AMIGA**

 $S$  ome of you may recall that fateful day in<br>the summer of 1985 when  $PCW$ magazine published an article penned by the redoubtable Guy Kewney about the forthcoming AMIGA-PC from Commodore. We had all heard and read a little about this mighty machine but Kewney's article was the first to give us a relatively detailed insight. The more I read the article the stronger my intention of purchasing one became.

I avidly scanned many magazines including sending off for copies of American imports, pestered many people all in a concerted effort to glean as much information as possible about the AMIGA. By the time the PCW Show came around I had formed the conclusion that if the AMIGA ran as well as it read, it was the machine to buy.

Up until the announcement of the AMIGA, I did have my eyes on the ATARI 520ST; I would imagine that this being much the case with most serious users of home micros. I looked forward to seeing this in the flesh (or should it be plastic?), at the PCW Show. I arrived at Olympia and battled with the crowds, heat and humidity and was dutifully impressed with the ATARI machine. However, since I was lending a hand on somone's stand for the week, rumours that the AMIGA was at the Show began to reach my ever-open ears.

The sources of the rumour seemed impeccable and by the second day I had tracked down the location of the AMIGA demonstrations and formulated a rough plan of how to get past the Commodore guards. All that remained was to carry it out. Faint heart never won a fair lady, or so they say and since my plan was based on 99% bravado and 1 % cheek, by the time I had managed to enter the hotel suite where the demonstration was being held, I felt sure that the proportion of these ingredients of my plan had reversed.

### Amiga Demonstration

My tenacity was well rewarded; a short video of the launch in New York, a quick talk by Gail Wellington and then with a sleigh of hand worthy of Paul Daniels, off with the covers and there they were. Stifling my natural instinct to race over and start bashing away at the keyboard, I showed incharacteristic restraint and casually sauntered over with the air of a battle-hardened veteran - besides I didn't want to be first to crash the machine! Yes, this was the one for me, the more I saw of AMIGA merely stiffened my resolve to buy one at the earliest opportunity. To the amazement of the others on the stand I stopped sneaking off to haunt the ATARI area<sub>.</sub> and started to bore everyone by extolling the AMIGA and how much better it was than the 5205T.

### "A dream of a computer," is how the Amiga has been described. It was love at first sight for Bill Donald and this is his story!

I hadn't seen much of my wife Janet during the week of the PCW Show and when it was over I mentioned that I had seen the AMIGA. Amid the collective groans from her and the cat I announced that I intended to buy one just as soon as I could. Applying the normal feminine instinct of domestic practicalities she asked "where are you going to put it, the amount of stuff you already have takes ALL of the spare room, you couldn't swing a cat in there......besides where is the money coming from?" demonstrating further understanding of the more mundane aspects of life in 1985. I quickly shrugged off the objections.

"How much were you thinking of Mr.Donald?" asked the bank manager between sips of Maxwell House and pages of my proposal cunningly enhanced by judicious of the the Koala Pad and Epson RX80 bit-map graphics. Years of training and dedication to the tradition of the banking equivalent of the stiff upper lip enhanced by several successful rounds of verbal and financial jousting with me suddenly slipped like a mask when I tried to make the phrase "Two thousand should be sufficient" sound like a mere bagatelle while maintaing an earnest but serious face at the same time.

He let go of the copy of my current account statement and then opened one of his drawers and for an instant I had a vision of newspaper headlines reading something like 'bank manager shoots customer' or 'bank horrified at managers suicide in front of customer', which quickly passed as he took out a clean tissue and carefully returned my current account statement into it's folder and then equally carefully began to dab the red ink from his fingertips. I will draw a veil over the rest of the proceedings. However, later in October he relented and having once more obtained the necessary signature regarding the sale of my life, limb and soul gave me the goahead.

### **Collecting the Amiga**

I swiftly conveyed my intentions to Commodore at Corby and indicated that I would like an AMIGA as soon as the funds were made available. I received the distinct impression that I was not being taken seriously and it was only upon my arrival at Corby on 8 November that they realised that I did actually want one. The scene in the reception was one I will forever relish; on being asked how would I be paying the £1776.33 I replied "cash!". However disaster struck in the form of no monitor. Some foul-up in delivery rates, problems with the Customs and Excise, a points failure at Clapham Junction, you name it, an excuse was forthcoming. They assured me that having taken the money for the monitor an early delivery would take place.

I departed from Corby rather unhappy at this, wondering as I drove back to Kent down the magnificent M11 how to get this one past the wife. "What, you mean you have paid nearly £2,000 and you cannot even use it?" she hissed that evening. My wife can be very hurtful, accurate but hurtful, oblivious to the pained expression on my face. I attempted to divert the issue into the huge amount of reading that would be necessary to understand the AMIGA. Corby had managed to provide several volumes of manuals referring to various parts of the system and they were comprehensive to say the least. She was still not amused!

I had, by now become a victim of my own mouth; a lot of friends had, on previous occasions been bored rigid by my own conversations on this wondermachine and since the AMIGA had arrived chez Donald, they all trooped around to be suitably impressed. Needless to say, they all trooped back out again singularly unimpressed, "fancy door stop" or "expensive slab of plastic you have there Bill" were some of the kinder remarks passed. Your writer's credibility started to plumb new depths! With increasing difficulty I put on a brave face and continued ploughing through the manuals, if nothing else then at least I had a fair inkling of how to set up and run the AMIGA.

### **Multitudes of Manuals**

Friday 29 November dawned bright and sunny and the post brought forth a receipted parcel from Commodore. My initial reaction was to assume that it was the fabled monitor but the parcel's size indicated otherwise. I quickly opened it and found large quantities of amendments to the existing manuals. This kept me occupied for a few hours until lunchtime was heralded with the growling arrival of a delivery truck.

The thought crossed my mind that probably one of the neighbours has bought another microwave oven thus providing oneupmanship at one of the innumerable Tupperware parties they have around

here; "We've now got TWO microwave ovens Daphne, we keep the new one in the bedroom just in case Rod feels like a midnight snack."

I opened the door to be met with a very, very large box marked with the magic word 'monitor'. Resisting the temptation to open it there and then on the doorstep, I signed the note proffered at me by the Geoff Capes clone and rushed upstairs with the box to my inner sanctum. The moment of truth had arrived and I felt the ghosts of my wife, bank manager and friends looking over my shoulder all chortling with glee that it wasn't going to work. In the event it did and the welcoming image of a hand clutching a disk marked 'KICKSTART caused me to issue a sigh of relief that must have been heard around most of Kent.

### The Package

Before I go any further it would be as well to let you know just what I have received in exchange for the money. The standard machine comes with 256k RAM, internal 880k 3.5" disk drive, high resolution colour RGBA monitor, introductory literature, system disks and a version of Microsoft BASIC tailored to the AMIGA.

The AMIGA which I have is an enhanced configuration aimed at software developers. My machine has the plug-in RAM pack which gives it 512k RAM, an additional drive which is an external 880k 3.5" giving a total storage of 1 . 76MBytes, a full set of system documentation, various disks containing a 68000 assembler and monitor, a C language compiler, a BASIC interpreter (in this case by Metacomco), and some demonstration programs .

The documentation consists of the following:-

- 1. Introduction to AMIGA
- 2. Lattice C Compiler Manual

3. AMIGA DOS Technical Reference Manual

- 4. AMIGA DOS Developers Manual
- 5. AMIGA DOS Users Manual
- 6. AMIGA Hardware Manual
- 7. AMIGA ROM Kernal Manual

8. Intuition Manual

As you can see it is a step up from the C64 Programmers Reference Guide for both myself and Commodore; the volume of number of pages runs into the thousands rather than hundreds and this is STILL early daysl It was because of this daunting weight of material on AMIGA that Commodore Electronics Ltd, (the parent company for the Western Europe Commodore companies) hereafter referred to as CEL, decided" on the need for a conference to familiarise software houses and professional programmers with the facilities of the AMIGA.

### The Conference

This was held at Eastbourne in early December 1985 and although at the time when I collected my AMIGA from Corby I had ignored the requests that it would be a good idea to attend this conference, a week later I soon realised that it would be VITAL, if I was to start writing about how the AMIGA works .

The imposing Victorian edifice of the Grand Hotel served as the backdrop to the conference and my initial impression was surprise at the large number of attendees and even more remarkable was the proportion of French, German, and Dutch virtually every nation in Europe had someone there.

The conference started on Monday 2 December although there had been a 'welcome' buffet the previous evening. This gave me a chance to look for faces that I knew in the crowd. Thankfully, there were a few and the fact quickly emerged that not very many actually had an AMIGA. Those who didn't were largely sceptical of the machine, but those who did have one developed enthusiastic conversations and I was soon comparing notes.

words were keyed in and from out of the monitor speaker can "Bonjour Monsieur Collins, comment allez vous". All the more amazing when I learned that this program was written in BASIC!

### Sceptics converted

By now of course, the sceptics had been well and truly converted and most of them made clear their intention of purchasing an AMIGA as soon as possible. In fact all of the machines that were in use at the Grand Hotel were bought and taken away at the end of the conference!

Eastbourne was exhausting mentally and physically. My evening activity of having long and invloved conversations in the lounges quite oblivious to the clock had started to take its toll, one memorable evening running through until 4.0 a.m. and by Wednesday I was all in.

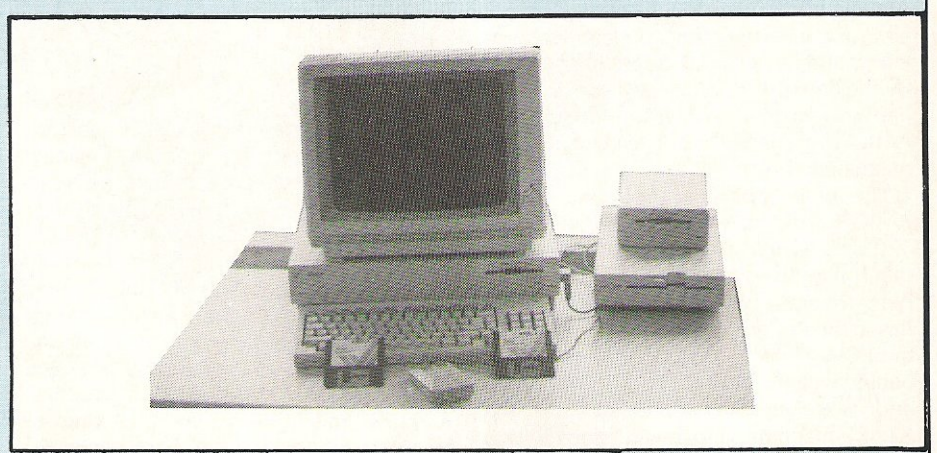

One of the prime features of the Eastbourne conference was the introduction of some of the team responsible for the AMIGA. In time most of these names will become familiar to you and I suppose it gave them a welcome break from the Californian sunshine to be met with three solid days of British rain! We were issued with yet more documentation and using slide shows, demonstrations, question and answer sessions we were led through the full maze of the AMIGA. It was at times, pretty heavy going and the proceedings served to throw up yet more questions than answers. Anyone who has ever attended a training course, seminar or conference like this will know that the REAL benefits arise during the evening social functions and Eastbourne proved no exception to this. One of the attractions lay in the number of AMIGA's that Commodore had left up and running in one of the lounges. This meant that if you didn't feel like conversation you could try and capture an AMIGA and attempt to impress those who didn't know how to operate it!

One or two highlights of the conference that spring to mind were the demonstration of De-Luxe Paint by Tim Mott of Electronics Arts. This brought a new demension to the meaning of high - resolution graphics on a personal computer. The other was a simple program showing the text-to-speech facility and I remember the delight of Commodore's John Collins as some french

I returned home to be a great deal more wiser about what the AMIGA could do and more importantly, how this could be done on my own machine. So far it has proved to be worth every penny I have paid for it and I have not regreted a minute of it. If there is one complaint it is the retail price of the double-sided 3.5" disks, circa £3 .50 each, a far cry from the sub-£1.00 price we pay for 5.25" disks. I suppose as the smaller disk achieves more sales volume then the price will come down, but it hurts paying over £30 for a box of disks.

Whilst on the subject of money, I have been asked many times the question of the cost of the AMIGA. My own feelings on the matter are this; once you have actually seen or even better, used the AMIGA then the whole question of costs starts to dissolve in the sea of machine power. The Atari slogan of 'power without the price' paradoxically can be well applied to the AMIGA. We are still novices to the strengths inherent in the use of multitasking, to sound that makes the 6582 SID circuit take on the quality of a semistrangled turkey, to graphics that are more often seen on dedicated CAD machines costing tens of thousands. AM1GA has power that subjugates price.

I'm just rubbing my hands over the prospect of AMIGA II already. Try to imagine a 68020 processor, internal 50 MByte hard disk, an output port spec as long as your arm, 2 MByte RAM; I must stop this day-dreaming or am I?

## **Insights Into the Bill Donald provides** PIUS/4 **Part II**

futher fascinating insights into the Plus/4, looking at second processors and networking.

In the previous article on the PLUS/4 (see<br>January 1986 issue of CCI) we looked at the PLUS/4 hardware. In this article I want to examine further the internal routines and then move onto more esoteric topics such as second processors and networking employing the User Port. I hope that you find this of interest and value, particularly if you own a PLUS/4.

The bank switching of the PLUS/4 can be difficult to grasp because of the number of variations that are possible. The operating system compensates for this a little by the inclusion of three routines termed LONG FETCH (LNGFET), LONG JUMP (LNGJMP) and SERVICE INTERRUPT (LNGIRO). These are located within the KERNAL address space and are available in whatever combination of banks you have selected.

Taking the first routine LNGFET, this can be found at address \$FCF7 (64759) and its function is to transfer a byte from one bank to another. Applications for this could be storage and retrieval of high-resolution graphics data or array variables separate from those designated by the BASIC interpreter. LNGFET runs quite quickly and the speed could be improved by taking the main processor into fast mode which entails disabling the video output. There are faster algorithms available, but in the interest of program compatibility within Commodore 8-bit machines you would be well advised to stick with KERNAL routines. LNGFET works as follows:-

1. Disable machine interrupts.

2. load accumlator with lo-byte of start address, go to step 3 and return, repeat with hi-byte of start address.

3. Store at \$BE (FETPTR-lo) and \$BF (FETPTR·hi) the destination in Jo·hi order 4. load accumulator with present bank selected (see previous article for details of this technique)

S. load X register with destination bank combination.

6. Load Y register with offset derived by subtracting from base of selected bank to actual address selected.

**7. Call LONG FETCH**<br>8. Selected byte

8. Selected byte deposited into accumulator

9. Do what you like with it!

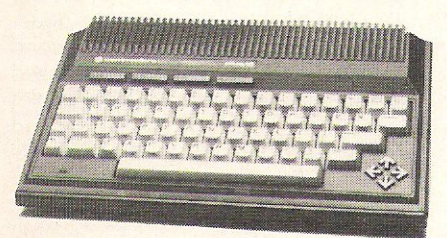

The structure of assembly language listing would look like this if you wanted to transfer a byte located at address \$80AB from External Bank 2 whilst the PLUS/4 is configured as at power-up:- SEI ; disable interrupts LDA £\$17 ; lo address STA \$OOBE ; FETPTR lo-byte LOA £\$90 ; hi address STA \$OOBF ; FETPTR hi-byte LDA £\$00 ; standard configuration -KERNAL and BASIC enabled. LDX £\$03; external 2 LOW with KERNAL enabled, BASIC disabled. LDY  $£$AB$ ; i.e.  $$80AB - $8000 = $AB$ JSR \$FCF7 ; caliLNGFET STA \$0C00; put the byte into the top left corner of the screen. Don't forget to reenable the interrupts if necessary.

LONG JUMP, the second of the KERNAL routines is located at address \$FCFA (64762). This is a very powerful and versatile function with unlimited possibilities, however, it does need to be used with care. The purpose of LONG JUMP is to execute a section of code located in another bank. I feel it would be presumptous of me to describe any uses for a routine like this since I am asssuming that most readers who have stayed the course this far are not beginners where machine code work is concerned. For those of you who are particularly creative programmers I would suggest that you explore the area of input/output. LONG JUMP works as follows:-

1. Load the accumulator with present bank selected.

2. Load the X register with destination bank selected.

3. Store the address where the routine is located in lo-byte and hi-byte order in

LNGJMP vectors located at \$OSFO and \$05F1 respectively.

4. Store in FETARG (\$05F2) the value that you want to be avilable in the accumulator after you have called LONG JUMP.

S. Store in FETXRG (\$OSF3) the X register value after the routine entry time.

6. Store in FETSRG (\$OSF4) the status register value on return from the routine 7. Call the routine LONG JUMP.

8. Look into your accumulator, X register and Status register for the preserved values you specified.

Note how the routine uses *vectors*  located in Page 1 rather than in Page 0. presumably because of shortage of space. This does build into the routine a certain amount of delay overhead and the Y register unfortunately is not preserved, so do not use this for anything important during the use of LONG JUMP. Here is a specimen assembly language listing which executes a routine located at \$C2FF External Bank 1 with the PLUS/4 in normal power-up mode:-

LDA £\$00 ; present bank configuration (see Part 1 of this series in January 1986 CCI)

LDX £\$01 ; external bank 1 select procedure

LDY £\$FF ; lo byte of routine location address

STY \$05F0 ; put it into LNGJMP lo byte vector

LDY £\$C2 ; hi byte of routine location address (i.e. \$C2FF)

STY \$OSF1 ; put this into LNGJMP hi byte vector

STA \$OSF2 ; preserve the present bank configuration

STX \$OSF3 ; preserve the selected bank variable

STA \$05F4 ; preserve the status register JSR \$FCFA ; call LONG JUMP

SERVICE INTERRUPT is really a utility routine and *covers* the need to attend to an ' interrupt when you engaged in external banks 1 and 2. LNGIRQ is located at \$FCFD (64765) and re-enables the BASIC/ KERNAL bank or power-up configuration when an interrupt occurs in order to

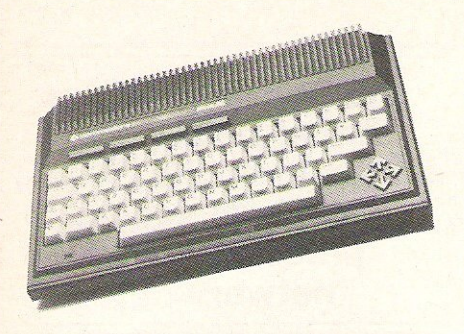

service the interrupt. Program control is then passed back to wherever the code was interrupted. LNGIRQ is operated like this:-

1. Save the accumulator onto the stack. 2. Do the same to the X register, to preserve it.

3. Put the current bank combination into the accumulator.

4. Call the routine lNGIRQ.

I have included below a listing below for those who need it.

PHA ; push accumulator onto the stack TXA ; transfer X register contents to the accumulator

PHA ; push that onto the stack

LDA £\$XX ; save the bank number select of the present bank you are operating in JMP \$FCFD *i* see to the interrupt

The above listings are meant purely for demonstrations of techniques, they are not designed for optimum use of memory and speed. There are two other banking routines in the KERNAL, one of which is of some interest, namely the PHOENIX which is located at \$FCF4 (64756). This is for an autoboot of the internal ROM, in other words call this if you want to enable the  $3+1$  software of the PLUS/4.

It's now time to move theorectical side of interfacing to the PLU5/4. There is very little published information on the hardware of this machine (one of the main reasons why this series came about) and 1 have to admit that shortage of time and a heavy invlolvement with my AMIGA since November 1985 has precluded any direct experimentation on my part. There are two elements of interfacing the PLUS/4 that take my personal interest, the first being second processors and the second being networking.

At the home computer level second processors seem to be coming back into fashion. The BBC micro is the one taht springs to mind and users have a choice of either a 6502 or the Z80. Commodore did experiment with a second processor option on the C64, albeit not too successfully from a reliability standpoint, whereas the SuperPET with its 6809 option was successfully implemented. The C128 reinforces the popularity of second processors and carries aboard the ubiquitous Z80 for running CP/M. 50 what is the attraction of second processors and what are they?

A second processor gives the programmer two very useful features; the first being the ability to increase the RAM size without the complications of bankswitching, the second being the opportunity of using a different processor within the same machine and if need be a different operting system. Taking the first point of increasing the address space, an 8 bit processor can only 'see' 64k of RAM however, if you 'daisychain' processors together then each processor can share the same 64k of RAM or have their own 64k of RAM. The drawback to sharing RAM means that you are effectively bank switching in blocks of 64k, whereas separate RAM allows multi-tasking. For instance some processors are argueably better at maths routines than others, so designating maths routines to this processor whilst the native processor carries on at what it is best at can be done. Similarly, it is possible to have the second processor running at a higher clock speed so a 'turbocharger' concept is possible. The versatility offered by a second processor as a 'bolt-on goodie' is really only limited by your knowledge of microcomputer hardware particularly in view of the fact that 8-bit processors now cost less than £5.00. The second feature of different operating systems is well illustrated by *CP/M* on the C128.

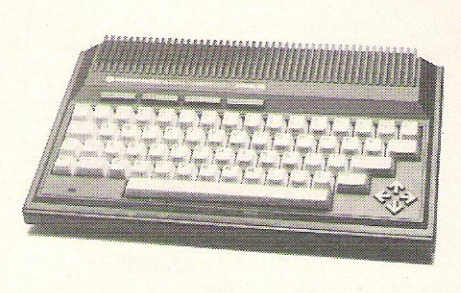

Current knowledge of the PlUS/4 hardware suggests that if a second processor on a shared \$FF00 to \$FF1F and seemingly cannot be switched out of the address space irrespective of machine configuartion. The problem can be overcome in two ways, do not use shared RAM or write your program in such a manner that it avoids laying code into this address space. For instance, to install CP/M on the PLUS/4 using the C64 Z80 card would entail study of the expansion port diagram published in my previous article, building a male to female jumper connector to link the 44 pin card to the 50 pin port, then modifying the C64 *CP/M*  BIOS and CCP programs. Anyone who gets as far as this must surely qualify for the 'Hacker-of-the-Year-Award' and should question really why they still messing around on home computers, I'm sure a job would be instantly available at one of the manufacturers! It is obviously beyond the scope of a magazine article to provide an in-depth discussion of second processors, however, I hope that I have stimulated

some ideas within some readers.

Networking is a much hackneyed word within the computer industry and I make no apologies for providing my own interpretation of the word within the context of the PLUS/4. At a basic level and from personal experience of my own equipment my PLUS/4 and C64 share peripherals such as the 1541 drive. Occasional hang-ups do happen and provide I do not access the serial bus from both machines similtaneously, I have run the PlUS/4 version of SUPERBASE ,on one 1541 diasychained to another 1541, which in turn is running SUPERSCRIPT on my C64. The two machines seem quite happy to share the bus and although it is detachable which machine, the PLUS/4 or C64, is in actual control of bus, it would seem that on power-up the C64 acts as initial controller since it will run the 1541 immediatley, whereas the PLU5/4 prefers to go second and goes into a temporary sulk if asked first! I will refrain from describing any possiblities utilising this feature since I'm sure that you could well create your own.

The PLUS/4 supports RS232 more effectively than the C64 or VIC-20 and provides more features to the programmer. To fully implement RS232 you would have to provide a board with 148811489 line drivers to take the voltage up from 5.0 to 12.0, the true RS232 voltage level. This only becomes necessary if you were linking to another machine such as the SBC, the other Commodore home machines operate on the 5.0 volt TTL range. The reason why the PLUS/4 is much better than the earlier machines in terms of RS232 is because it does have a 6551 AClA circuit. The C64 and VIC-20 emulates the 6551 AClA by means of software within the KERNAL and the tradeoff for this being a maximum of 2400 baud transmit/receive rate whereas the PLUS/4 can run at a respectable maximum of 19,200 baud. In fact this was one of the main reasons why I purchased the PLUS/4.

I feel that the true latent strength of the PLUS/4 lies within the machine itself. The on-board ROM software is the key to this strength; no, I'm no t impressed with  $3+1$ and what I intend to do is to remove this"!?!!??" and dispatch it to the nearest dustbin. Then using thenow very reasonably priced EPROM blowers create a variety of ROM's containing for example, fig-FORTH or dare I say it COMAL (I hope that Brian Grainger, the ICPUG guru on matters COMAL is not reading this!) The whole principle is really identical to the sideways ROM idea as used on the BBC in the sense of user-installed ROM's. I hope that this has not proved too overwhelming to non-technical readers and made all those who don't own a PLUS/4 think very hard about buying one. Street prices now make this one of the cheapest entries into Commodore home computing and for existing owners there's a little ego-tripping on saying you now have TWO machines.

# **C16 and Plus/4: Your questions answered**

### Dear Editor,

I am one of those many thousands of<br>people who, after purchasing a  $who$ , after purchasing Commodore Plus/4 computer am having difficulty locating software, dealers, etc.

I would be grateful if you could give me any advice or information you may have regarding the purchase of such elusive material.

> Peter Hope, Stretford, Manchester.

We are currently putting together a list of software and peripherals for the C16 and Plus/4 which we hope to publish in the next *issue.* 

In the meantime, you may like to contact Venturegate who are now offering a special *service to C76 and Plusl4 owners.* A *selection* of 125 *programs are available on*  a *mail order basis. Venturegate are*  planning a software club offering discounts and software lists updated on a quarterly basis.

For more details contact: Venturegate Ltd., 17 Harold Road, Leeds 61PR, Tel: 0532 661 834

#### Dear Editor,

Please could you tell me whether there are any printer interfaces available for the Plus/ 4?

### Ian Nichols, S london.

FCC offer four interfaces compatible with the Plus/4 and C16, ranging in price from 47.50 *to* 64.99. For more information contact:

FCC Systems Ltd., The Lodge, Moorlands Road, Merriott, Somerset TA16 5NF. Tel: 0460 73442

CCI has been inundated by enquiries from C16 and Plus/4 owners since Christmas. This month we devote our Queries page to them.

### Dear Editor,

Is there a Rampak for the C16 to increase memory, and will I then be able to run 64 software on the C16?

Colin Williamson, St Helens, Merseyside.

The answer to the first half of your question is yes, MCT have 64K Ramboard for the C16, costing 49.95. This is fitted internally and automatically provides access to 60671 bytes free to Basic. However, this DOES NOT mean that software written for the 64 can now be run on the C16.

MCT can be contacted on 0603 633005,

### Dear Editor,

I write to you as the proud owner of a Plus/ 4. Proud because I think it is probably the best value for money available especially with the 1551 disk drive and MPS 803 printer.

I'm not entirely happy with the dearth of software and peripherals, but I believe a lot of this is due to negative attitudes in the trade and I hope that the good sales over Christmas may improve this.

I would like to ask if there is a modem suitable for Prestel for the Plus/4?

> Peter Healy, High Wycombe, Bucks.

I'm sorry to say that we were unable to trace a modem compatible with the Plus/4. However I would like to take this opportunity to make a plea to all manufacturers to send us details of all C16 and Plus/4 products for inclusion in our lists

### Dear Editor,

Can you tell me why there is so little attention paid (by software houses - even Commodore itself) to the Plus/4 and the form of Basic it uses (Basic 3.5)?

Why has Commodore withdrawn, or never published, the 'Plus/4 Programmers' Reference Guide'?

> John Marsh, Guildford, Surrey.

Firstly, companies we have spoken to are now aware that there is a substantial demand for Plus/4 products and we can only hope that this will generate the production of further products.

With regards to the existence of a reference guide, Commodore never<br>published the equivalent of the equivalent of the Programmers Reference Guide series for the C16 or, Plus/4. What they did do was to put together a photo-copied guide of around 120 pages called the C16 and Plus/ 4 Programmers Guide.

The review of this guide published in CCI November 1985 reached the conclusion that it wasn't worth the£9 Commodore were asking for *it*.

If you are interested, it is available only from Commodore at:

Commodore (UK) Ltd., 1 Hunters Lane, Weldon, Corby, N Hants NN171QX Tel: 0536 205555.

Do you have a computing problem, or advice to offer other readers? Write tous at: Queries, Commodore Computing Intemational, Finsbury Business Centre, 40 Bowling Green lane, London EC1R ONE Please do not send your SAE's as it is impossible to reply personally to every query.

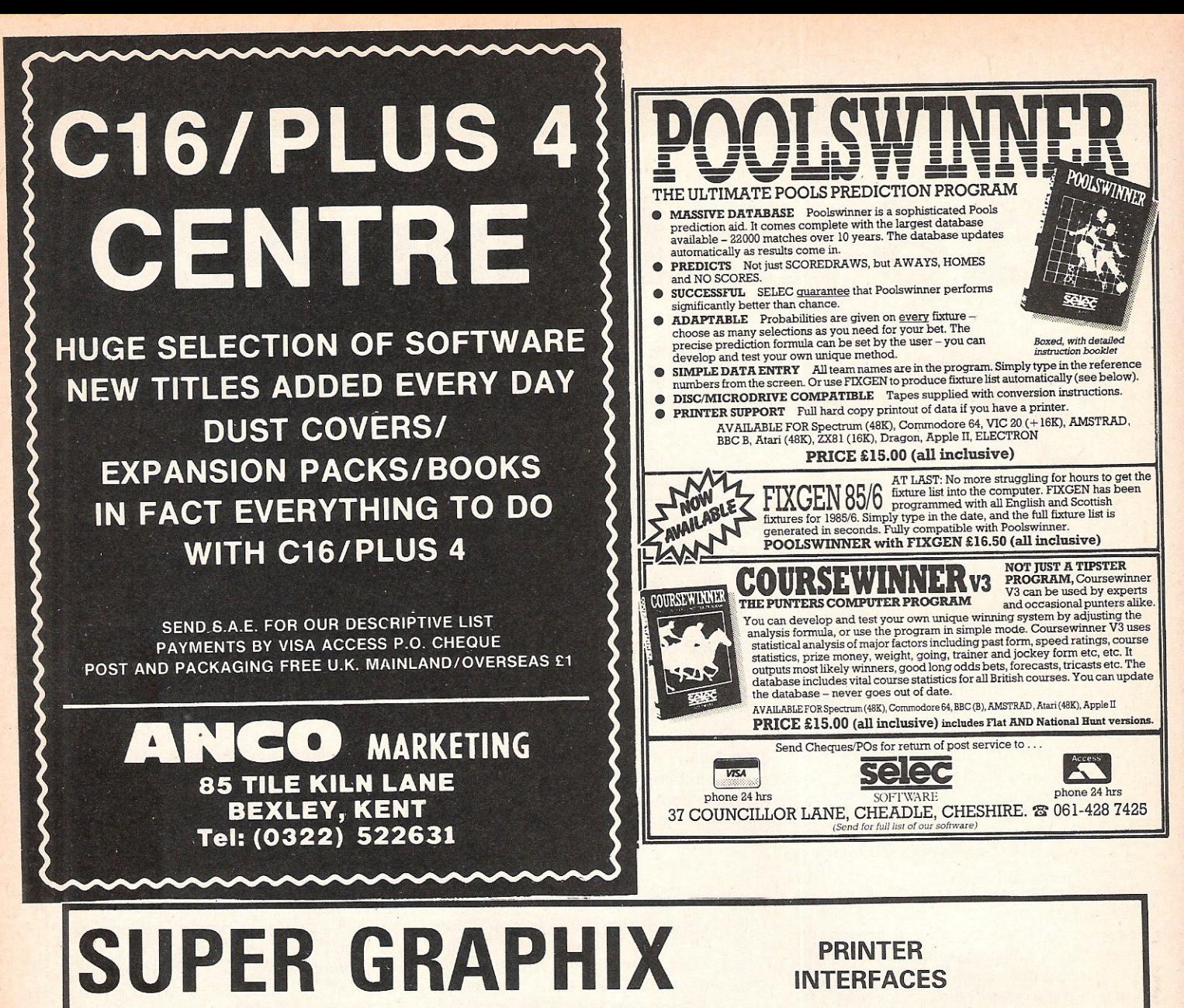

FOR COMMODORE 64 AND VIC 20 MICROCOMPUTERS UNLIKE ANY OTHER PRINTER INTERFACES ON THE MARKET THESE AMAZING PRODUCTS CONVERT STANDARD DOT MATRIX PRINTERS TO NEAR LETTER QUALITY!

### **CHECK THE OTHER FEATURES BELOW!**

### **SUPER GRAPHIX inr**

- **MICRO BUFFER**
- GRAPHICS & NORMAL QUALITY PRINT
- **NEAR LETTER QUALITY**
- □ 8 OCTAVE SWITCHES WITH CHANGES **CONSTANTLY MONITORED**
- **COMMAND CHANNEL**
- □ 10 PRINTER MODES
- **D CENTRONICS COMPATIBLE**
- **SUPPORT MOST MAJOR PRINTERS**
- **0 100% COMPATIBLE WITH SOFTWARE** FOR VIC 1525 PRINTER
- **OUSER MANUAL & SOFTWARE EXAMPLES**

PRICE £49.95 (inc. VAT) Post & Packing FREE

### **SUPER GRAPHIX**

- **D 8 K BUFFER STANDARD**
- **FL10 PRINTER MODES**
- **D3INTERNAL SCREEN DUMPS**
- **DEXTENSIVE COMMAND CHANNEL E RESET BUTTON TO HALT PRINTING**
- NOW AVANABLESS + + **FROM BUFFER DI NEAR LETTER QUALITY MODE BUILT IN**
- CAPABLE OF STORING 2 ADDITIONAL FONTS
- □ CORRECT GRAPHICS / TEST ASPECT RATIO
- FOR ALL MAJOR PRINTERS □ 8 OCTAVE SWITCHES WITH CHANGES **CONSTANTLY MONITORED**
- INTERNAL FONTS SUPPORT, SUPER SCRIPT, SUB SCRIPT, UNDERLINING, BOLD FACE AND **CHOICE OF 9 PITCHES**

PRICE £69.95 (inc. VAT) Post & Packing FREE

**Available Only Through Exclusive Importers & Distributors** 

Screens Microcomputer Distribution

Main Avenue, Moor Park, Northwood, Middlesex. Tel: 09274 20664. Telex: 923574 ALACOL G

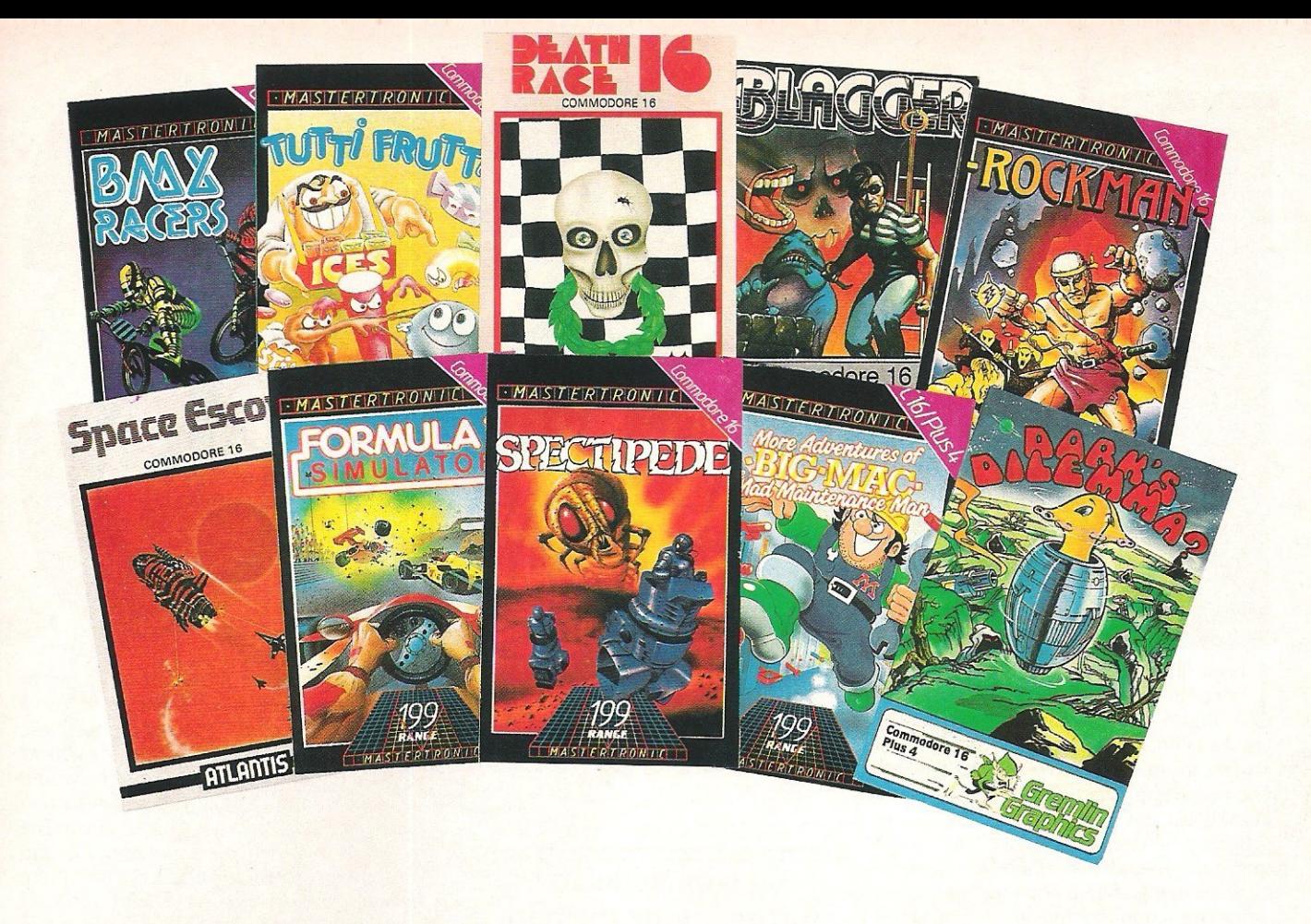

## **C16 - Pick of the Bunch**

**B** elieve it or not, there are over<br>the G16 (Danit fontative) and also the C16. (Don't forget you can also run C16 software on the Plus/4, but not vice versa.) Conversions have been made of popular games and many C16 owners will welcome the news that US Gold have converted its mega-hit Beach Head. There are also original games written for the C16. Something for everyone, from maze games to simulators.

We start this selection of games in a maze, trying to avoid the dreaded Zobwatsl They are the guardians of the maze in which the dismantled parts of your crashed transporter craft have been hidden by the inhabintants of a strange planet. The game is Dork's Dilemma, by Gremlin Graphics. You are Dork and you must collect and reassemble the parts of your craft.

We continue with mazes for the next three titles. *Mastertronic's*  Rockman places you in a diamond mine attempting to collect enough sparklers to enable you to return to England rich and famous. Greed is a funny thing, and strangely enough there are lots of baddies about trying to steal the diamonds you have worked so hard to find.

We remain underground with Cave Fighter from Bubble *Bus.*  Trapped in an underground cave system, your energy is running

"What games are there for the C16?", is a cry we have heard many times over the last month. Well, we've put together a selection of C16 games to tempt you.

out. There are many aliens to zap as you try to escape by travelling through. all the caves before your energy finally runs out.

*Blagger, from Alligata, is a* conversion of a popular 64 title. .As master burglar, Roger the Dodger, you rob safe after safe always on the look out for ghoulish nightwatchmen.

If you want some good old 'shoot results at anything that moves' fun, look at *Space Escort* .from *Atlantis.*  Your planet is doomed, and you<br>are escorting space liners escorting space liners carrying your people to the newly conquered world of Sistoria. Just when you thought it was safe to go back into space, wave after wave of alien attackers set out to blast you out of the universe.<br>Spectipede, from

*Spectipede,* from *Master*tronic, is for those who are o pieces, but not for those who are don't, you crash at the finish!

frightened of creepy crawlies. You must destroy the Spectipede one segment at a time, while looking out for spiders and the enemy ship.

Feeling fruity? Try playing *Matertronic's Tutti Frutti. As* super strawberry, King of the Orchard, (eh!) you must collect all the ripe cherries. Beware the bad apples and the acid apple gang.

*Mastertronic's Big Mac, The* Maintenance Man, is not about hamburgers! Mac is a scret agent with a mission  $-$  to boldly go where no Big Mac has gone before and achieve a complete shut down of the enemy power station.

We will round up this selection with three simulations. Death *Race* 16, from *AtlantiS,* gives you 80 seconds in which to overtake the 70 cars that left you stalled on the starting grid. Instant death from the slightest mistake.

.Formula 1 Simulator, from *Mastertromc,* is very realistically based on Formula One levels of acceleration, braking and road holding.

selective about just who are costacles, you must pick up all elective about just who they blast marker flags on the way. If you Finally, you have been entered for the Mastertronic Gold Cup in **BMX** Racers. There are five courses to undertake and in addition to avoiding hazardous obstacles, you must pick up all

I hope that by now you are starting to become quite familiar with your C16, C64, Plus/4 or C128 and after reading the last installment of the series you are all rareing to go. Before we do, I asked that you became familiar with the SAVING and LOADING of programs. You have probably learned just what the word frustration means that when having spent large amounts of time entering in program listings from books or magazines you forget to SAVE the program, or alternatively RUN it just to see the results with a resultant machine 'crash'.Even worse still, accidentally NEWing it. Yes, you don't have to tell me about that sinking feeling in the pit of the stomach! Moral: don't be afraid of storing the program on tape or disk. I feel a lot of the reluctance to do this stems from a fear of running out of storage space, think of it like this, YOUR TIME is very much more expensive than a £2.00 disk or £0.50 cassette tape.

### Computer jargon

One of the biggest problems in computers is coming to terms with the jargon used. It is difficult enough learning how to use the things, let alone looking at and trying to understand what MID\$ or ASC means in real life.. At this point I going to have to make an apology for throwing yet another new word at you, a word which is rarely seen or used when discussing computer programming at a beginners level and yet is of such fundamental importance the failure to understand and apply the concepts embodied in this word really make it impossible for you to grasp what computer programming is all about. This word is ALGORITHM. No, it isn't some obscure japanese medieval dance or a method of birth control practised in 19th century Siberia but a description of a process.

For instance, suppose you wanted to brew some beer at home. Assuming of course that you have the ingredients to hand, the instructions or sequence of events or process of manufacture to do this can be detailed as follows:-

1. Boil malt for 2 hours.

2. Simmer hops with resulting liquor for 30 minutes.

3. Dilute with cold water.

## **PART II**

Bill Donald leads you further along the path of programming in the second installment of our guide to basic programming.

### 4. Add yeast to liquor.

S. Allow to stand and ferment for 14 dsays. 6. Transfer liquor to storage containers. 7. Invite Bill Donald around and consume beer.

If any of the above steps are rearranged then the end-result will not be achieved, not least because I'll be pretty unhappy at being involved with washing-up but there is no way that drinkable beer will be produced. So as you can see for some processes a very clearly defined sequence of steps is necessary. This is an algorithm for producing beer.

Your Commodore computer can only understand very clear, unambiguous instructions and in order for us to produce these instructions in a notation that the<br>machine understands, a computer machine understands, program or sequence of statements is defined using an algorithm. The<br>programming language selected to programming language selected to communicate can be any one of those languages discussed in the last part of this series, but in this case it will be in BASIC You can think of an algorithm in whatever terms suits you best, for instance a recipe, an instruction sheet, a flow diagram. But remember that this is only the 'bones' of your computer program, to put 'fiesh' on these bones and turn it into a living thing requires a computer language.

So, having drawn up your algorithm you then start to convert it into Commodore BASIC. To make things simpler, especially when a large number of steps are involved which demand an answer to a yes/no or positive/negative it is usual to draw a program fiow chart. The stencils for these can be obtained from branches of Menzies or W.H.Smith very cheaply and I would urge everyone reading this series to buy one AND START USING THEM. The symbols on them are standardised and despite my own initial scepticism these stencils are very, very useful tools to learning. There is an old adage in computers which goes something like this, 99% of would-be programmers think they can sit down and start entering from the keyboard a workable program from scratch whilst the other 1% sit down and plan the program, in reality these figures are reversed.

Jquinner 2

### The art of programming

Learning to program computers means, in most peoples minds, wrestling with the intricacies of, for example BASIC. I hope the above has convinced you otherwise and the REAL art of programming is the defining and draughting of the correct algorithm. OK, lets try putting this into action.

Suppose that I want to display a numeric value on the screen and then add to this value a preset amount, again displaying this on the screen. 1 also want the computer to stop exactly when this value has been added to or incremented by another preset number of times. It sounds really complicated, but it isn't. Construct the algorithm like this:-

- 1. Clear the screen
- 2. Select the initial numeric value
- 3. Type this value into the computer
- 4. Display this value

S. Add to this value the present amount 6. Count how many times we have done this

7. Is it more than specified number of times? YES then stop No then keep counting

Now convert this into BAS1C:-

10 PRINT CHR\$(147)  $20 X = 1$ 30 PRINT X

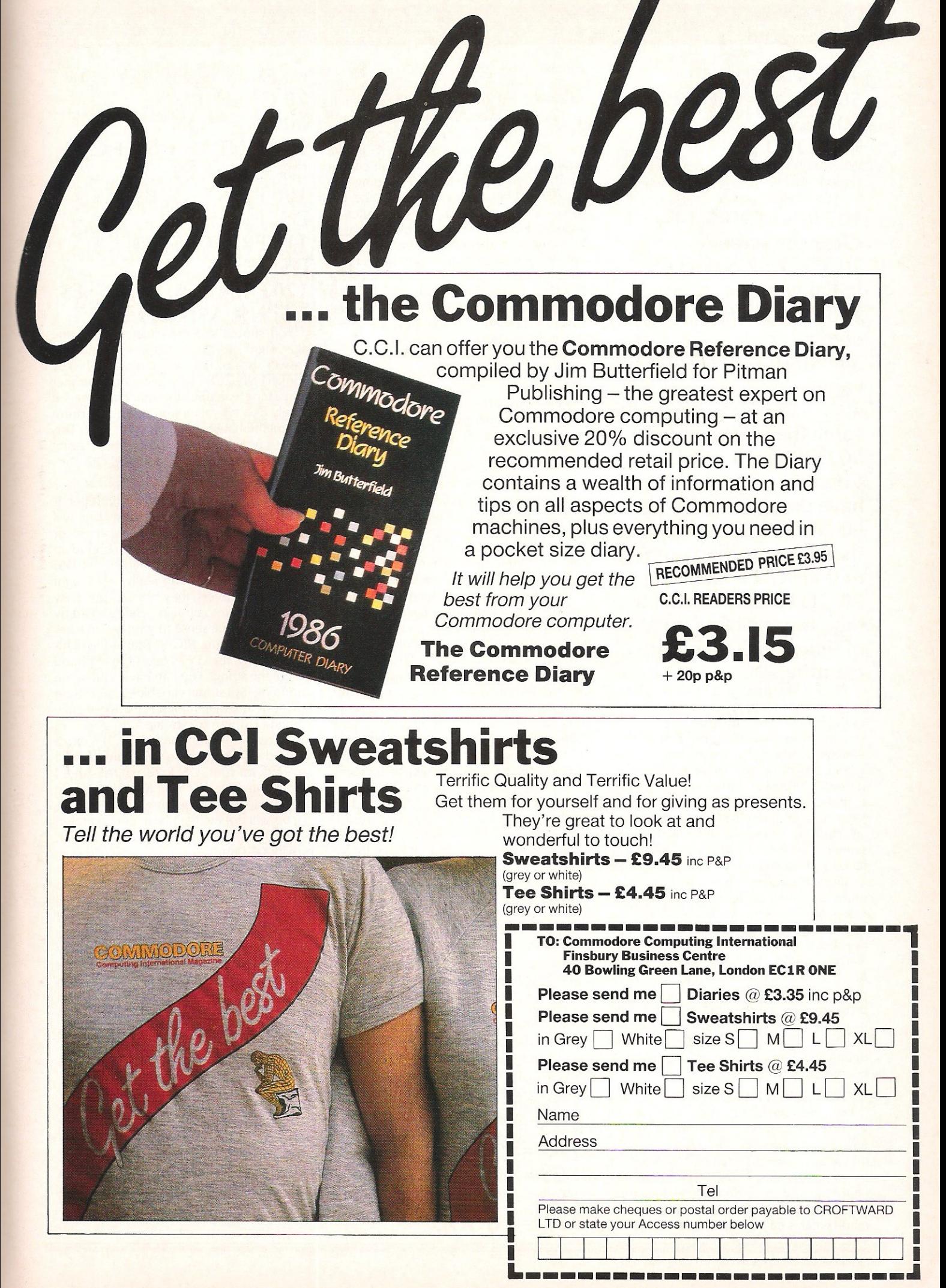

### $40 X = X + 1$ 50 FOR  $C = 1$  TO 20 **60 NEXT C**

### 70 GOTO 20

When you start to compare lines of the algorithm with the program, it should start to make sense.

10 PRINTCHR\$(147): 1. Clear the screen  $20 X = 1:2$ . Select the initial numeric value: 3. Type this value into the computer

 $30$  PRINT  $X: 4$ . Display this value

 $40X = X + 1:5$ . Add to this value the preset amount 50 FOR C = 1 TO 22 : 6. Count how many times we have done this

60 NEXT C : 7. Is it more than the specified number of times? YES then stop 70 GOTO 20 : 7. Is it more than the speicfied number of times? NO then keep counting.

You'll notice that line 20 has two parts to it, I have instructed the machine to use 'X' as the initial value. The reason for this is to stop the machine getting confused with the various numbers that are floating around within the program. These numbers are termed VARIABLES and by attaching letters to these numbers the machine is able to keep track of them, so in this case I have selected the letter X to serve as the initial numeric value VARIABLE. We'll be learning a great deal more about variables, as there are different types and how very important they are to programming. It is essential that you understand what a variable is, so if you are unsure then re-read the above again.

You should, by now see what the function of an algorithm is and how much easier it is to develope a structure to your program, in other words design the program to do exactly what it is required to do. If you develope this approach then the debugging, or unravelling of mistakes becomes much simpler.

### What are variables?

Lets go back to this business of VARIABLES and what they are. You will have appreciated from the above program that at any given point within the program the machine has quantities of numbers churning around inside of it. By defining a letter to an initial value of a number I have made what is called in BASIC a NUMERIC  $50 E$   $\frac{12}{50} =$  "GOOD"

variable. Commodore BASIC can support more than the 26 letters of the alphabet for NUMERIC VARIABLES and you can define these to a depth of 2. This means I could have used 'AB' or 'CD' or 'EF' or even 'A1', 'X4' or 'K9' instead of plain 'X' in the program. There are restrictions on certain combinations of letters depending on which machine you have. For instance, the variable 'TI' is used by the computer to keep track of a numeric variable that has to be included in all programs, even if you do not define it yourself, this variable is time. Similarly the variable 'ST' which is short for STATUS is another variable, and this combination of letters should not be taken as a user numeric variable unless you are aware of the effect.

Numeric variables can subdivided into two, integer and floating-point. The variables I was using in the program were floating-point which meant that they could have a value ranging from 0 to 10 followed by 38 noughts and be either negative or positive. Integer variables are whole numbers, no decimal points and have a smaller range, which in Commodore 8-bit mahines run from -32767 to 32768, which is 65535, the number of bytes that make up the memory of the machine (except the C128 which has 2 blocks of 64K but can only use 1 block at a time). Obviously depending on what you want the program to do depends on the type of numeric variable you would use. For instance, a program or section of a program that was very dependant on accuracy of the frgures involved would use floating-point variables. If that is the case, why have two different types? Simply because what you make up for in accuracy in floating point variables, you pay for by using up more memory than employing integer variables. Your machine can recognise which type you have selcted by appending the percent '%' to the end of the variable. So in our program changing the 'X' to 'X%' would be worthwhile since we are only going from 1 to 22. To see just how much the difference is on your memory using these variables try changing the size of the counter from 22 to 2000 and the variables from floating-point to integer and then, in direct mode i.e. enter straight from the keyboard the command 'PRINT FRE(0)'.

The third type of variable used in BASIC is termed a string variable and this can be recognised from an integer variable because it uses the dollar '\$' suffice. A string variable uses any characters that can entered from the keyboard for display, e. g. letters or graphic symbols as well as numbers. Try the following program which is self-explanatory:-

 $10 A\$  = "VAT"  $20 B\$  = "69"  $30 \text{ CS} =$  "IS"  $40$  D\$ = "A"

 $60$  F\$ = "WHISKEY"  $70$  G\$ = "TAX"  $80$  H\$ = "ON"  $90$  PRINT A\$ + B\$ + C\$ +  $DS + ES + FS$ 100 PRINT A\$: B\$: C\$: D\$: E\$: F\$ 110 PRINT A\$; B\$; C\$; D\$; E\$; F\$ 120 PRINT C\$; A\$; D\$; E\$; G\$; H\$; A\$; B\$; f\$; "?"

You should see the effect of using the plus sign on string variables, and the answer is no I'm not a great whiskey drinker! Notice that if you define a number as a string variable, the machine treats it purely as a character and will not perform any mathematical manipulations on it. This brings us nicely to some other string functions RIGHT\$, LEFT\$ and MID\$.

### String cleavers

Most people think that a computer is only any good with figures, but as you will see it is just as versatile with letters, or strings of letters which have been bound up in packages of string variables. MID\$, RIGHT\$ and LEFT\$ can really be thought of as string cleavers, they can very precisely cut the string into chunks. They should by now make some sense to you; MID\$ takes the centre portion, RIGHT\$ takes the righthand end whilst LEFT\$ takes the left-hand side of the string. You can have a lot of fun chopping up string variables using these functions and then rejoining them in freshly named strings to create all sorts of messages within your programs. The exact method of using these functions is well covered in your USER MANUAL and I would suggest that you use the above program to experiment on.

You will notice that I have concentrated on explanations of BASIC rather than providing listings of programs which may look pretty but don't really tell you much about how they work or teach you anything other than marginally improving your keyboard technique. I have also set out to take on fairly early in this series the most difficult parts of BASIC, or so they seemed to mewhen I was learning it. So the next part will deal with ARRAYS which always struck terror into me when I was confronted with them, I hope that afterwards this will not be the case with you.

When writing a tutorial series such as this it is difficult to assess if you are actually gaining from it. If you do have any questions on the contents then letters to our delectable Editor would be most welcome. Please restrict them to have points raised within this series only and if there is something that you wish me to go over again, then we may have a " Questions Arising" article in the near future.

**128 Memory Map: Zero Pag** 

Searching for a memory location you know exists but can't find can be very frustrating. Over the next issues we will be publishing the 128's memory maps. We start this month with zero page.

This is a preliminary zero page memory<br>
The Commodore 128 when in 128 mode. Much of the memory map is similar to the C-64's although most of it has moved location a byte or two. For instance the start of BASIC pointer has moved up from 44-45 (2B-2C) to 46-47 and yet the real-time jiffy clock and the start of tape buffer pointer locations remain the same.

Without a map I found it very difficult to make the most of my 128 and I know how very frustrating it can be searching for a memory location you know exists but can't find. I am currently up to my neck in reams of memory maps and kernal routines etc. These I hope to get into shape and then into your homes as soon as possible.

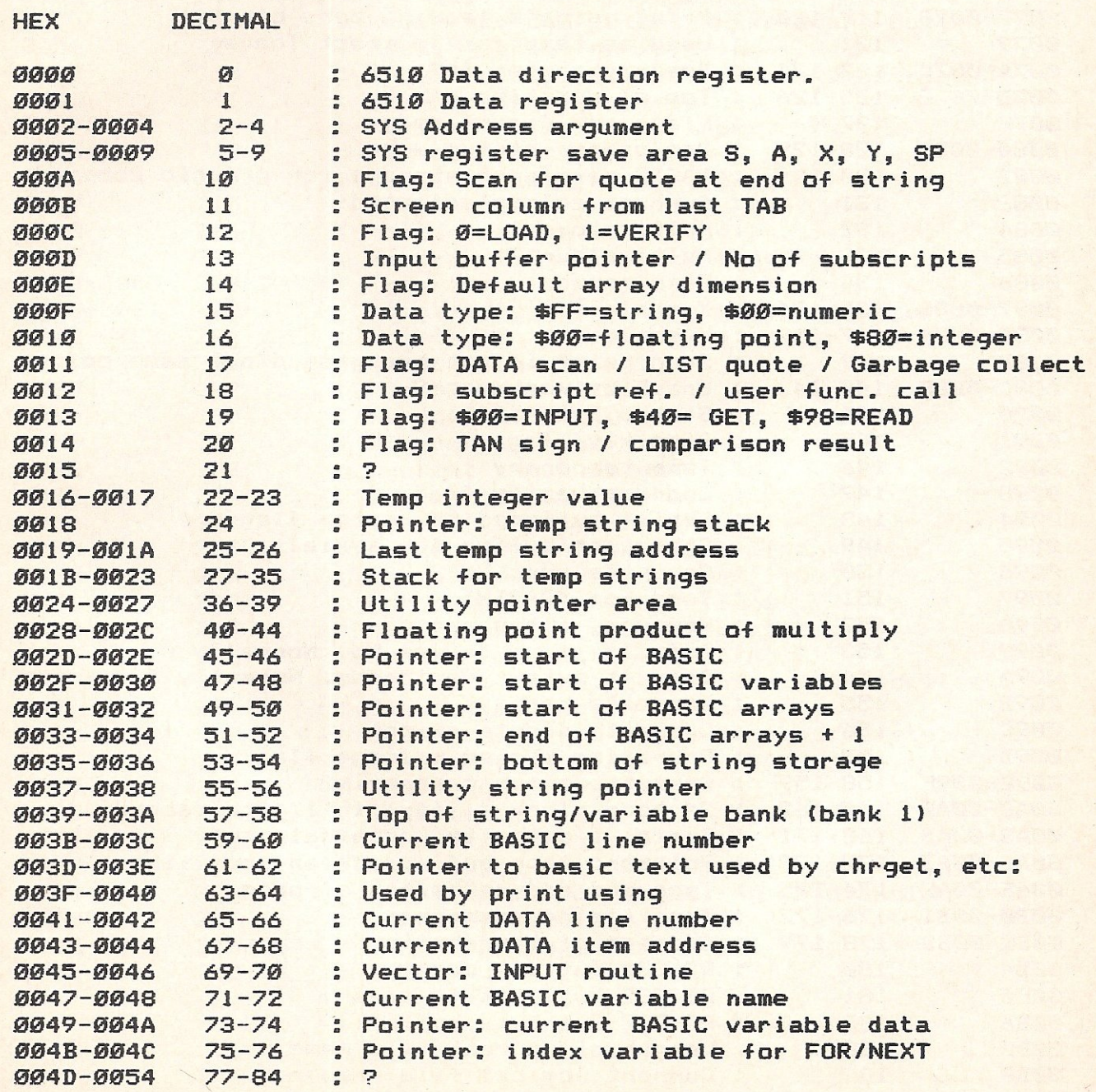

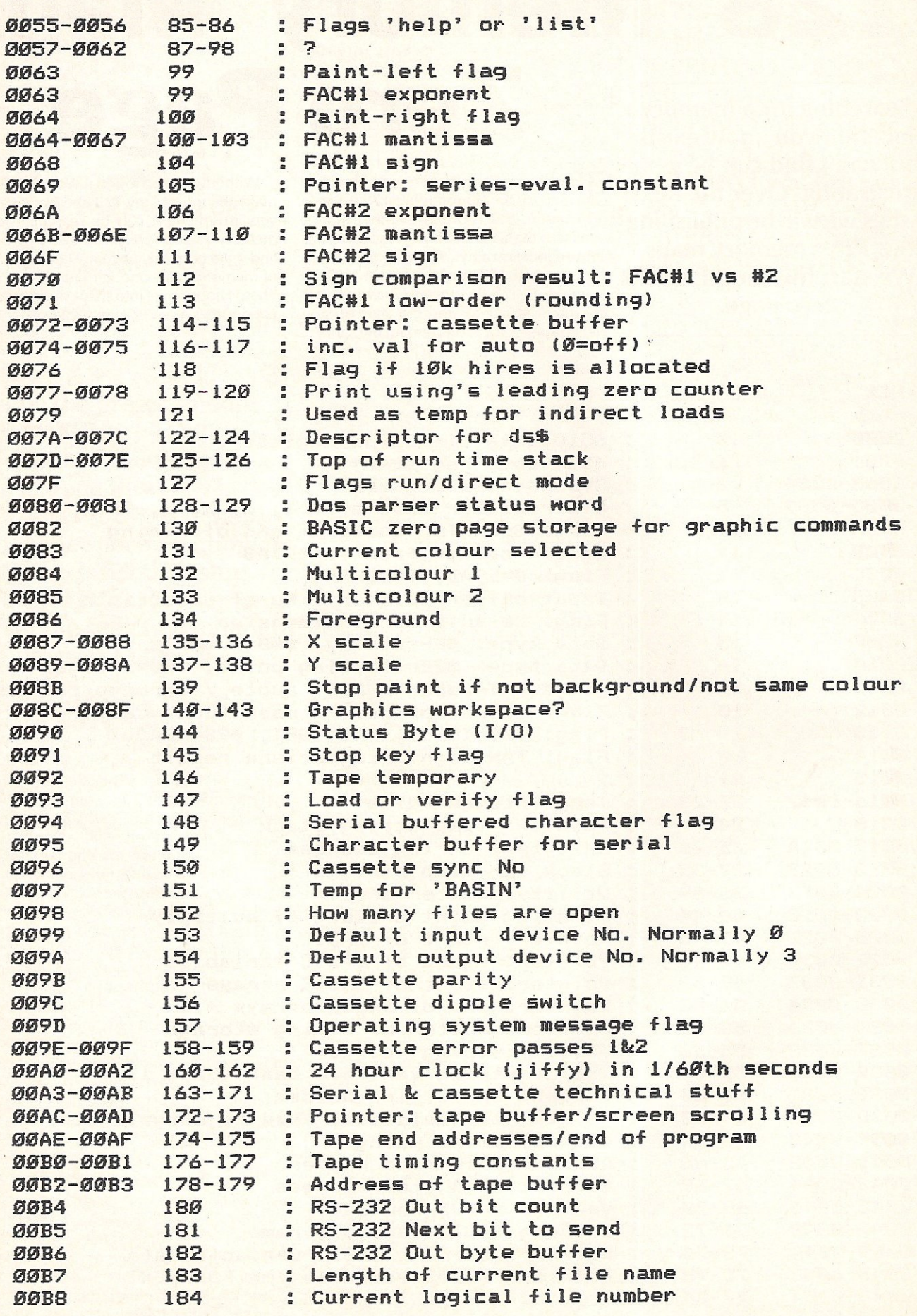

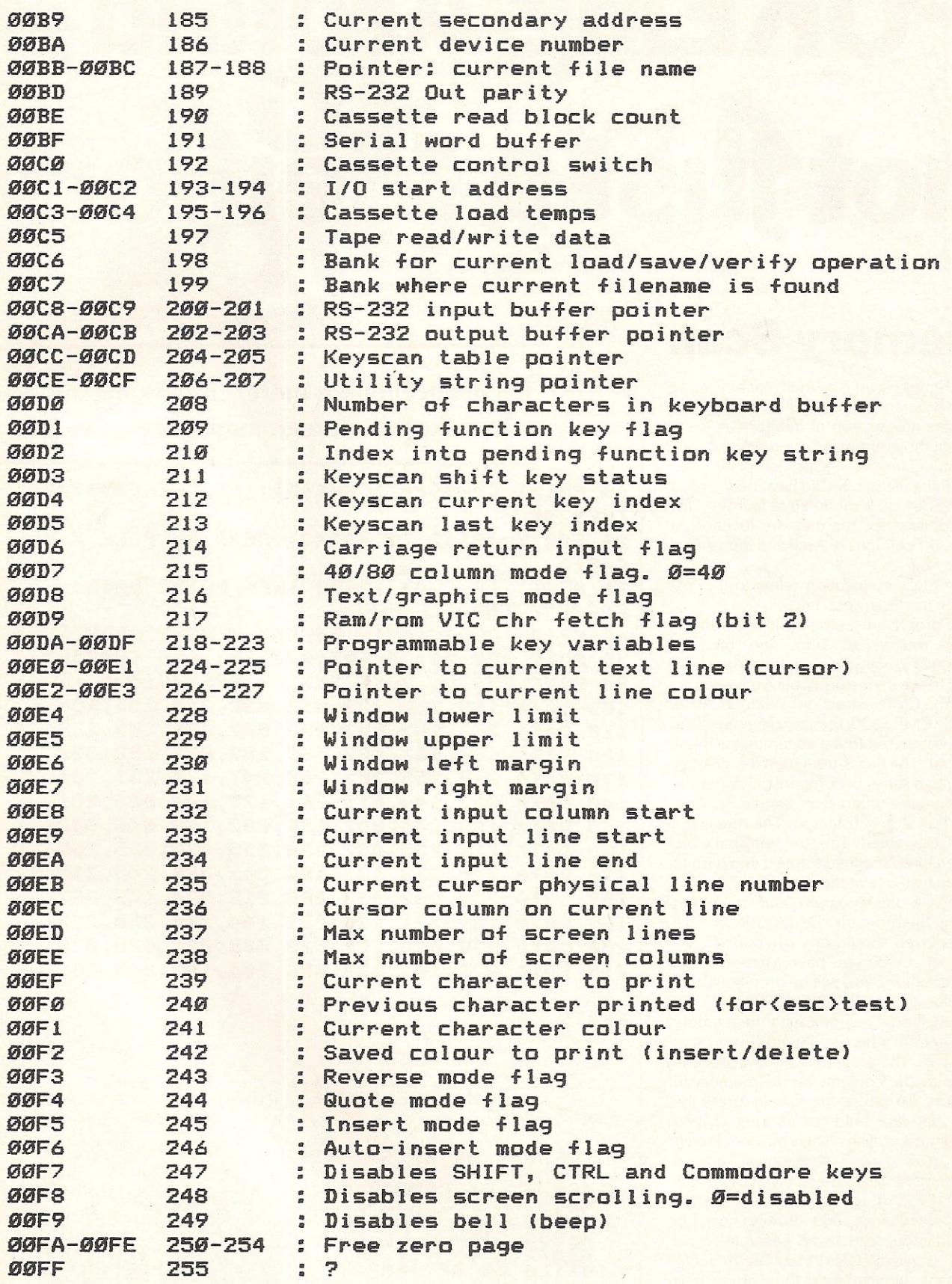

Courtesy of Commodore.

# **POKEing Around not just a Memory**

### **Memory Scan**

M emory scan is a small machine code program which will enable you to examine any section of memory as Ascii, without those annoying control and cursor codes changing your display into something Picasso would have been proud of. The display is made up as follows: First five columns for the memory location, a space, 33 columns of Ascii and then a final space.

The memory location refers to the first ascii character in each line.

The program uses the Basic line number kernal routine to print the memory location. The value in each location is then tested to see if it is a printable Ascii value by using the CMP instruction. When a CMP is used (ie CMP £\$20) the carry flag is set if the value compared to the accumulator is less or equal. The flag is reset (0) if it is greater. By using a series of comparison values the non printable characters can be isolated *and* a full stop substituted. The remaining codes are printed. The stop and space bar keys are then scanned to see if you wish to either pause or exit the program.

Type in the program and save. On running the program "DATA ERROR" will be displayed should any of your data be incorrect. Once you have Memory Scan up and running you will be presented with the message "MEMORY ADDRESS?". To this you should respond with the memory location from where you would like to start your scan. The program will now procede to display the contents on the memory in question. To pause the display press the space bar and hold for as long as you should require. The display may be slowed down holding down the control key. To exit Memory Scan press the RUN/STOP key,

The Machine code portion of the program could be saved seperately and accessed with SYUS 49152. The memory address would then need to be poked into locations 251 and 252 as low byte/high byte, The "peek (253)" is used to stop the Basic loader from reading the data on the second and subsequent runs, thus preventing an annoying pause each time. the program is run.

Ian Bennet imparts more interesting snippets to make your programming life more fun

18 PRINT CHR\$(147)CHR\$(5): IF PEEK(253)=28 THEN 48 28 FOR X=49152 TO 49243: READ A: POKE X,A:  $C = C + A$ 30 NEXT: IF C <> 12608 THEN PRINT"DATA ERROR": END 40 PRINT CHRS(147): INPUT" MEMORY ADDRESS"; A 58 POKE 253,28: H=INT(A/256): L=A- (H\*256) 68 POKE 251,L: POKE 252,H: SYS 49152 188 DATA 168,888,169,813,832,218,255,166 118 DATA 251,165,252,132,882,832,285,189 128 DATA 164,882,162,888,189,882,192,832 138 DATA 218,255,282,288,247,177,251,281 148 DATA 832,144,818,281,127,144,888, 281 158 DATA 168,144,882,176,882,169,846,832 168 DATA 218,255,832,234,255,832,225,255 178 DATA 248,833,165,197,281,868,248,258 188 DATA 288 , 192,833,288,216,824,169,833 198 DATA 181,251,133,251,144,178,238,252 288 DATA 876,888,192,829,829,829,829,829 218 DATA 829,145,813,896,281,193,248,883

READY.

### EXAMPLE SCREEN DUMP

I'IEI'IORY ADDRESS? 48968 <sup>48968</sup>.-+ CBI'IBASIC8~ J... .. -, .... "·X.:..--'·~'  $48993~\cdot$   $\frac{1}{28}$ .  $\frac{1}{28}$ .  $\frac{1}{21}$   $\frac{1}{21}$   $\frac{1}{21}$   $\frac{1}{21}$   $\frac{1}{21}$ .  $\frac{1}{21}$ .  $\frac{1}{21}$ . <sup>41859</sup>...~ .. . ttl. , 7 '" 41892 . • P F Z -. EN- U\_ 41125 EX 0 .'N~T~N~n t R A-{E GOTrR 41158 UZY-RESTOR-GOSULRETURZRESSTOTOZWA<br>41191 ILLOA-SAU-VERIF DREFOX-PRINT PRINT 41224 LCONLLISICL\_CH-SYOOPE/CLOS-GEINEO <sup>41257</sup>TAB~TrF'SPC~THE/NOISTE'''''LdAN-O- 41298 ... '~GZI IAB.US\_FR-PO.S~\_RN-LOIEX' 41257 TÄB.,TFF75PC.THE7NOLSTETTLL.mAN-0-<br>41290 - BG/INLABVUS\_FR-POVSO\_RN-LOLEXT<br>41323 COVSI/TA/AT/PEE/LE/STR\_UALAS-CHR<br>41356 LEFT RIGHT MID GF.TOO MANY FILE NOT<br>41389 TLE OPE/FILE NOT OPE/FILE NOT FOU

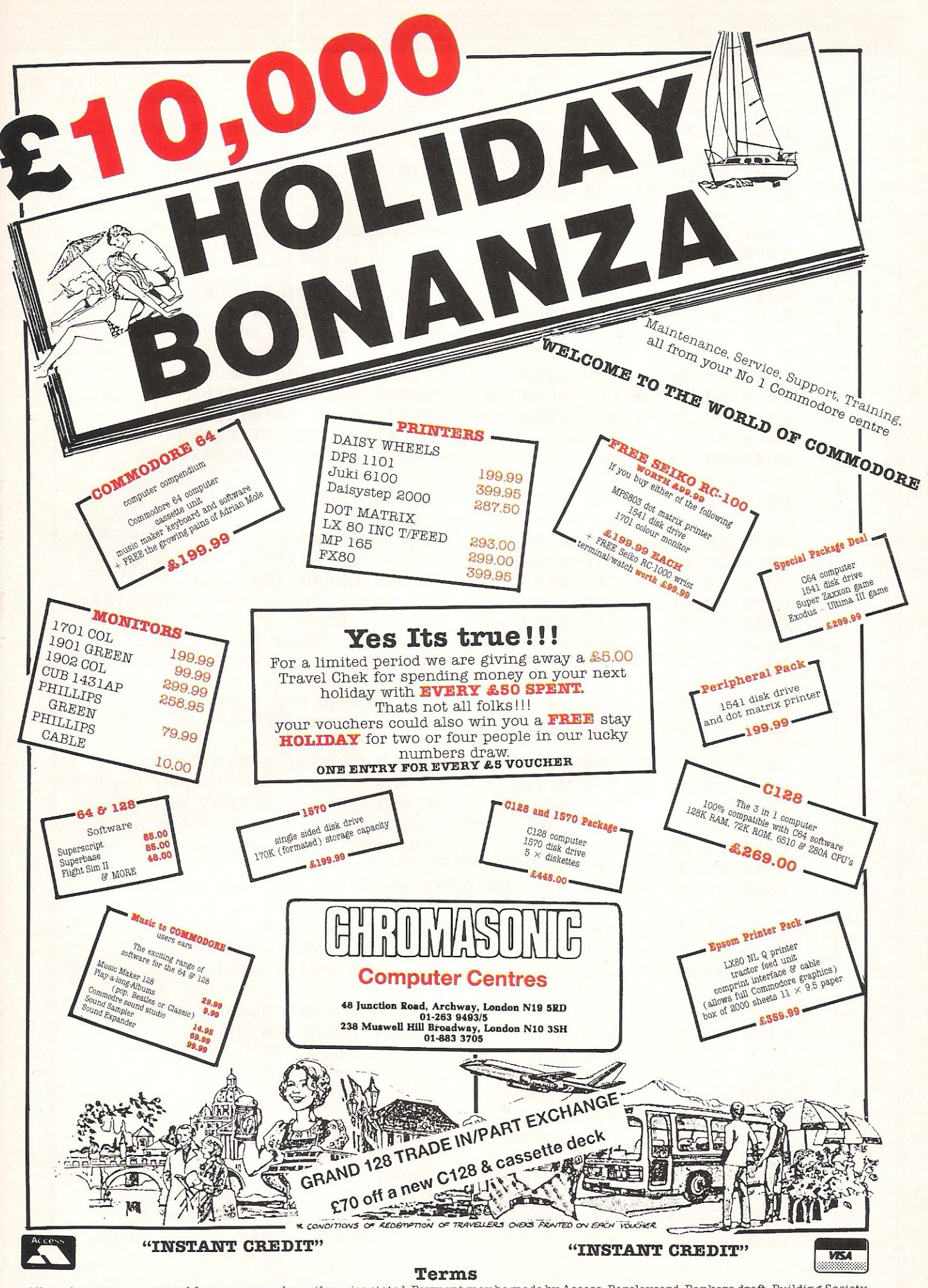

All products are guaranteed for one year unless otherwise stated. Payment may be made by Access, Barclaycard, Bankers draft, Building Society All products are guaranteed for one year units of the days for clearance. We reserve the right to change prices without prior notice. All prices cheque, cash or postal order. Sorry, cheques need five days for clearance. We

**Hints and Tips** 

: C000 A0 00 LDY #\$00 ; SET CHARACTER COUNTER TO 0. : C002 A9 OD LDA #\$0D ; PRINT A CARRIAGE RETURN. : C004 20 D2 FF JSR \$FFD2 ; : C007 A6 FB LDX \$FB ; GET LINE NUMBER.<br>: C009 A5 FC LDA \$FC ; : C009 A5 FC  $\ddot{\phantom{a}}$  $\mathbf{I}$ : C00B 84 02 STY \$02 ; USE LINE NUMBER KERNAL ROUTINE.  $\pm$  C00D 20 CD BD JSR \$BDCD  $\pm$  'Y' IS STORED IN 02 AS BDCD<br> $\pm$  C010 A4 02 LDY \$02  $\pm$  CHANGES ALL OF THE REGISTER C010 A4 02 LDY \$02 ; CHANGES ALL OF THE REGISTERS. C012 A2 08 LDX #\$08 ; AFTER PRINTING THE LINE  $\overline{a}$ C014 BD 52 C0 LDA \$C052, X ; NUMBER GET BACK INTO  $\bullet$ : C017 20 D2 FF JSR SFFD2 ; POSITION BY PRINTING : COIA CA DEX ; THE EIGHT CURSOR CODES : CO1B DO F7 BNE \$C014 ; STORED AT \$C053 ONWARDS. : CO1D B1 FB LDA (\$FB), Y; GET MEM CONTENTS. : CO1F C9 20 CMP #\$20 ; IS THE CHARACTER <32. C021 90 0A BCC \$C02D ; YES, THEN PRINT A FULL STOP. C023 C9 7F CMP MS7F ; IS THE CHARACTER <127. C025 90 08 BCC \$C02F ; YES, THEN PRINT THE CHARACTER.<br>C027 C9 A0 CMP #\$A0 ; IS THE CHARACTER <160. C027 C9 AO CMP #\$AO ; IS THE CHARACTER <160. C029 90 02 BCC \$C02D ; YES THEN PRINT A FULL STOP.<br>C02B B0 02 BCS \$C02F ; NO THEN PRINT THE CHARACTER C02B B0 02 BCS \$C02F ; NO THEN PRINT THE CHARACTER.  $\mathbf{z}$ C02D A9 2E LDA MS2E ; MAKE CHARACTER A FULL STOP. : C02F 20 D2 FF JSR \$FFD2 : PRINT CHARACTER. : C032 20 EA FF JSR SFFEA ; TEST FOR STOP KEY. C035 20 E1 FF JSR \$FFE1 C038 F0 21 BEQ \$C05B ; IF PRESSED THEN END. ÷ : C03A A5 C5 LDA \$C5 ; TEST FOR SPACE BAR. C03C C9 3C CMP MS3C  $\ddot{ }$ : C03E F0 FA BEQ \$C03A ; IF PRESSED TEST AGAIN. C040 C8 INY ; HAVE WE PRINTED C041 C0 21 CPY #\$21 ; ENOUGH CHARACTERS. C043 DO D8 BNE \$C01D ; NO, THEN PRINT MORE. : C045 18 CLC ; INCREASE LINE NUMBER AND : C046 A9 21 LDA #\$21 ; MEMORY LOCATION VALUE. C048 65 FB ADC SFB C04A 85 FB STA SFB  $\overline{z}$ ÷ C04C 90 B2  $\sim$ ÷ C04E E6 FC INC SFC ÷ : C050 4C 00 C0 JMP \$C000 C053 iD iD iD ORA \$1D1D, X ; CURSOR CODES.  $C056$  id id id ora \$1D1D, X ;  $0D = CARRIAGE$  RETURN.  $\overline{z}$ C059 91 0D STA (\$0D), Y ; 91 = CURSOR UP.  $C05B$  60 RTS ;  $1D$  = CURSOR RIGHT. ÷.

**Hints and Tips** 

## **POKE22**

This program is about as useful as an umbrella would be to a deep sea diver but will serve to demonstrate a couple of ideas suitable for inclusion in your own programs! Type in and run the listing. You will see "PRESS ANY KEY" within a box of stars on your screen. Pressing a key will then list the program. If you examine the listing you will notice that lines  $10 - 12$  are the same as the dispiay. Notice that the lines do not have any other commands on them (eg print etc). How therefore does the text get onto the screen?

Reading through the programme will hopefully explain.

Line:

0: Sends the programme to line 4.

4: Clears the screen and then prints a chr\$(31) which causes all further text to be printed in blue (the same as the background). "GOTO1" is printed next with a chr\$(5) changing the text back to white.

5: Pokes the chr\$ codes for HOME and CARRIAGE RETURN into the keyboard buffer which lives at locations  $631 - 640$ . Location 198 is poked with a 2. This is to tell the computer how many characters are in the buffer. Note the buffer will be read when the program ends.

6: Poke 22,35 is not the sort of poke you will find in your ever helpful Commodore User manual. This is a curious poke which succeeds in 'turning off' the line numbers when a program is listed.

This it does when the "LIST10-" is carried out. You can see from this how the "PRESS ANY KEY" (Lines 10-12) is displayed. After a list has been performed the program comes to an end regardless of how to where it has been performed. The keyboard buffer now comes into play. The Home code is executed first which places the cursor in the top left hand corner (where we earlier printed "GOTO1") followed by the CARRIAGE RETURN. What this does in effect is to enter GOTO1 in direct mode. This gets the program going again and takes us onto line 1.

1: This poke restores the line numbers.

2: Tests to see if any key is pressed. Once a key is pressed the program will continue with the next line.

3: The last line (Funny, I thought it was the third!) clears the screen, lists the program and then ends.

Such a tiny program yet so many words!! 1 hope this will give some idea of your more adventurous experiments some new ideass to get to grips with.

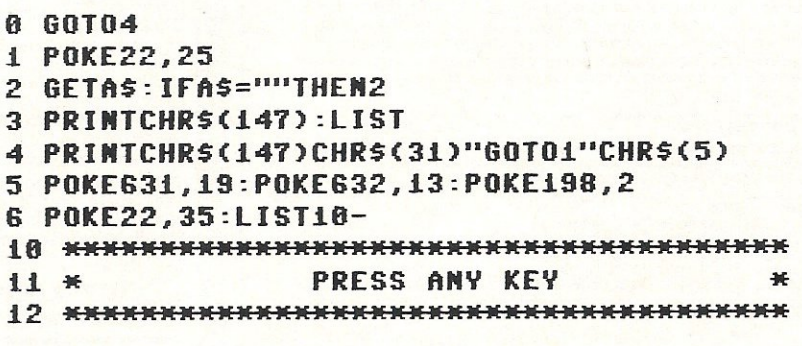

### READY.

### CURSOR CHARACTERS

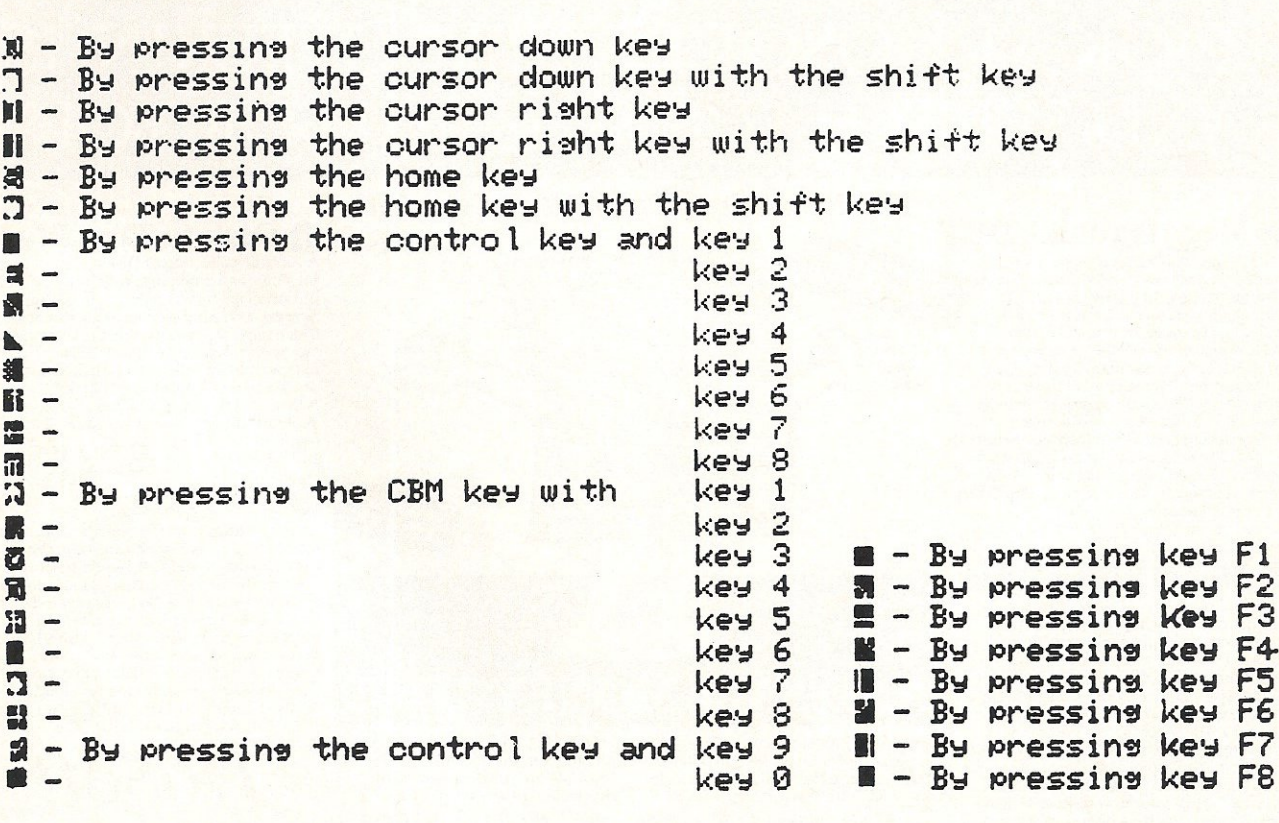

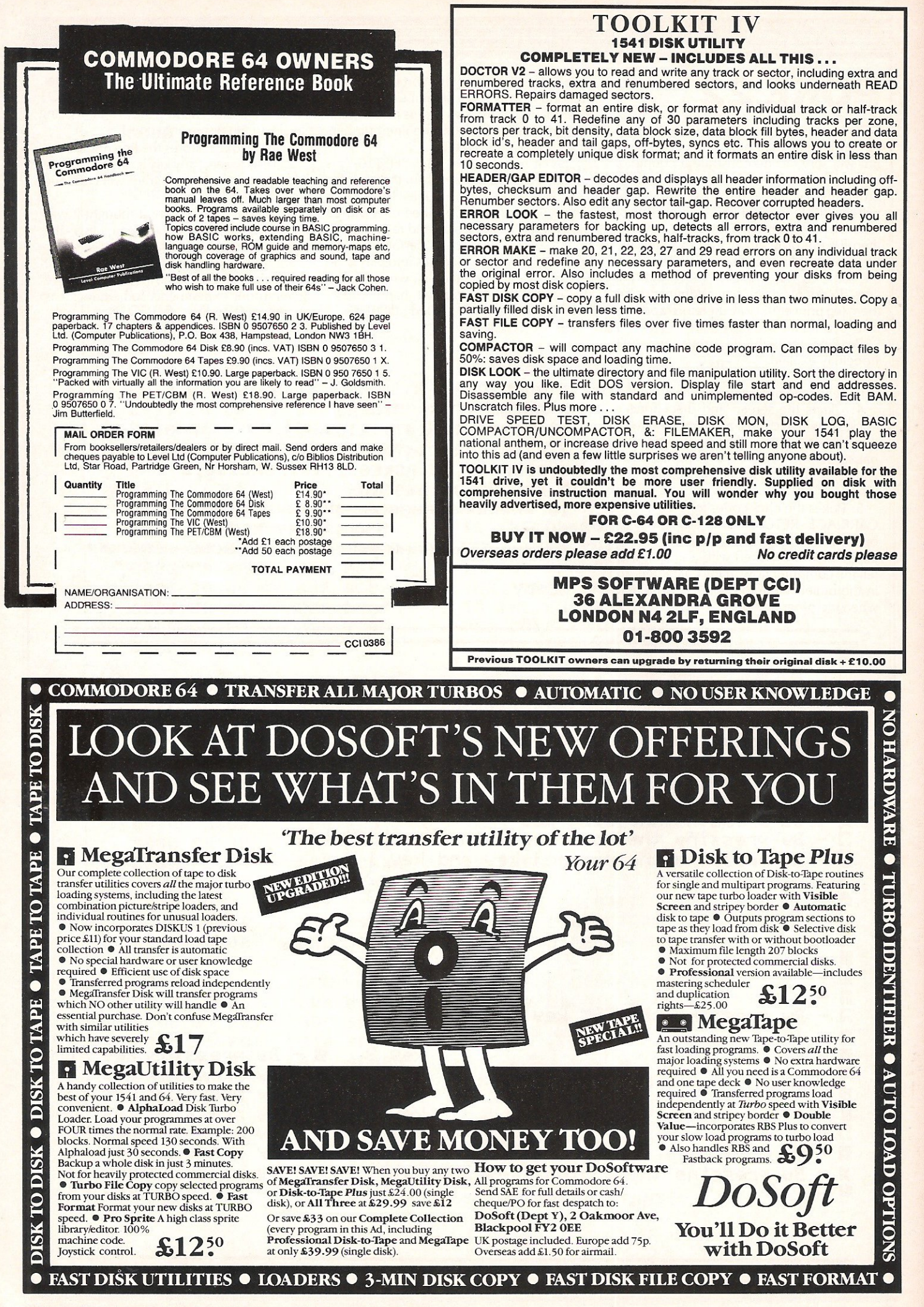

, ., I

# **umeric to String converter**

**This program will take any numeric expression and convert it into a specified string length. Trailing zeros in the**  decimal part of the number are displayed, **and there is a rounding option. Negative numbers can be formatted in three ways: a**  leading minus sign, a trailing minus sign, or **a trailing CR. The two latter options have obvious implications of great importance for commericial programs. The formatting ensures that in a column of numbers the**  decimal points are in vertical alignment. The string length LEN is constant regardless of the visual length of the string.

**Because of the formatted nature of the string, this program can be used in conjunction with the sort program**  published in Volume 3 Number 6. In this **case negative numbers must have a leading minus sign, but will sort in** reverse order i.e. **-1. ·2, -3 .... ·n. However users can overcome this apparent problem by adding any number to all the numbers in** 

**Convert any numeric expression into a specified string length with this program from Peter Dennison.** 

**the array to ensure that all negative numbers are converted to positive. My program can then be used with the sort**  program, followed by a subtraction of the previously added number. The result will **be that all numbers are correctly sorted i.e. -n ... ·3, -2, -1,0,1, 2, ... n** 

**The syntax is SYS49656, Expression,**  N1, N2, N3, String variable.

**The expression can be any numeric**  variable which would normally follow LET. **If the result of the expression is in expotential format then OUT OF**  NUMERIC RANGE ERROR is generated.

N<sub>1</sub> and N<sub>2</sub> format the string, and **represent the number of characters to the left and to the right of the decimal point. Any attempt to use variables will generate**  SYNTAX ERROR. The sum of N1 and N2 must be in the range 1-8, but if  $N2=0$  then N1 can be 9. If the sum of  $N1 + N2$  is greater than 8 (or 9) then STRING TOO LONG ERROR is generated.

If the image is too small for the result of the expression then OVERFLOW ERROR is **generated.** 

**N3 deals with the rounding and negative number options:** 

**N3=O rounded with leading minus sign N3 = 1 truncated with leading minus sign** 

**N3=2 rounded with trailing minus sign** 

**N3=3 truncated with trailing minus sign** 

N3=4 rounded with trailing CR

**N3=S truncated with trailing CR** 

N3>=6 generates ILLEGAL QUNATITY ERROR

**The string variable is where the string is deposited.** 

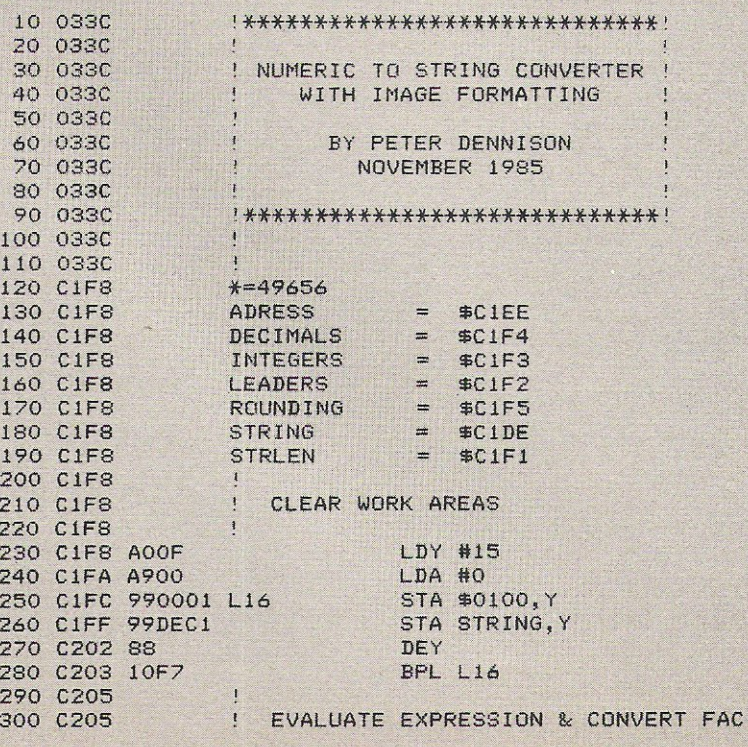

TO ASCII

310 C205 320 C205 20FDAE JSR SAEFD 330 C208 20A5A9 JSR \$A9A5 340 C20B 20DDBD JSR SBDDD 350 **C20E**  360 C20E GET " VERIFY **Ni** ~ **N2**  370 **C20E**  380 C20E 20FDAE JSR SAEFD **!Nl**  390 C211 2013Bl JSR **\$B113 !CHECK** ALPHABETIC 400 C214 **9003** BCC L02 410 C216 4C08AF L17 JMP **\$AFOB !SYNTAX ERROR**  420 C219 209EB7 L02 JSR \$B79E 430 C21C E00A **CPX #10** 440 C21E **9005** BCC L31 450 C220 A20E LOl LDX ~14 **! ILLEGAL** QUANTITY 460 C222 **6COO03** JNP (\$0300) **!ERROR**  470 C225 **8EF3Cl L31** STX **INTEGERS**  480 C228 20FDAE JSR **\$AEFD !N2**  490 C22B 2013Bl **JSR** \$B113 **!CHECK** ALPHABETIC 500 C22E BOE6 BCS L17 510 C230 **209EB7** JSR \$B79E **520** C233 E009 CPX \*9 530 C235 BOE9 BCS LO1 540 C237 8EF4C1 STX DECIMALS **550** C23A 560 C23A CHECK IMAGE SIZE 570 **C23A**  580 **C23A** EOOO CPX \*0 **!NO DECIMAL PLACES**  590 **C23C D005** BNE L05 *600* C23E A9F6 LDA **\*1246**  610 C240 4C45C2 JMP L06 620 C243 **A9F7** L05 LOA **#24 7**  630 C245 18 L06 CLC 640 C246 **6DF3Cl** AOC INTEGERS 650 C249 **6DF4Cl** AOC DECINALS 660 *C24C* **9005** BCC L04 670 C24E **A21 7** LDX \* 23 ~STRING **TOO LONG**  680 C250 **6COO03** JNP **(\$0300 ) !ERROR**  690 C253 700 C253 : CHECK IF EXPRESSION IS IN EXPONENTIAL FORMAT 710 C253 720 C253 AOOF LO4 LDY #15 730 C255 B90001 L09 LDA **\$OlOO,Y**  740 C25S C945 CMP \*69 **!ASCII E**  750 C25A F006 BEQ L07 'IF EXPONENTIAL FOR~l 760 C25C 88 DEY 770 C25D FOOE BEG LOB BEG LOB BEG REGENERAL BEG REGENERAL BEG BEG REGENERAL BEG BEG REGENERAL BEG 780 C25F 4C55C2 JMP L09 790 C262 A9C3 L07 LDA #>TEXT1 800 C264 A8 **FAY** 810 C265 A9EE LDA #<TEXT1 820 C267 20lEAB L38 JSR \$AB1E **!SEND ERROR** MESSAGE 830 C26A 4C62A4 **JMP \$A462 !IN LINE #** 840 C26D 850 C26D **CHECK** IF EXPRESSION **FITS** THE IMAGE 840 C26D<br>850 C26D :<br>860 C26D : 870 **C26D** ADOl L08 LDY \*1 880 C26F B90001 L11 LOA **\$OlOO,Y 890** C272 FOOS BEQ L10 **!TERMINATOR** 

**70 Commodore Computing March 1986** 

900 C274 C92E<br>
910 C276 F004<br>
920 C278 C8<br>
930 C279 4C6FC2<br>
930 C279 4C6FC2<br>
940 C27C 88<br>
930 C270 BCF2C1<br>
940 C270 BCF2C1<br>
960 C280 CCF3C1<br>
960 C280 CCF3C1<br>
970 C283 F007<br>
980 C285 9005<br>
80 C285 9005<br>
80 C287 A20F<br>
1000 C !DECIMAL POINT ! ACTUAL NUMBER OF ! INTEGERS **!OVERFLOW ERROR** 1010 C28C<br>1020 C28C | CALCULATE NUMBER OF LEADING SPACES<br>1030 C28C 1030 C28C 1030 C28C AD0001 L12<br>
1040 C28C AD0001 L12<br>
1050 C28F 8DDEC1<br>
1060 C292 ADF3C1<br>
1070 C295 38<br>
1070 C295 38<br>
SEC 1070 C295 38 SEC<br>
1080 C295 38 SEC<br>
1080 C299 8DF2C1<br>
1090 C299 8DF2C1<br>
100 C292 00020<br>
1100 C292 6CC2C1 L14<br>
1100 C243 A920<br>
1130 C2A3 A920<br>
1130 C2A9 4C9EC2<br>
1130 C2A9 4C9EC2<br>
1130 C2A9 4C9EC2<br>
117<br>
1160 C2A9 4C9EC2<br>
117 1160 C2A9 4C9EC2<br>
1170 C2AC<br>
1170 C2AC<br>
1180 C2AC<br>
1180 C2AC<br>
1190 C2AC<br>
1200 C2AC<br>
1210 C2AE BD0101 LO3<br>
1220 C2B1 FO08<br>
1220 C2B3 99DFC1<br>
1230 C2B3 99DFC1<br>
1240 C2B6 C8<br>
1240 C2B6 C8<br>
1240 C2B6 C8<br>
1280 TMX 1240 C2B6 C8<br>1250 C2B7 E8<br>1250 C2B8 4CAEC2 3MP L03 1270 C2BB<br>1280 C2BB : GET & VERIFY N3<br>1290 C2BB : GET & VERIFY N3 1290 C2BB (15 (1798)<br>
1300 C2BB 20FDAE L15 (18 WERTH NG<br>
1300 C2BB 20FDAE L15 (18 WERTH NG<br>
1300 C2EE 2013B1 (18 WERTH 18 )<br>
1300 C2CE 2013B1 (18 WERTH 18 )<br>
1300 C2CE 2013B1 (18 WERTH 18 )<br>
1300 C2CE 209EB7 L35 (18 MP 186 1390 C2D2 8EF5C1 L34 STX ROUNDING<br>
1400 C2D5 |<br>
1410 C2D5 |<br>
1420 C2D5 |<br>
1420 C2D5 AOFF |<br>
1430 C2D5 AOFF |<br>
1430 C2D5 AOFF |<br>
1430 C2D5 AOFF |<br>
1430 C2D5 B9DEC1 |<br>
1450 C2D8 B9DEC1 |<br>
1460 C2DB FOO7 |<br>
1470 C2DD C92E |<br> INO DECIMAL POINT !DECIMAL POINT

1500 C2E4 A92E L20<br>
1510 C2E6 99DEC1<br>
1520 C2E9 98 L36<br>
1520 C2E9 98 L36<br>
1530 C2EA 18<br>
1540 C2EB 6DF4C1<br>
1550 C2EE 8DF1C1<br>
1550 C2F1<br>
1560 C2F1<br>
1590 C2F1<br>
1590 C2F1<br>
1590 C2F1<br>
1590 C2F1<br>
1600 C2F2 B9DEC1 L26<br>
1600 C2F2 1590 C2F1 A8<br>
1600 C2F2 B9DEC1 L26<br>
1610 C2F5 C930<br>
1620 C2F7 B00D<br>
1630 C2F7 C92E<br>
1630 C2F9 C92E<br>
1640 C2FB F009<br>
1650 C2FD A930<br>
1650 C2FP 99DEC1<br>
1650 C2FF 99DEC1<br>
1670 C302 88<br>
1660 C2FF 99DEC1<br>
1670 C302 88<br>
1680 C30 1690 C306<br>1700 C306 : DD ROUNDING<br>1710 C306 : DD ROUNDING 1490 C306<br>
14990 C306<br>
1700 C306<br>
1700 C306<br>
1700 C306<br>
1700 C306<br>
1700 C306<br>
1700 C306<br>
1710 C306<br>
1710 C306<br>
1710 C306<br>
1720 C307 2901<br>
1720 C307 2901<br>
1720 C307 2901<br>
1720 C307 2901<br>
1720 C307 2901<br>
1720 C307 898<br>
1720

!DECIMAL POINT

!DECIMAL POINT !DECIMAL ZERO

> !DECIMAL 10 !ROUNDING COMPLETE

DECIMAL POINT

!SPACE

!CONVERT SPACE TO !DECIMAL 1
**Machine Code** 

 $\equiv$ 

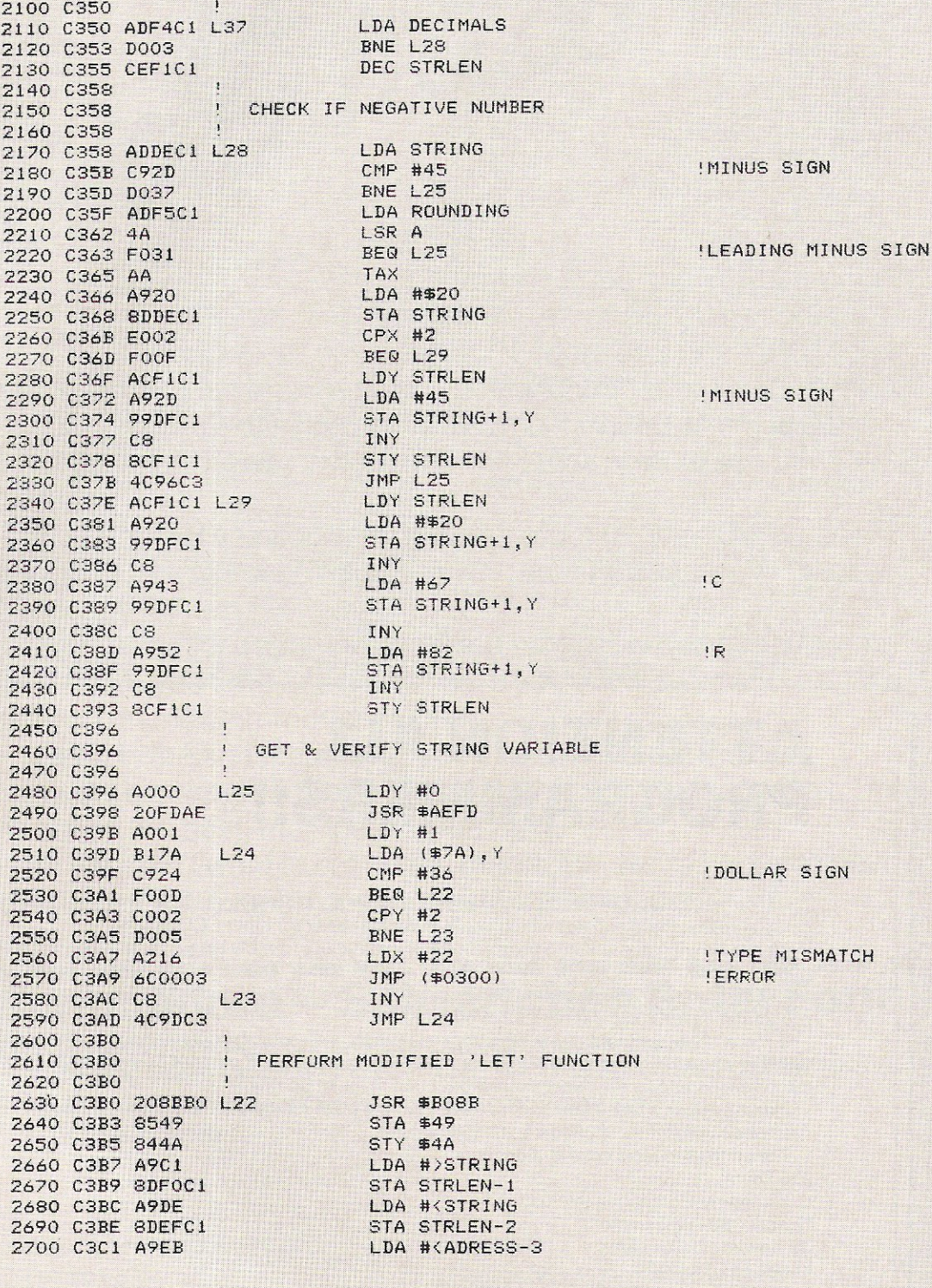

**Machine Code** 

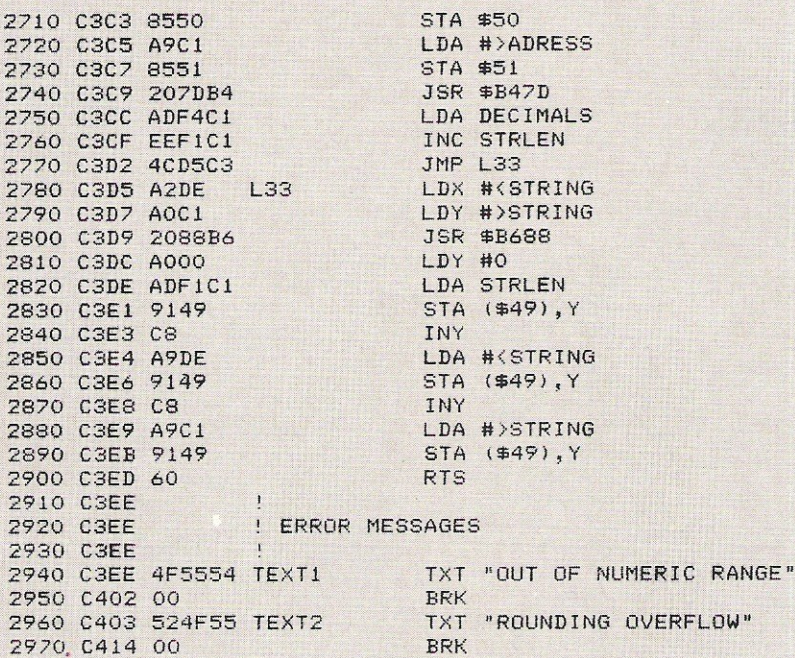

5TA \$50 LDA #>ADRESS STA \$51 JSR \$B47D LDA DECIMALS INC STRLEN !LEADING SPACE/MINUS JMP L33 LDX #<STRING LDY #)STRING<br>JSR #B688 LDY #0<br>LDA STRLEN 814 (\$49), Y LDA #<STRING 878 (\$49), Y LDA #>STRING 8TA (\$49), Y RROR MESSAGES

**BACK TO BASIC** 

! TER STRING TO MEMORY

!FINAL STRING LENGTH

## **ATTENTION ALL PROGRAMMERS!!**

 $\gamma$  ou may be an experienced programmer - you may be a beginner. Either way, you may have come across some useful tips which could make life easier for other CCI readers.

Or maybe you have written a program, either in Basic or assembly language, that you feel is worthy of publication.

CCI always welcomes contributions from readers. We will publish any suitable listings or programming advice...and we'll pay you for it!

If you wish to contribute something for publication, we require programs on cassette or disk, together with any additional explanatory information and a CLEAR printout of any listings. (The better the original printout, the better the reproduction in the magazine.)

Please enclose a SAE if you wish to have your program returned to you. Please package disks or cassettes carefully!

The address to send contributions to is:

The Editor,

Cpmmodore Computing International,

Finsbury Business Centre,

40 Bowling Green Lane,

London EC1R ONE

Don't forget...CCI welcomes programs for all Commodore computers - 64, Plus/4, C16, 128 plus the VIC and PET.

de la muiss out! Computing International Magazine, newsagents and bookstalls sell out quickly. More and more frustrated readers wanting the one magazine every Commodore owner needs are finding they are missing out and some months having to do without the latest news, reviews and vital feature articles and programs.

The popular solution is to place an order for your Commodore Computing International Magazine with your newsagent or by direct subscription to us.

A subscription means you get the magazine delivered to your door. It saves you time and makes sure you don't lose out on what's happening in the Commodore world.

Send in the subscription coupon below and get the best Commodore magazine the easy way - through your letterbox. Don't miss out on the best, mail the coupon now.

(If you don't want to cut up the magazine, we're happy to have a photocopy of the coupon or a request on plain paper.)

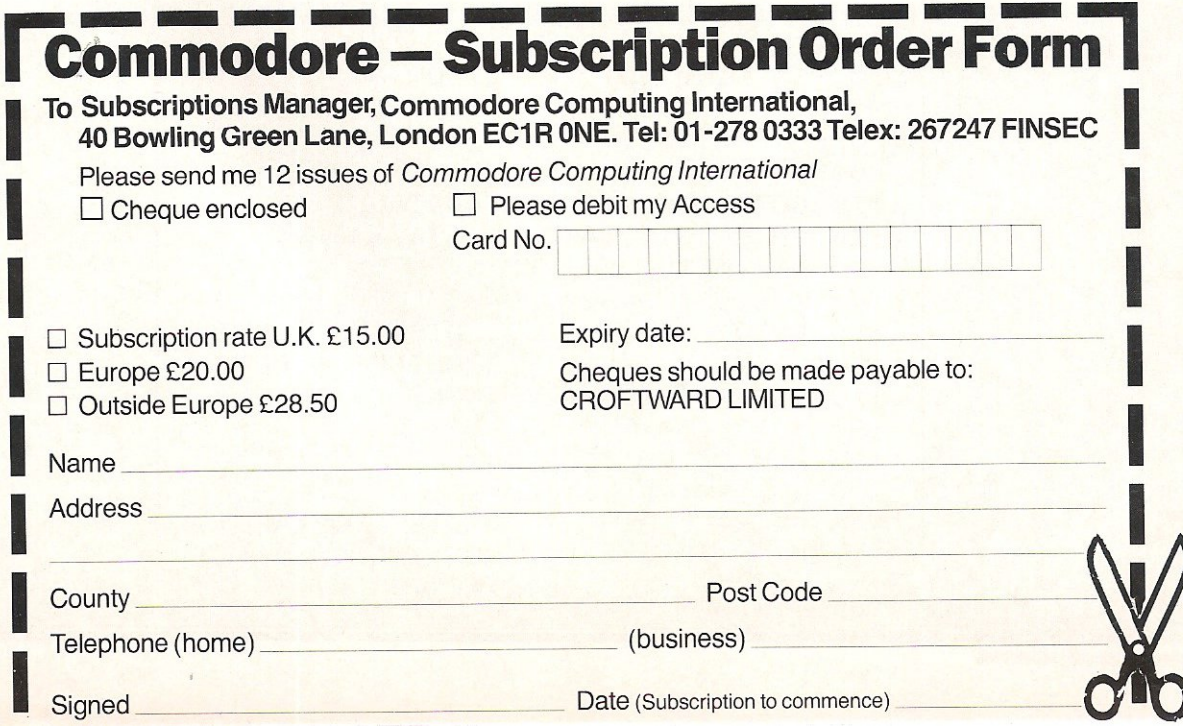

**Pet Pages** 

The program TAPEIT is designed for use<br>
on a Commodore PET or C64. TAPEIT was produced when several copies of a suite of programs on tape was required, and it seemed that it was a waste of time to wait around during this process, after all repetitive operations are what computers are best at. There are several ways of transferring programs from disk to tape, but most make use of direct access commands to the disk and a fair amount of machine code is usually needed.

TAPEIT produces the same effect by making use of Commodore's screen editor. This is done by printing the commands to the screen and then forcing the computer to believe that they have been typed in by hand. This is done by POKEing a sequence of carriage return characters into the keyboard buffer. If there was text under the cursor when the return was performed, and if that text was a command, then that command would be executed. It is this method that TAPEIT uses, so all the program has to do is a little printing to the screen in the correct places.

#### Program description

Lines  $70 - 120$  Tests for PET or  $C64$ The C64 has RAM at location 49152 so it can be changed with a poke. Just in case

Transfer programs from disk to tape easily with this program from A Eskelson written for the PET. The author suggests that the program will also work on the 64

**Tape It on Pet** 

this is being used for program use the original value is restored after the test. The PET has ROM or nothing at this location so POKEing has no effect.

Lines 130 - 180 Setup values for the PET Lines  $190 - 230$  Setup values for the  $C64$ 

The differences in the system locations of the C64 and the PET require different parameters, so the values for the working memory and the keyboard buffer and keyboard queue need to be changed. The variable DD holds the location of a spare byte of memory, KQ holds the location of the keyboard queue, and KB the location of the keyboard buffer.

Lines 250 - 320 read the names of the programs into the data array, this has to be reset every time the program is loaded, so to keep the point in the array that the program has reached the location DD is used as this is not reset when the program is reloaded.

Lines  $330 - 390$  use the location DD to paint to the position in the array of the next program to transfer.

Lines  $400 - 490$  update the location DD and print the commands onto the screen. Lines 500 - 580 set up seven carriage returns in the keyboard buffer.

#### Program Use

The program is prepared for use by editing or adding, as required the lines from 590 onwards. Simply insert the names of the programs that you wish to transfer as data. eg

590 DATA "PROG1" 600 DATA "PROG2"

nnnn "END"

The last entry in the list must be the word "END", remember the names and the word END must be inside quotes.

Reserve the program using the same name as in line  $460$  (TAPEIT) if you wish to change the name you must also change line 460. Ensure that the programs that you wish to transfer are on the disk, load TAPEIT and RUN. The first time that the program is run, you will get the normal PRESS PLAY AND RECORD ..... message, but from then on the process is automatic, assuming that your tape does not run out!.

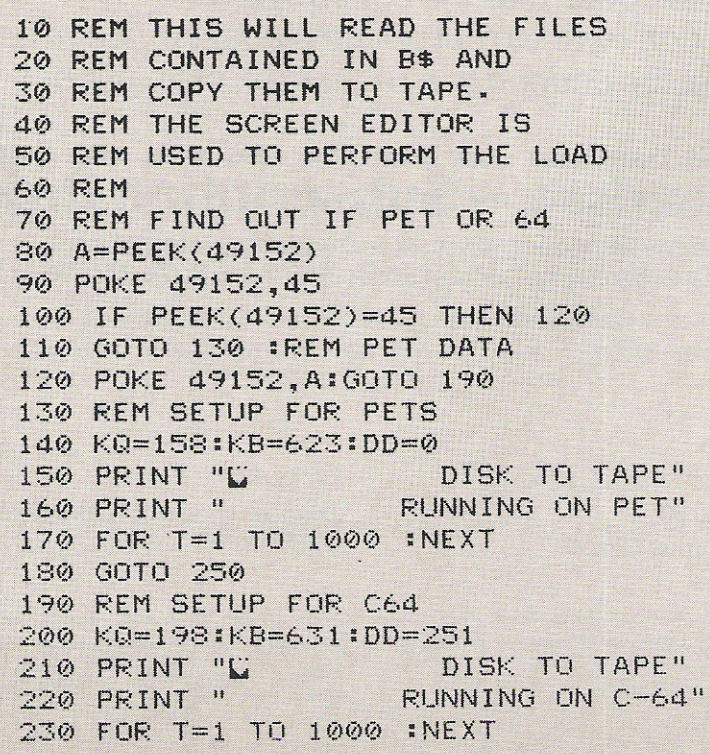

**Pet Pages** 

240 REM 250 REM READ FILENAMES 260 DIM A\$(20):REM MAX NUM. OF FILES  $77011$ 280 READ BB\$ 290 IF BB\$="END"THEN310 300 A\$(I)=BB\$:I=I+1:GOTO280 310 MX=I+1:REM NUMBER OF FILES 320 IF PEEK(DD) MX THEN POKE DD, 1 330 REM 340 REM NOW GET THE FILE AND SAVE 350 REM IT TO TAPE 360 REM 370 A=PEEK(DD) 380 IF A=I THEN POKE DD.1:STOP 390 B\$=A\$(A):REM GET FILE NAME 400 A=A+1: POKE DD, A 410 PRINT"LIM" 420 PRINT "LOAD"; CHR\$(34); B\$; CHR\$(34); ", 8" 430 PRINT"MAN" 440 PRINT "SAVE"; CHR\$(34); B\$; CHR\$(34) 450 PRINT" MM" 460 PRINT "LOAD"; CHR\$(34); "TAPEIT"; CHR\$(34)", 8" 470 PRINT"MMM 480 PRINT "RUN" 490 PRINT"E" 500 POKE KQ, 7 510 POKE KB.13 520 POKE KB+1,13 530 POKE KB+2,13 540 POKE KB+3,13 550 POKE KB+4,13 560 POKE KB+5,13 570 POKE KB+1,13 580 END 590 DATA "PROGI" 600 DATA "PROG1" 610 DATA "PROG1" 620 DATA "PROG1" 630 DATA "END"

## **ATTENTION PROGRAMMERS!!**

Y ou may be an experienced programmer - you may be a beginner. Either way, you may have come across some useful tips which could make life easier for other CCI readers.

Or maybe you have written a program, either in Basic or assembly language, that you feel is worthy of publication.

CCI always welcomes contributions from readers. We will publish any suitable listings or programming advice...and we'll pay you for it!

If you wish to contribute something for publication, we require programs on cassette or disk, together with any additional explanatory information and a CLEAR printout of any listings. (The better the original printout, the better the reproduction in the magazine.)

Please enclose a SAE if you wish to have your program returned to you. Please package disks or cassettes carefully!

The address to send contributions to is:

The Editor,

Commodore Computing International, **Finsbury Business Centre,** 

40 Bowling Green Lane,

London EC1R ONE

Don't forget...CCI welcomes programs for all Commodore computers - 64, Plus/4, C16, 128 plus the VIC and PET.

Feature

## **1541 device number changes**

W ith the recent price 1541 disk drive, there has been a considerable increase in the number of people who own a disk drive. This price reduction has also caused many disk drive owners to consider a second drive to reduce the number of times a disk has to be changed over and to increase the amount of on line data available. The disk drive is designed to allow up to four drives to be attached at once. In order to do this, the drive numbers must be changed.

There are two methods to change the device number. First is the software method which is ideal if an additional drive is to be used for only a short time  $-$  for example if you have borrowed one from a friend. This method is quite well covered by the 1541 Users Manual.

The second method is the hardware method which changes the device number more permanently thus allowing the second drive to be used as soon as switched on. The description in the Users Manual is not very clear however and, on checking my disk drive, not very accurate either.

It is hoped that this article will help to make it clearer.

1'. Remove all leads from the disk drive. It is especially important to ensure that the mains lead is removed.

2. Turn the drive upside down. This will reveal four x-point screws recessed about 3cm below the base, one in each corner.

3. With a x-point screwdriver remove the four screws and place them somewhere safe.

4. Hold the top and bottom of the drive firmly together and turn it the right way up.

5. Carefully remove the top cover by simply holding the sides and lifting, place the top cover safely out of the way.

6. Compare the drive with the diagram making sure that the front of the drive is in the same position as the front of the drive in the diagram.

7. On the circuit board 16cm from the front and 8cm from the left hand side (looking from the front) you will observe two small circles, one behind the other, made up of what look like back to back 'D's. These are what governs the disk drive device number. The small inter-connecting link between the 'D's must be broken to change the device number.

If you wish to change to device number 9, then just break the link on the front circle using a knife or other suitable implement and rebuild the drive in reverse order. For device number 10, break only the rear link and for device number 11, break both links.

8. Having reassembled the disk drive, carry out a test with just one disk drive connected to ensure the modification was successful. If the device number has not changed it will most likely be due to an incomplete breaking of the link.

This method of conversion works because when the drive is turned on, one of its start up tasks is to check these links to get the device number which it then stores in RAM. When the command is sent down

the serial bus telling a device to prepare to reciave a message or to prepare to send a message the disk drive checks against this number to see if the command was meant for it. If it is it can then reply.

For those interested in the more technical side the following is what happens in detail.

The two links discussed above are connected to Veratile Interface Adapter number 1 port B bits 5 and 6 at address \$1800 (6144 decimal). These bits are normally set to 1's but if the links are still connected they pull the bits down to 0's. When the disk drive is turned on the start up routine reads port B and isolates bits 5<br>and 6. These are then sifted to positions 0 and 1 thus creating the number to add to 8 to find the device number. As well as adding 8 a further \$40 (64 decimal) is added to produce the code for TALK and stored in location \$78 (120 decimal) for later use. The code for LISTEN is produced by adding \$20 (32 decimal) and stored in location \$77 (119 decimal).

These numbers are produced automatically by the Kernal routines when using the computer, both . from basic or machine code using the standard Kernal routine calls, but should be looked out for if accesing the Kernal more directly

Michael Tinker

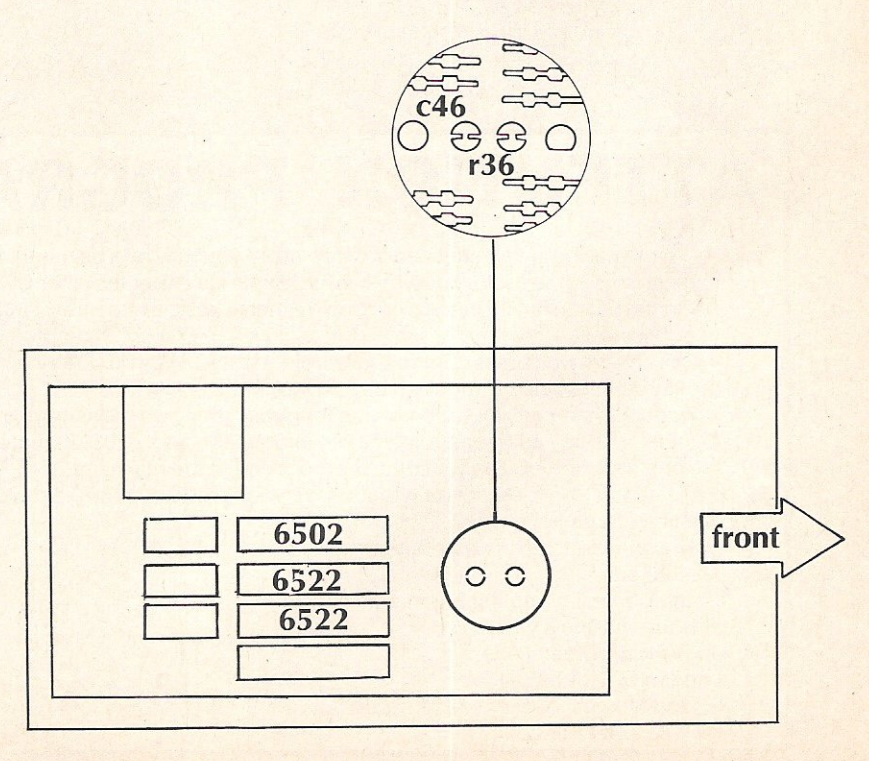

## ADVERTISERS DIRECTORY **MARCH 1986**

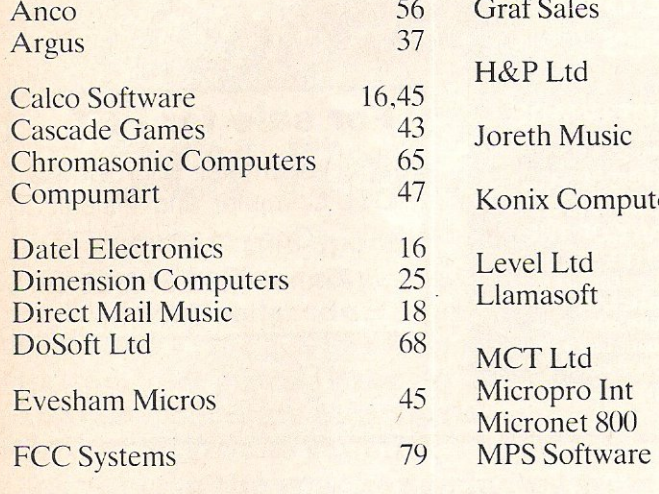

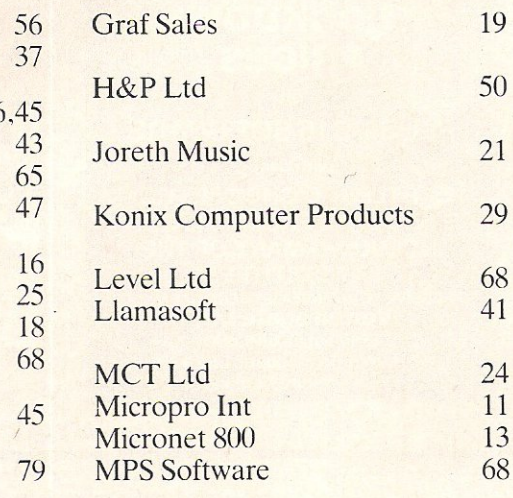

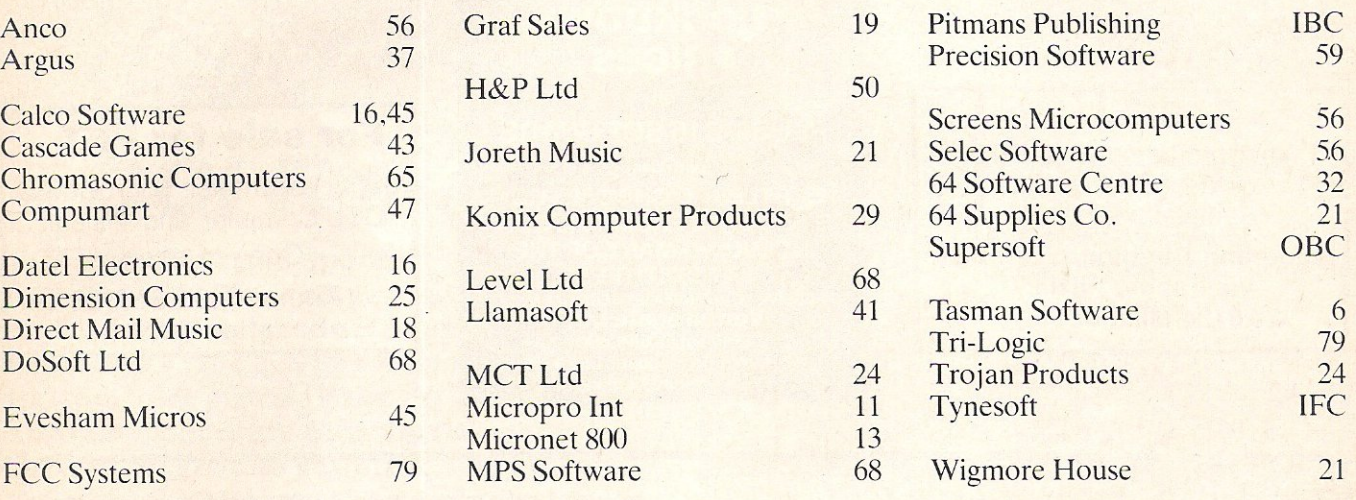

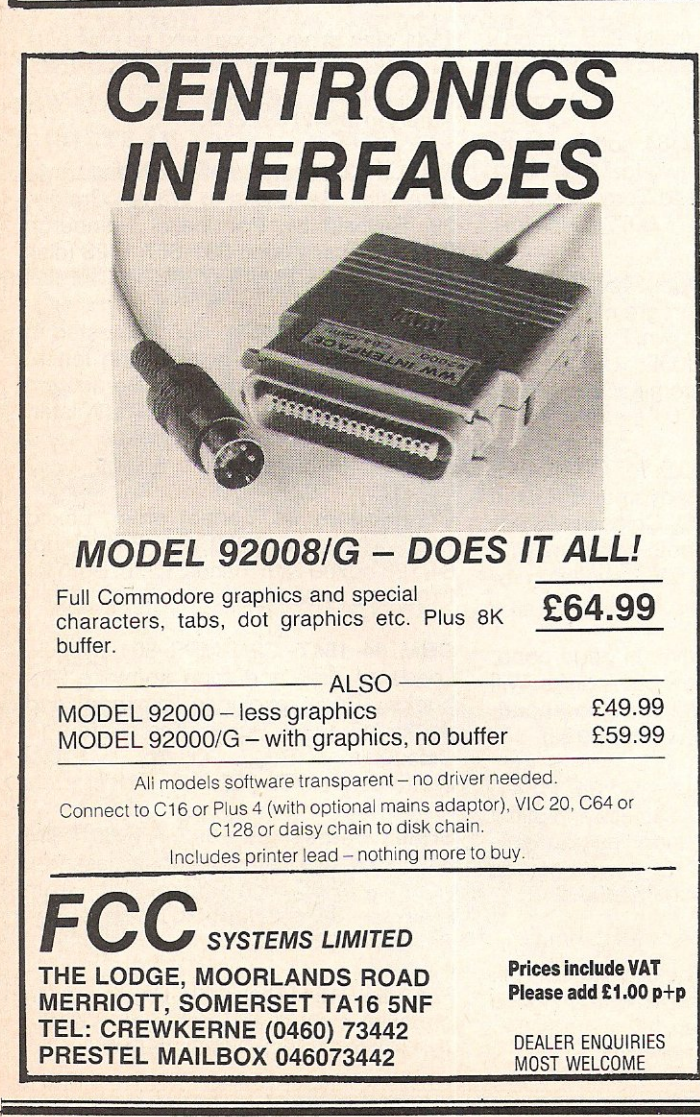

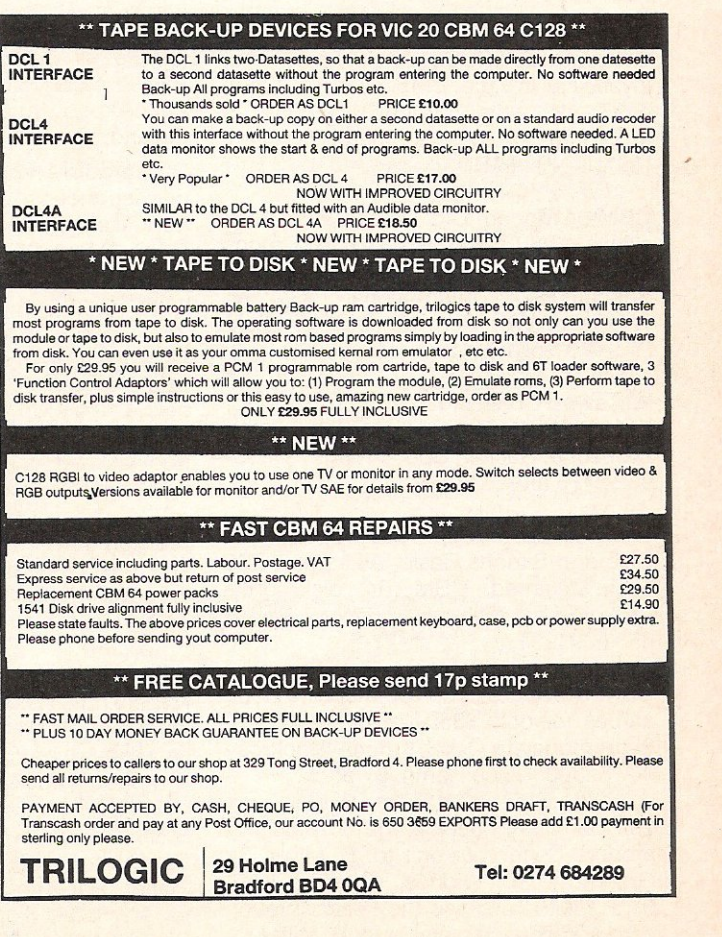

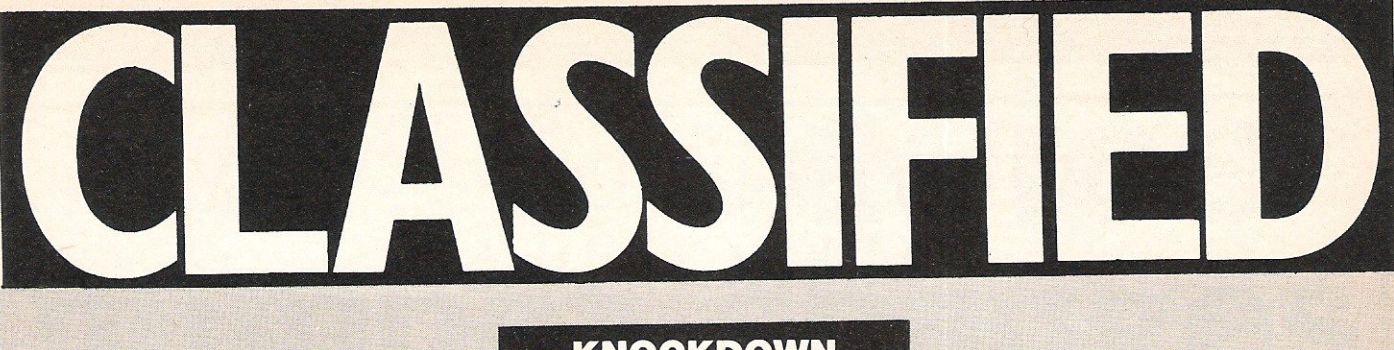

#### SELL

your programmes in Italy on a national scale. Samples, details to:

Marketing Director, ISCAI SRL Via Fabbio Filzi 27 20124 Milano, Italy.

#### KNOCKDOWN PRICES on

PLUS4/C16 SOFTWARE with over 125 TITLES TO CHOOSE FROM DISCOUNTS FROM 10%-50% INCLUDING MANY OF THE LATEST TITLES<br>TO RECEIVE YOUR FREE LIST SEND SAE (A2) TO: **Venturegate Ltd<br>(Soft list C16/Plus4)** 17 Harold Road, Leeds LS6 1PR W. Yorkshire England.

For sale for PET \_

6502 Assembler, MicroChess, DTL Compiler and Visicalc. Open to offers. Phone 0455 615602 after 7pm

C64 & C2N cassette £140, 1701 monitor £145, 1541 disk drive £140. All hardly used, all boxed except C64. Also joystick, software, books, disks £50, near offers considered. Tel:Minster (Sheppey); 873437.

I am searching for C64 club. Please contact Bertucci Stefano, W Monfalcone *29/C,* 19100 La Spezia, Italy.

Commodore 64, boxed, as new with C2N data recorder, 24 original programs, joystick all in v.g.c. £145 o.n.O. Tel (0362) 4497 or write: Mitchell Wright, 9 Moorgate Cottages, Southend Dereham, Norfolk NR19 1BD.

CBM 64 Modem £45. Data 20 Rom pack allows *40/80* columns text £30. Simons Basic Rom £15. Lemans, Pinball Spectacular, International Soccer, Wizard of Wor Rom games £10 each. Phone 01-561 7112 after 3pm.

Will swap CBM 64 games worth £150 for a 1541 disk drive. New releases like Dropzone, Hacker, Speed King. Tel:055- 9322475 after 6.3Opm.

CBM 64 Easy Script, Easy Spell, Easy Calc and Simons Basic. All as new £20 each. Wanted CBM 64 disk drive Revealed by Nick Hampshire. Phone 0580 291291.

CBM 64 10 disks + 100 machine code games for only £35. Not pirate copies! Send money to Oskar Katona Stockrosv 9G, 52300, Ulrice Hamn, Sweden.

1541 Alignment Service £12.50. Fast turn around. Send your unit to: B. Miller, 31 Greenway Rd, Widnes, Cheshire WAS 6HE. Please enclose the head vibration card and cheque payable to: B. Miller.

Finnish 64'er wishes to swap original progs. Disk only. Have already many titles. Also fancy for tips + info! Anyone in the world, contact soon! Lists to:Timo Kouhia, 08680 Muijala, Finland. Bye!!!

Vizawrite/Vizaspell (disk) £65 Simon's Basic £25 extended Basic for C64 (tape) £12. Tel: 01-777 5522.

I want to swap CBM 64 software with people all over the world. Disk only. Please send your list to Tom Mustonen Louhikkotie 15bc 457, 00770 Helsinki, Finland.

Commodore 128 person wishes casual correspondence and program exchange. Send disks to Mark Brown, P.O.Box 583, Lake Orion, M1 48035, U.S.A. C64 correspondence welcome. Disk replies sent.

Original games on disk for CBM64 for sale. Dragonworld Adventure, brand new, £12 (RRP £19.95), Colossus Chess 20, £6 (RRP £12.95), both complete with booklet. Tel (08446),543, evenings or weekend.

Wanted 1541 disk drive. In good cond. and must come with few blank disks. Will consider 1540 disk drive in good cond. Tel:061 7649318 (Manchester area).

 $64$  professional system  $-64$ , 1541, MPS801 plus £300 of business and utility software. All boxed, under guarantee carriage will be paid £450 o.n.o. secures - phone Sheffield (0742) 662005.

Swap Bugblaster, Killer Watt, Confuzion, 1985 - The Day After, Pank Planet, Bat Attack and Haunted House for any latest Top Ten hit game (C64). Phone 01-274 9820 after 6pm.

Wanted and needed urgently. Very, very cheap disk games or software for 1541 disk drive, lots of new titles mainly, and also blank disks. Please phone Hayley on 01-9588051.

1541 disk drive, boxed and as new plus ten disks with some software £100. Easy script £30. Easyspell £20. Phone Atherton (0942) 892228.

CBM 64 Software to swap. Many up to date titles. Send lists to Warren Craigie, 29, Bellfield St, Portobello, Edinburgh EH1S 2BR or phone 031-657 1423 (disk only).

Swap C-64 software, also interested in buying some and in exchanging letters and tips. Please wrtite to Bernd von Osten, Krumwehl 35, D-2213 Wilster,<br>Germany especially London and especially American freaks!

Commodore 64, perfect order, boxed with some games £850. Also Easy Script *64/128* boxed with manual £250. Both for £100.0791488360.

CBM 64 1547, C2N MPS 801 oystick. Loads of disk and tape software and books. Price excludes postage and package. Quick sale. Karl Bate, 11<br>Caledonia Rd, Quarry Bank, Caledonia Rd, Quarry Bank Staffordshire DYS 2LF

British Battleships 1892 - 1960 CBM 64. Four referential/educational cassette, volumes £2 .85 each or information from C.Lewis, 84 Station Rd, Wraysbury, Berks TW19 5NH.

For Sale - 1541 Disk drive. Brand new. In box with manual and demo disk, £120. Tel Didcot (0235) 818893 anytime.

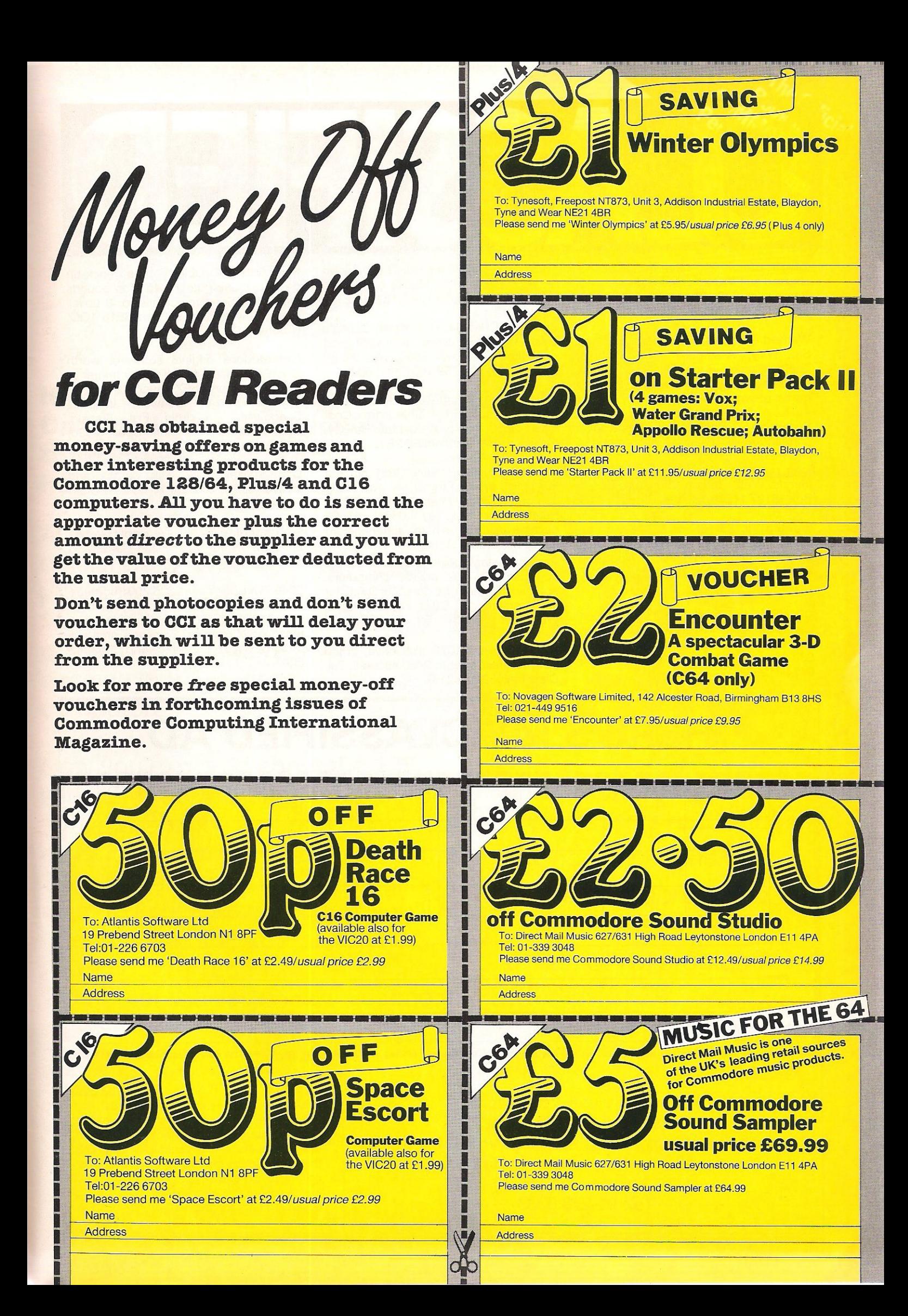

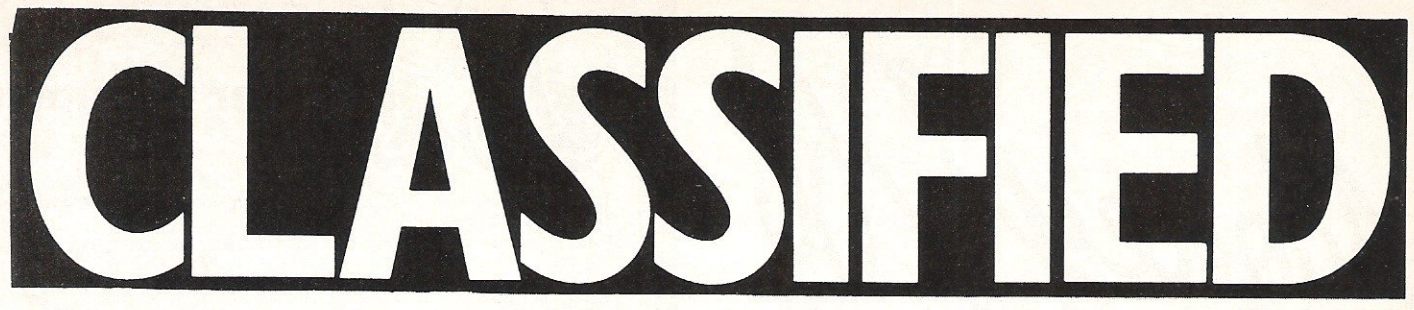

**Zero Centronics Interiace boxed.**  Unused suit VIC 20 C64 C128 new £45. **Bargain at £30. Phone Bob Harris on**  Leeds (0532) 678074.

Wanted - Ant Attack, Zaxxon, Elite, Jet Set Willy, Assembler 64, Scrabble, Tapper Rocket Roger Seaside Special. Please ring 0530 810885 after 6.00pm for **my list of swaps.** 

European Commodorite. Wants disk **correspondent to exchange programs, information, views. Own Basic Pascal +**  logo programs. Prefer U.S.A., England friends. Write George Voutzoulidis P.O. Box 18197 11610, Athens, Greece.

**Wanted** Vic 20 16K or 32K expansion **pack. Please write giving details and**  price to: Stephen Higgins, 3 Woodside Rd, Holly Hall, Dudley, W. Mids DYZ OUA.

**CBM** 8050 1MB dual disk drive with dust **cover, leads, manual and disk E280. Also**  JCL C64 to 1EE 488 cartridge for above £30. Phone Brian on Meophm (Kent) 0474812523.

**CBM 801** printer for sale £120. Send letters or cheques to G Saxton, 20 Castle Walk, Hyson Green, Nottm, NG7 602.

For sale CBM 64, Disk drive, Simon's Basic and a dust cover. All in very good condition. Cost over £500. Will accept £250. Phone: 01-759 1007 after 6pm.

**CBM 64 + cassette unit +modem + printer + software + other extras. Cost**  over £1 ,000. Sell for £500. Mark Hawley, P.O. Box 264. Sheffield S6 2PY.

Needed urgently, faulty CBM 64 and 1541 disk drive to repair my own faulty **computer and drive. Contact Talat**  Hussain on Keighley (0535) 67583 daytime only. Please hurry, suffering from **heavy withdrawal symptoms.** 

**Pet enthusiast moving house. Must sell collection of disk drives, computers,**  spares, etc. Phone for details or S.A.E. for list. Cachart, 26 Duke St, Middleton, Wirksworth, Derby. Tel: 062982 3207 **evenings.** 

**CBM 128** Plus 1570 disk drive, brand **new. Nearest offer to £450 secures. Tel:**  Chris on (0524) 762197

For Sale "Doubler" tape back-up **device. 100% guaranteed. Ten pounds**  plus P&P. Send for details to: 8 Lovell Place, Rotherhithe, London SE16 1QQ. (T.Jones).

**Commodore original software, worth**  over £275. Swap for MPS 803 printer or 1520 plotter and SFX sound sampler or sell for £120. Software includes **Shadowfire, Paradroid, Fist, Frankie,**  Rats, Ring Leamington Spa. (0926) 22742.

**C16** Starter pack with games and joystick for sale. £100 or nearest offer. Phone (0337) 30623.

**For under fives.** Mr T's Alphabet Games £5. (new £9.95). Also Flash Cards and Spelling £3. Tel: 01-650 2808

3040 Twin disk drive £325 2001 upgrade to 4032. With reset switches built in **sound box and 32K Ram expansion. Any reasonable offer or exchange amateur**  radio/64 W.H.Y. Wirksworth 062982 3207.

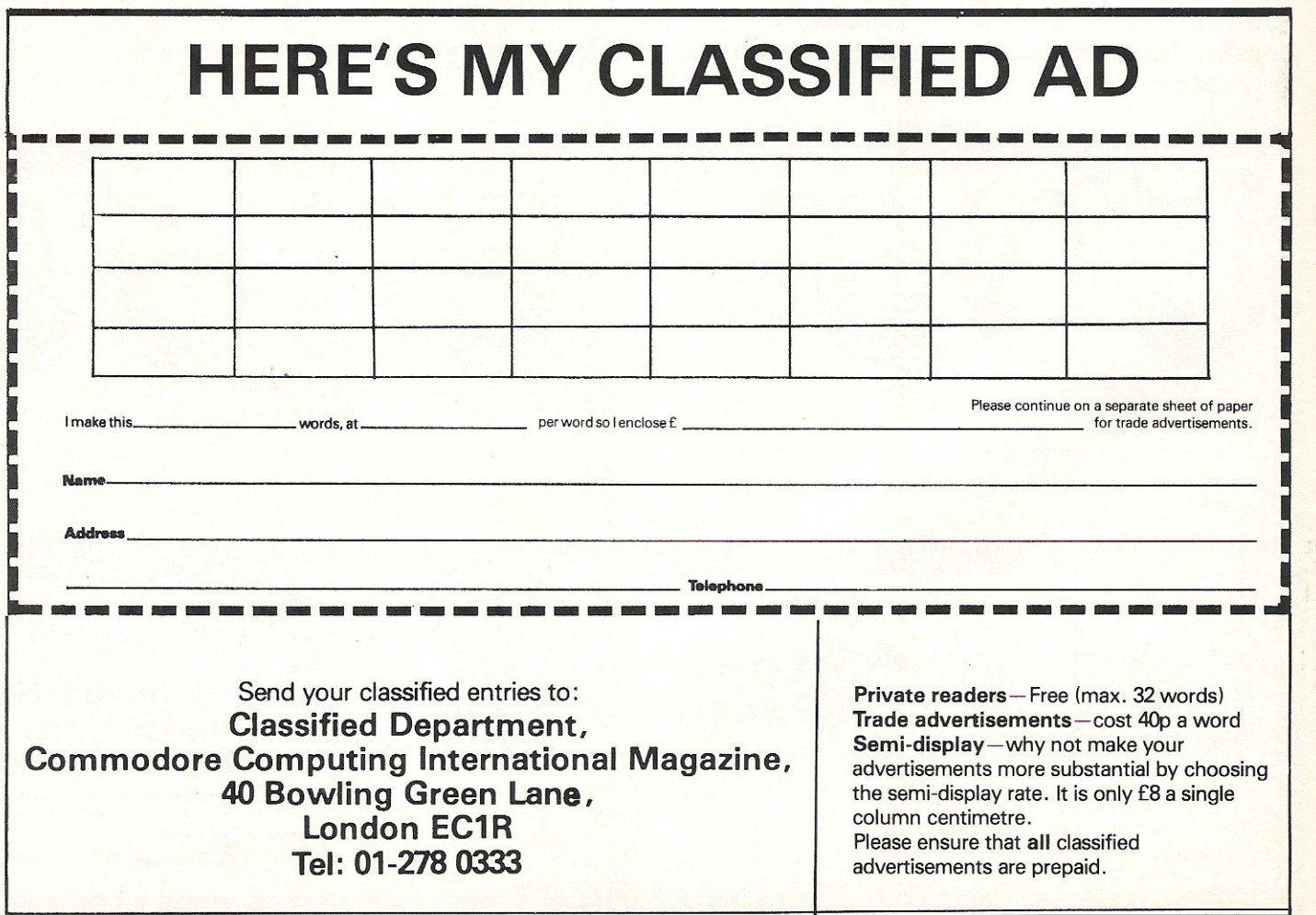

# **ve one •••** • ~ .=~'':r'. \_

**If you've bought the new Commodore 128 or you're thinking about it, Pitman have news for you.** 

A new book from SAMS, the official Commodore publishers. It's the first and only official guide to Commodore's exciting new business computer.

Now you can read about the 128, with its three operating modes  $-64$ , 128 and CP/M - and learn how it can work for you at the office or at home. So whether you own a 128 or simply want to know more about it, you'll find that the official book for the Commodore 128 Personal Computer is a very wise investment.<br>  $\frac{1}{2}$   $\frac{1}{2}$   $\frac{1}{2}$   $\frac{1}{2}$   $\frac{1}{2}$   $\frac{1}{2}$   $\frac{1}{2}$   $\frac{1}{2}$   $\frac{1}{2}$   $\frac{1}{2}$   $\frac{1}{2}$   $\frac{1}{2}$   $\frac{1}{2}$   $\frac{1}{2}$   $\frac{1}{2}$   $\frac{1}{2}$   $\frac{1}{2}$   $\frac{1}{2}$   $\frac{$ 

*\** Use spreadsheets, word

**e** other!

- 
- processors and databases<br>  $\star$  Choose peripherals<br>  $\star$  Create graphics and<br>
animation
- ★ Run CP/M programs<br>... and more!

To Peter Marshall, Pitman Publishing Ltd, 128 Long Acre, London **WC2E 9AN** 

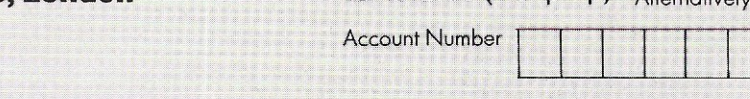

#### Please send me:

The Official Book for the Commodore 128 Personal Computer ISBN 0 672 22456 9 Price £11.50 (plus £1.15 p+p)

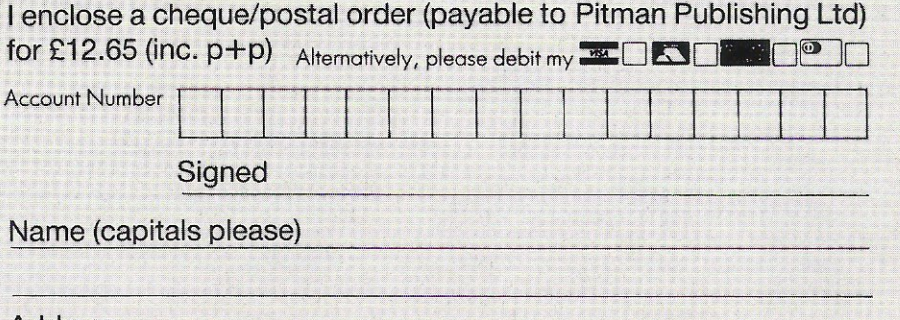

Address

## **Choosing the right computer is a good start - but can you find the right software?**

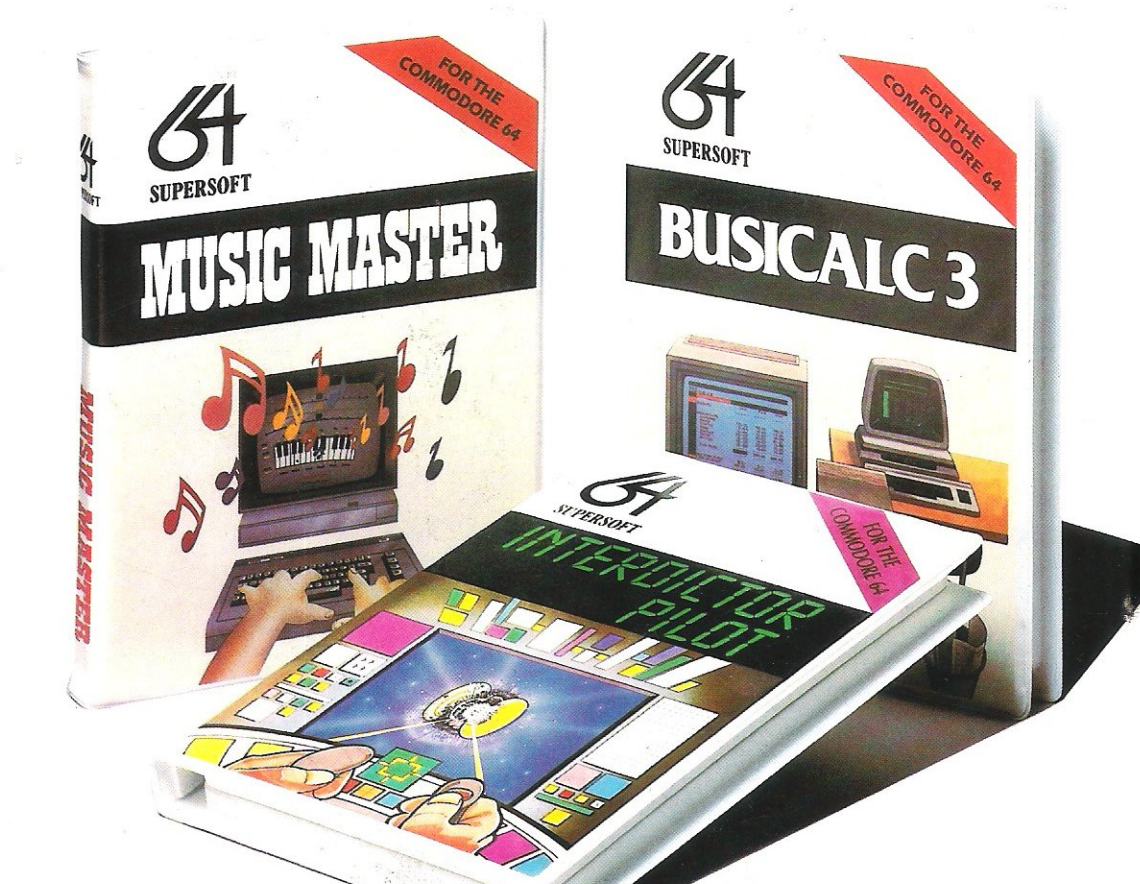

At SUPERSOFT we're very conscious of the fact that people who spend several hundred pounds on computer equipment are looking to do rather more than play Space Invaders.

Financial planning is a rather grand name for sornething you've been doing all your life making ends meet! Perhaps if Mr Micawber had used BUSICALC he would have been able to balance the books a little hetter

For home, club or small business use BUSICALC 1 should pay for itself in no time at all; for larger companies we recommend BUSICALC 3, one of the few really valuable programs that you can learn to use in a day.

Although your Commodore 64 is a powerful musical instrument you need to be a pretty good programmer to understand how it all works. Unless, of course, you buy MUSIC MASTER!

To use MUSIC MASTER requires no prior musical knowledge, though in the hands of an experienced musician it will prove an invaluable tool. You don't need to know the first thing about programming either! MUSIC MASTER is the musical equivalent of a word processor, remembering the notes you play and allowing you to replay and edit them as you wish.

INTERDICTOR PILOT is a space flight simulator. Nowadays simulators are widely used to train pilots and astronauts because to be frank  $-$  it's a lot cheaper (and safer) than the real thing'

Imagine, if you will, life in the 22nd century: space travel is commonplace, and on the outskirts of the galaxy the first war between civilizations is being fought. A short~ age of trained pilots has prompted the Federation to develop a computer simulation that allows raw recruits to gain experience without paying for their mistakes with their lives. With the aid of your Commodore 64 you too can learn to pilot the Interdictor Mk 3 craft. But be warned - this is no game!

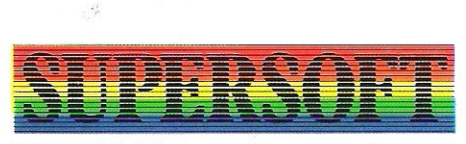

SUPERSOFT, Winchester House, Canning Road, Wealdstone, Harrow, Middlesex HA3 7SJ Telephone: 01~861 1166

Other SUPERSOFT products include the MIKRO ASSEMBLER cartridge, the only assembler that's ideal for beginners yet pow~ erful enough for the professional (most of our competitors use it!). The VICTREE cartridge adds dozens of commands to Basic including toolkit aids and disk commands; or on disk there's MASTER 64, a really comprehensive package for the keen programmer.

Of course, we do also publish games programs, and with classics like STIX, QUINX and KAMI-KAZE in our range we are one of the market leaders. But we most enjoy coming up with the sort of programs that are going to be in use for months and years, not hours and days  $-$  the sort of programs that make you glad that you bought a computerand glad that you bought SUPERSOFT!

You won't find SUPERSOFT products on the shelves of your local supermarket. But most specialist shops stock titles from our extensive range (and are prepared to obtain other programs to order). However you can also buy direct by sending a cheque (pre-paid orders are post free!), by calling at our offices, or over the telephone using your ACCESS card.